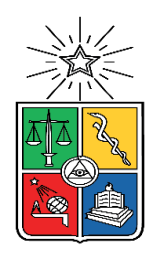

UNIVERSIDAD DE CHILE FACULTAD DE CIENCIAS FÍSICAS Y MATEMÁTICAS DEPARTAMENTO DE INGENIERÍA ELÉCTRICA

## EVALUACIÓN DE DESEMPEÑO DE UN GRUPO ELECTRÓGENO CON CARGA VARIABLE

### MEMORIA PARA OPTAR AL TÍTULO DE INGENIERO CIVIL ELÉCTRICO

### **MIGUEL ÁNGEL SOTO RAMOS**

PROFESOR GUÍA: PATRICIO MENDOZA ARAYA

MIEMBROS DE LA COMISIÓN: OSCAR NÚÑEZ MATA HÉCTOR AGUSTO ALEGRÍA

> SANTIAGO DE CHILE 2017

#### RESUMEN DE LA MEMORIA PARA OPTAR AL TÍTULO DE: INGENIERO CIVIL ELÉCTRICO POR: MIGUEL ÁNGEL SOTO RAMOS FECHA: Septiembre 2017 PROF. GUÍA: PATRICIO MENDOZA ARAYA

#### EVALUACIÓN DE DESEMPEÑO DE UN GRUPO ELECTRÓGENO CON CARGA VARIABLE

Hoy en día los países más industrializados producen casi toda su electricidad en centrales de gran envergadura basadas en combustibles fósiles. Estas generadoras aprovechan las economías de escala, tanto en la inversión como en la operación, pero tienen la desventaja de ubicarse lejos del consumo. De igual forma, los altos costos de los combustibles fósiles usados como insumo de las centrales tradicionales provocan un aumento en los precios de la electricidad. Es en este contexto que surgen las microrredes, las cuales se basan en la utilización de energías renovables junto a tecnologías tradicionales, conectadas al sistema de distribución y coordinadas de manera correcta, operando en forma aislada o en paralelo a la red. Actualmente estas microrredes se originan y constituyen en torno a un grupo electrógeno diésel existente en localidades de todo el mundo para aminorar el consumo de combustible. Un ejemplo de aquello es la microrred de Huatacondo diseñada e implementada por el Centro de Energía.

A partir de lo anterior, en este trabajo se evalua el comportamiento de un generador diésel ante la presencia de variabilidad de los recursos renovables, como la energía eólica y la fotovoltaica. Específicamente se estima el uso de combustible de un grupo electrógeno para variados niveles de penetración de energías renovables, modificando su magnitud, cantidad y tiempo de retardo que existe entre una fluctuación y otra. Esto se ejecuta a través de un modelo en Simulink, elaborando distintos escenarios de variabilidad por medio de escalones de carga controlados manteniendo constante la producción de energía del generador. El principal resultado de esta investigación constata la diferencia en el consumo de combustible del grupo electrógeno ante las variaciones de carga simuladas, donde el mayor incremento está al aumentar el valor de la magnitud de los escalones. Pese a lo anterior, siempre existe un ahorro de combustible entre los casos con y sin inyección de energías renovables no convencionales.

Parte de este trabajo es estudiar y poner en marcha un grupo electrógeno de 20 kW ubicado en el "Laboratorio de Microrredes" del Departamento de Ingeniería Eléctrica, Universidad de Chile. Además, se prueba y conecta un regulador de tensión en esta máquina para que opere a tensión nominal. Igualmente, como resultado de este proceso experimental es el diseño y construcción de un controlador de velocidad para el conjunto motorgenerador, el cual es probado satisfactoriamente para cumplir su propósito.

## **Agradecimientos**

Primero que todo quiero dar las gracias a mis padres, porque nada de esto habría sido posible sin la ayuda y apoyo de ellos. Gracias por toda la paciencia (bastante) y comprensión que siempre tienen con mi ser. De la misma forma me han ayudado mis abuelos, quienes siempre están dispuestos a brindarme todo lo que necesito (y más) desde el día de mi nacimiento, gracias.

También debo agradecer a todos mis amigos que me han aportado un grano de arena en distintas situaciones a lo largo de toda mi vida, contribuyendo a forjar mi defectuoso y perfecto ser, acompañado de grandes momentos en mi estancia colegial y universitaria. Por nombrar "algunos": Joseline, shoro sol, Andrea, Tamara, Paula, Pam, *Anular*, Esteban, Felipito, Vago, Alvaro, Ale, Enriquito, Chelo, Piña, Panxok, Charly (o Carla), Maluma, La gárgola Llaitul, Gabrieliño, Hugo Matías Guillermo, el mago Kron, Oriol, AS7, Nicolás de la Rosa, al chino Núñez, al loco Morris, Javier, David, Juanma, al ciclista Cesar, estebandido, Barrera, Giorgio, Rosales, Matías Becerra, Chela, a Rick, Tomás, Tito, Dani, Perro, Negro, Jaime, Chamas, NicoMi, Josefina, Cami, Bárbara, Migue Díaz, Daniela y Pomelo.

Debido a todos y cada uno de ustedes soy lo que soy, gracias.

Finalmente, debo agradecer a Dios por permitirme llegar al final de este camino.

# **Tabla de Contenido**

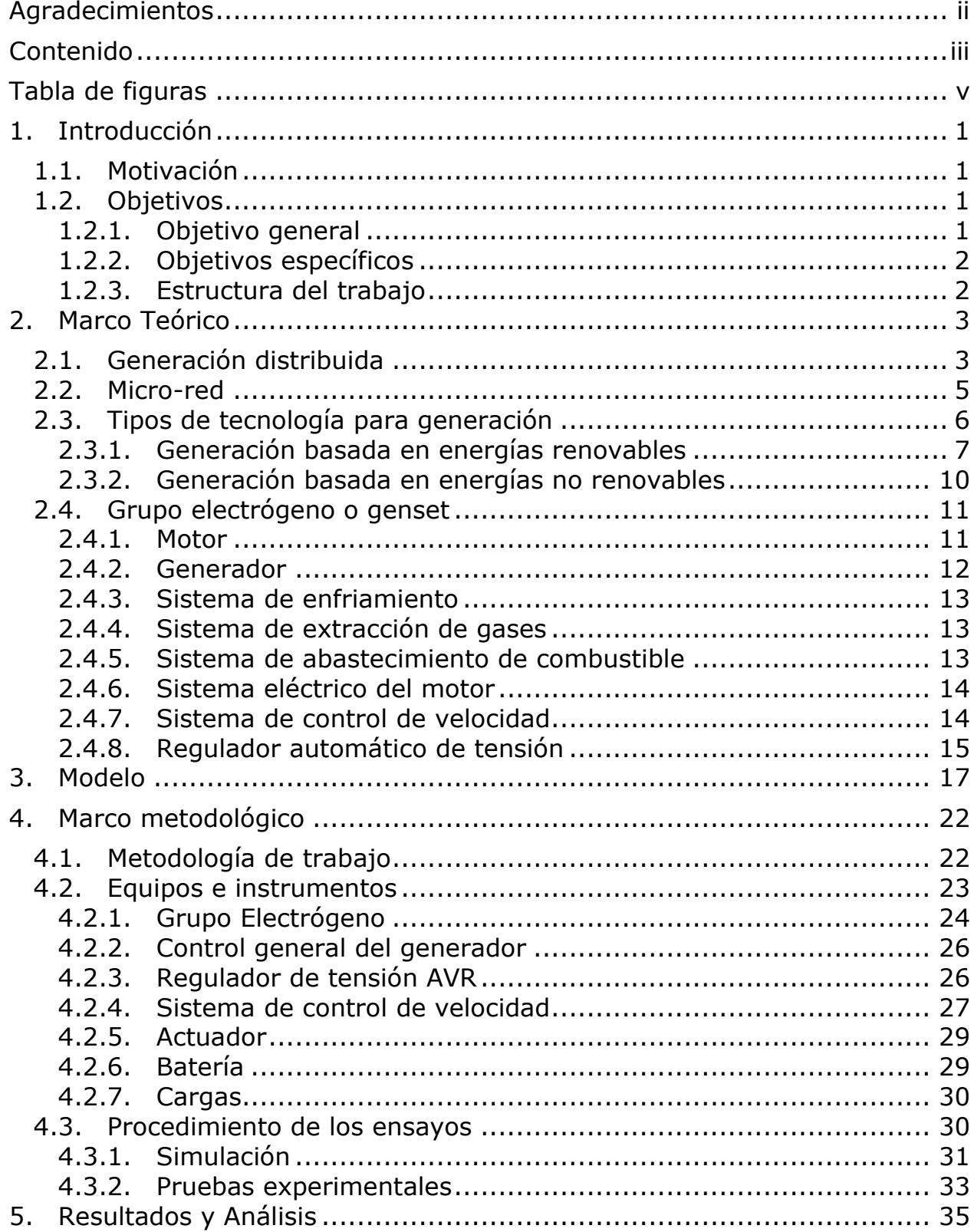

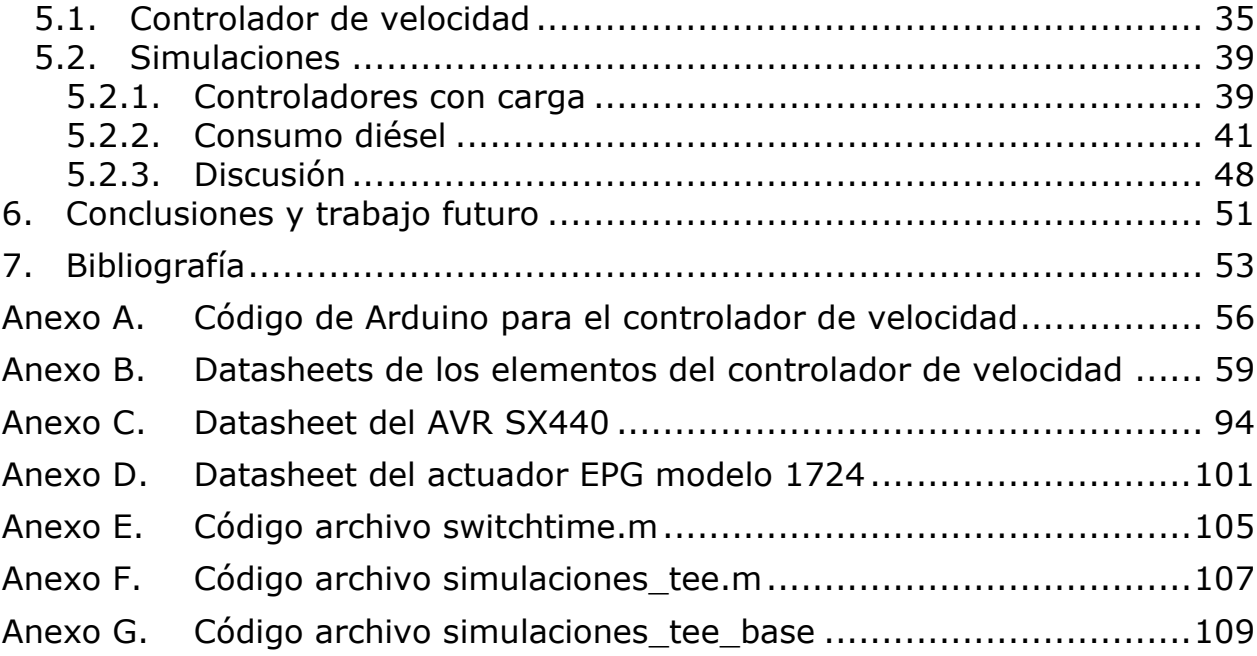

# **Tabla de Figuras**

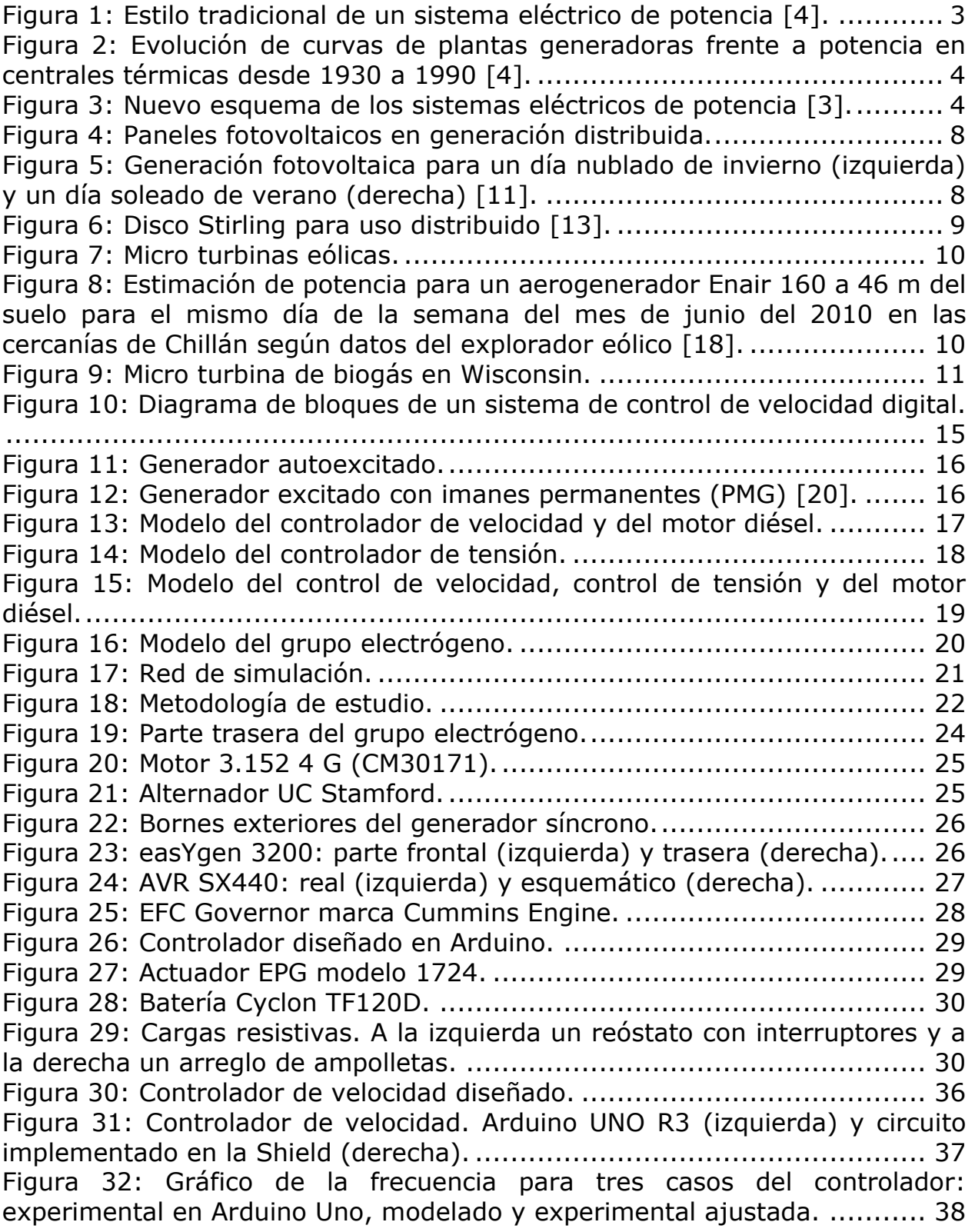

Figura 33: Tensión de armadura del generador diésel en vacío que está controlada por el regulador modelado. .................................................. 39 Figura 34: Frecuencia medida en la barra y la velocidad mecánica del rotor para 4 escalones de 5 kW por 4,5 s. ..................................................... 40 Figura 35: Tensión de excitación y módulo de la tensión en bornes del generador para 4 escalones de 5 kW por 4,5 s. ...................................... 41 Figura 36: Consumo final de combustible con Pesc vs Ne para cada tee con los casos bases. ...................................................................................... 42 Figura 37: Consumo final de combustible con Pesc vs Ne para cada tee sin los casos bases. ...................................................................................... 43 Figura 38: Consumo final de combustible con Pesc vs tee para cada Ne sin los casos bases. ...................................................................................... 44 Figura 39: Consumo final de combustible con tee vs Ne para cada Pesc sin los casos bases. ...................................................................................... 45 Figura 40: Consumo final de combustible con tee vs Ne para Pesc  $\leq$  3 kW sin los casos bases. ................................................................................. 45 Figura 41: Consumo final de combustible con tee vs Ne para Pesc de 10 kW sin su caso base...................................................................................... 47 Figura 42: Consumo final de combustible para cada Ne con tee de 4 s y Pesc de 1,5 y 2 kW sin los casos bases. ............................................................ 47 Figura 43: Procedimiento para adaptar el modelo de corto plazo a uno de mediano y largo plazo......................................................................... 50

# **1.Introducción**

## **1.1. Motivación**

En el presente los clientes de electricidad son cada vez más sensibles a los cortes e interrupciones de energía adquiriendo mayor relevancia para estos la continuidad del servicio. Sumado a lo anterior, los altos costos de la electricidad posteriores al año 2000 por los cuáles Chile ha pasado [1] han decantado en un incremento en la adquisición de grupos electrógenos, tanto para tener continuidad del servicio, como para poseer generación de emergencia y obtener cierta flexibilidad e independencia de la red en momentos que sea requerido, tales como fallas en la red o cuando el precio de la electricidad es mayor al costo operativo del generador diésel.

Esta tecnología de generación presenta un valor de inversión relativamente bajo, sin embargo, su costo de operación y mantenimiento es bastante superior a otras tecnologías como las basadas en energías renovables no convencionales (ERNC) y las centrales de carbón [2]. Asimismo, está el problema logístico de transportar el combustible diésel, lo cual tiene una fuerte influencia en los costos globales, en particular si tiene que ser transportado a zonas remotas. Ante lo anterior, los sistemas de energías renovables no convencionales, en especial los fotovoltaicos y eólicos, pueden ser incluidos como una fuente adicional de energía para formar generación distribuida o una micro-red. Estas alternativas de producción presentan una mayor inversión, pero con gastos de operación y mantenimiento menores, ayudando, además, a reducir el consumo de combustible de los generadores diésel y por lo tanto sus altas tarifas operativas [3].

A partir de esto último es posible preguntarse: ¿Existe un aumento o disminución en el consumo diésel del grupo electrógeno que se origina a partir de la variabilidad de las energías renovables? ¿Cuánto es el costo extra que se produce en caso de que aumente el consumo? ¿Cuánto afecta la intermitencia de los recursos renovables en el uso del combustible?

### **1.2. Objetivos 1.2.1. Objetivo general**

La presente memoria tiene por objetivo general evaluar el desempeño del grupo electrógeno, enfocándose en el uso de combustible, cuando está conectado a una carga variable y/o una micro-red con generación renovable no convencional. Como objeto de estudio, se considerará el generador diésel ubicado en el Laboratorio de Microrredes del Departamento de Ingeniería

Eléctrica (DIE) de la Facultad de Ciencias Físicas y Matemáticas (FCFM) de la Universidad de Chile.

### **1.2.2. Objetivos específicos**

Los objetivos específicos del presente trabajo son:

- Revisar conexión del tablero de control del grupo electrógeno: protecciones, controlador de tensión y de velocidad.
- Realizar la conexión del grupo electrógeno a su tablero de control y a la red del Laboratorio de Energía y Accionamiento de la Facultad de Ciencias Físicas y Matemáticas de la Universidad de Chile.
- Modelar el Genset, conjunto compuesto por el grupo electrógeno, el regulador de tensión y el sistema de control de velocidad
- Identificar los parámetros de las componentes del grupo electrógeno como el motor y el generador.
- Validar el modelo con el generador diésel.
- Modelar el Genset con carga variable.
- Estimar el uso de combustible por medio de simulaciones.
- Efectuar pruebas al grupo electrógeno para evaluar su desempeño, en especial su consumo diésel real.

### **1.2.3. Estructura del trabajo**

El trabajo descrito está fraccionado en 6 capítulos, los cuales se explican a continuación:

- Capítulo 1 Introducción: Se exhiben los temas introductorios, tales como la motivación, el objetivo general y los propósitos específicos de la memoria.
- Capítulo 2 Marco Teórico: Esta sección explica la teoría necesaria para este trabajo, lo que corresponde a estructuras de una micro-red, componentes de un grupo electrógeno y sistemas de control del mismo.
- Capítulo 5 Modelación Simulink: En este apartado se explica el modelo realizado en Simulink por bloques para su mejor entendimiento.
- Capítulo 3 Marco Metodológico: En este capítulo se describe la metodología a seguir por esta memoria, los instrumentos a utilizar, así como también el procedimiento para realizar las simulaciones y pruebas del grupo electrógeno.
- Capítulo 4 Resultados y Análisis: Aquí se presentan los resultados de cada prueba realizada al grupo electrógeno con su respectivo análisis.
- Capítulo 6 Conclusiones: Finalmente se exponen las principales conclusiones de lo desarrollado en los capítulos precedentes. De igual forma se establece el trabajo futuro a partir de lo planteado en esta memoria y posibles aplicaciones en el DIE.

## **2.Marco Teórico**

## **2.1. Generación distribuida**

Los sistemas eléctricos a través de los años comúnmente se han basado en una estructura centralizada formada por los subsistemas de generación, transmisión y distribución tal cual se presenta en la [Figura 1](#page-9-0) con el objeto de alimentar un consumo final, donde el flujo de energía es único y debe pasar por cada uno de los subsistemas, iniciando en la generación y finalizando en el consumidor.

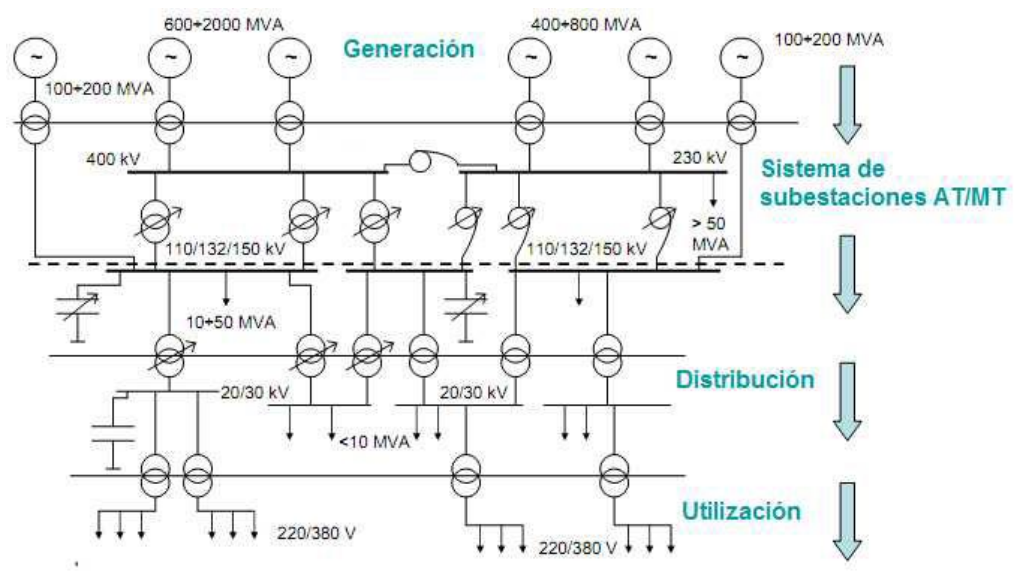

*Figura 1: Estilo tradicional de un sistema eléctrico de potencia [4].*

<span id="page-9-0"></span>Esta organización centralizada sumada a la lejana ubicación del consumo de las grandes centrales de generación, está basada en las economías de escala que se producen en este nivel, dónde existía una mayor eficiencia al aumentar la potencia de los generadores. Sin embargo, dado los avances en las tecnologías de generación lo anterior ha ido cambiando a través de los años como lo muestra la [Figura 2,](#page-10-0) por lo que hoy en día el menor costo normalizado en unidad de potencia generada se obtiene en centrales de menor tamaño y potencia generada [4].

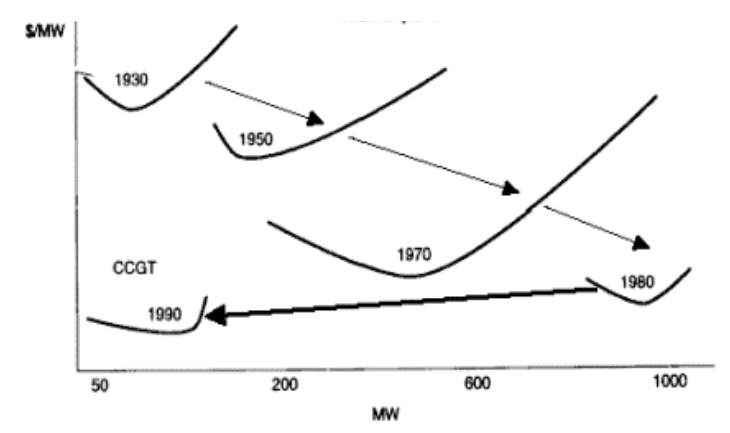

<span id="page-10-0"></span>*Figura 2: Evolución de curvas de plantas generadoras frente a potencia en centrales térmicas desde 1930 a 1990 [4].*

Este hecho junto a la alta eficiencia que logra conseguirse en centrales de un tamaño menor, la gran disponibilidad de la tecnología de generación para las energías renovables y la emancipación de los mercados eléctricos han impulsado una transición hacia un sistema de generación eléctrico distribuido. Esta transformación conlleva un cambio de topología del sistema eléctrico, como lo presenta la [Figura 3,](#page-10-1) pues el flujo de la energía hacia el consumo puede tener su procedencia en la generación tradicional, en la generación distribuida y en la autogeneración. En el primero la energía requiere pasar por los sistemas de transmisión y distribución, en el segundo solo debe circular por el sistema de distribución y en el último omite ambos sistemas.

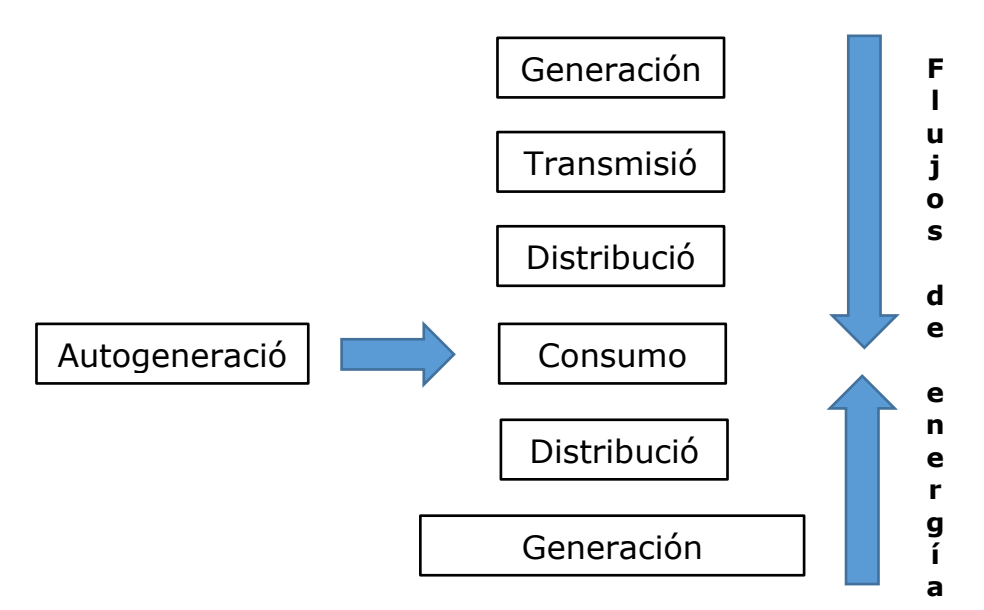

*Figura 3: Nuevo esquema de los sistemas eléctricos de potencia [3].*

<span id="page-10-1"></span>El concepto de generación distribuida hace referencia al uso integrado de pequeñas fuentes de potencia eléctrica (no necesitan estar habilitadas para entregar potencia reactiva) acopladas directamente a la red de distribución o bien a través de una red eléctrica de consumidores conectada a su vez a la red de distribución [2]. Dentro de sus principales características se encuentran: conectarse a la red de distribución evitando pérdidas de transmisión y la ausencia de un diseño y despacho centralizado.

## **2.2. Micro-red**

Siguiendo el contexto de evolución tanto en la tecnología como en el mercado surge el concepto de microrred. La noción de microrred se define, según el Working Group C6.22 de la CIGRÉ (siglas en francés de "Comité Internacional de grandes sistemas eléctricos"), como un sistema eléctrico constituido por generación distribuida e interconectada, cargas y unidades distribuidas de almacenamiento de energía eléctrica que pueden ser operados de forma controlada y coordinada entre sí comportándose colectivamente como un único sistema consumidor o productor, ya sea cuando están conectados a la red o en modo isla. Además, la microrred incluye coordinación de los dispositivos de control y protección, así como funcionalidades de gestión energética y control inteligente [3].

Desde el punto de vista de una sociedad, la microrred es un único sistema que se comporta como un ciudadano ejemplar. En otras palabras, aunque una microrred contenga variados generadores, cargas y unidades de almacenamiento de energía, actuará controladamente ya sea como un generador o como una carga hacia la red [5].

Algunas ventajas del uso de las microrredes son:

- Son capaces de incrementar la confiabilidad y calidad del producto eléctrico gracias a la creación de un plan específico de mejora de fiabilidad que componga distribución redundante, interruptores inteligentes, automatización, generación de energía, almacenamiento de energía y otras tecnologías inteligentes que permiten a partes de la red e instalaciones críticas funcionar de manera autónoma a la red en el tiempo que sea necesario. Así se le garantiza al consumidor final un suministro continuo, aún cuando ocurran discontinuidades en el suministro eléctrico de la red que pueden estar asociadas a fallas y operaciones de mantenimiento [6].
- Permite ahorros a los consumidores residenciales y empresas que tienen altos costos debido a la ausencia de energía por fallas en el suministro eléctrico. Las microrredes permiten a sus usuarios gestionar energía en tiempo real por medio del uso de la generación local para cubrir los costos de energía en hora peak produciendo costos significativamente inferiores. Del mismo modo, la generación local suele ser más eficiente y reduce el recorrido de la energía en grandes distancias, lo que se traduce en menores costos por pérdidas de transmisión, por tarifa de congestión y por gastos generales de servicio al cliente (lo cual debiera

cambiar en la siguiente ley de distribución), especialmente cuando los costos de energía son más elevados [6].

- Otorgan la facultad de obtener ingresos a los clientes a través de la ley Net Metering, pues los consumidores se convierten en pequeños generadores, y también, por medio de la prestación de servicios complementarios como microrred [7].
- El diseño de estas redes pequeñas es posible adaptarlas particularmente a las necesidades de un conjunto de clientes específicos, en donde, por ejemplo, se pueden aminorar las pérdidas por los alimentadores, mejorar los niveles de tensión, proporcionar una mayor eficiencia en el uso del calor residual o suministrar alimentación ininterrumpida [8].

Con respecto a la topología de una microrred, no existe un esquema general que permita describirlas, ya que estas se adaptan según requisitos característicos del entorno y de sus usuarios. Por lo anterior, pueden componerse por una red en funcionamiento de corriente continua o alterna, ya sea a baja o alta frecuencia. El sistema puede ser monofásico o trifásico y puede conectarse en nivel de baja o media tensión a la red eléctrica general. Respecto a los modos de operación, la microrred puede operar interconectada a la red eléctrica general, a través de uno o varios PCC (siglas en inglés de "Punto de acople común"), o bien puede actuar de forma aislada. Los requisitos operacionales en cada uno de estos modos de operación son diferentes y las especificaciones de control y estabilidad también difieren [5].

Por otro lado, ante el inminente aumento de microrredes que requieren incorporarse al sistema eléctrico se hace necesario la evolución de la existente red eléctrica en una red eléctrica inteligente. Este concepto es designado como Smart Grid, el cual hace mención a un sistema eléctrico que puede integrar de manera inteligente las acciones de todos los usuarios conectados a ella, generadores, consumidores, y sistemas generadores/consumidores como las microrredes. El objetivo de esta integración inteligente es suministrar la energía eléctrica de forma eficiente, sostenible y económicamente rentable para todos los actores de esta red [9]. Para cumplir lo anterior se hace necesario conocer el estado actual de la red, pronosticar la operación y funcionamiento de los elementos de la microrred y también comprender las factibles relaciones de la microrred con la oferta/demanda de la red eléctrica general. Es en este sentido que es indispensable la creación de un sistema de comunicación interno, entre cada componente que forman la microrred, y con la red eléctrica general para mejorar su control coordinado e integración.

### **2.3. Tipos de tecnología para generación**

Una microrred se compone de diversos elementos tales como generación renovable y no renovable, sistemas de almacenamiento, cargas controlables y no controlables, interruptores, sistemas de protección y de control. A continuación, se describen las principales tecnologías usadas para la generación de energía.

#### **2.3.1. Generación basada en energías renovables**

En relación a las tecnologías de generación energética distribuida basadas en el uso de recursos energéticos renovables destacan la tecnología eólica y fotovoltaica para la producción eléctrica. No obstante, existen otras tecnologías como las basadas en el aprovechamiento del recurso geotérmico de alta entalpía, la solar térmica, la gasificación de biomasa, la energía mini hidráulica o la energía marina las cuales no registran una fuerte penetración en el contexto de las microrredes energéticas urbanas por motivos diversos asociados principalmente a la escasa disponibilidad del recurso energético en el ámbito urbano. La excepción a esto último es la solar térmica, la cual tiene un gran potencial para el consumidor que puede ser aprovechable en la medida que el desarrollo de la misma vaya madurando. Entre las principales ventajas de las ERNC se tienen [4] [3]:

- No emiten CO2 y otros gases contaminantes a la atmósfera en su operación para generar energía, por lo que disminuye el efecto invernadero. Así como tampoco genera residuos de un difícil tratamiento como la energía nuclear.
- Al ser renovables son fuentes de energía inagotables, exceptuando a la geotérmica la cual requiere de un debido uso para ser considerada renovable.
- Algunas como la solar y la eólica permiten su instalación cerca del consumo dando autonomía y evitando que las pérdidas por transmisión.

La energía solar fotovoltaica consiste en el aprovechamiento de la radiación solar para la producción de energía eléctrica. Su principio de operación se basa en el efecto fotoeléctrico.

En la actualidad, las tecnologías más empleadas para la construcción de los paneles fotovoltaicos son de silicio cristalino y capa fina. La tecnología fotovoltaica cristalina representa aproximadamente el 80% del mercado y presenta una eficiencia de producción eléctrica entre el 14% y el 22% [4]. El carácter modular de la tecnología fotovoltaica permite una eficiencia independiente del tamaño o la escala de la instalación, como se observa en la [Figura 4,](#page-14-0) y, además, tiene un amplio margen de aplicaciones.

El recurso primario, radiación solar, tiene una forma y comportamiento regular día tras día de una manera uniforme, puesto que la energía emitida por el Sol puede considerarse constante en el corto y mediano plazo. En el largo plazo la radiación solar varía aproximadamente un 0,1 % en ciclos de 11 años [10], lo cual recae principalmente en variaciones en la magnitud de la radiación aprovechable por el panel fotovoltaico. Por otro lado, la generación diaria es altamente influenciada solo por la presencia de nubes, ya que la radiación solar se ve obstaculizada en su camino hacia el panel solar. De la misma forma, debido a las diversas condiciones atmosféricas y la posición relativa entre la Tierra y el Sol en las distintas estaciones del año cambia la cantidad de radiación solar útil para el panel fotovoltaico. En la [Figura 5](#page-14-1) se puede observar, por un lado, como en un día nublado la generación se vuelve altamente variable, llegando incluso a decaer desde una potencia máxima hasta la mínima, y por otro, la diferencia en magnitud en la capacidad de generación entre el invierno y verano.

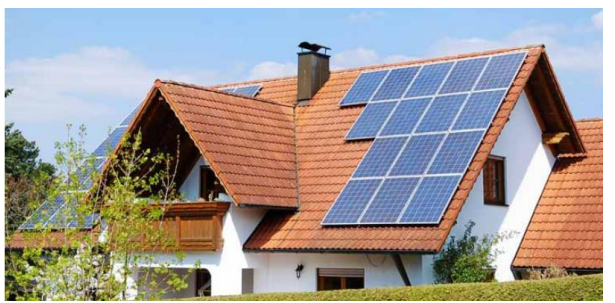

*Figura 4: Paneles fotovoltaicos en generación distribuida.*

<span id="page-14-0"></span>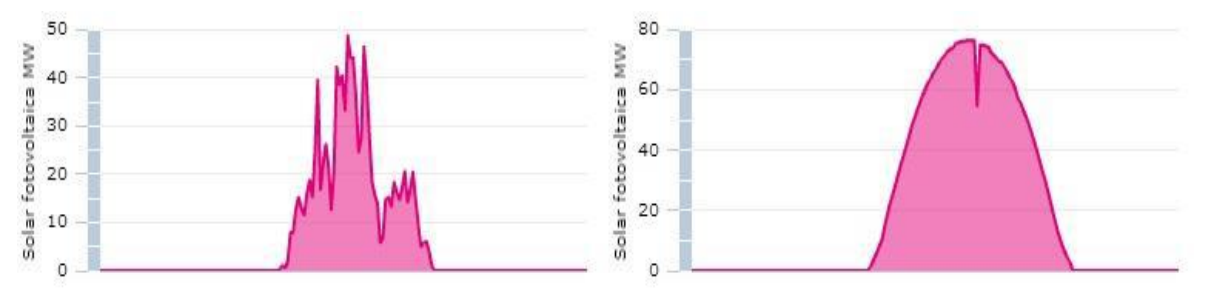

<span id="page-14-1"></span>*Figura 5: Generación fotovoltaica para un día nublado de invierno (izquierda) y un día soleado de verano (derecha) [11].*

La tecnología solar térmica se basa en el aprovechamiento del recurso solar para la producción de energía térmica. Esta captación de energía solar se fundamenta en la circulación de un fluido calo portador (agua, vapor, aceite sintético) a través de los captadores solares (solar plano, tubo de vacío, fresnel, disco stirling, sistemas de torres) que permiten el calentamiento del fluido calo portador a partir de la radiación solar [12]. Esta energía térmica es usada en un ciclo termodinámico ya sea para mover una turbina y generar electricidad o para producir netamente calor con el fin de, por ejemplo, dar calefacción a un lugar o calentar el agua. En la [Figura 6](#page-15-0) se exhibe un ejemplo de un disco stirling ocupado en la "Planta Solar Termoeléctrico Intihuasi" de 100 kW desarrollada por la empresa argentina SOLAR ENERGY para generación distribuida.

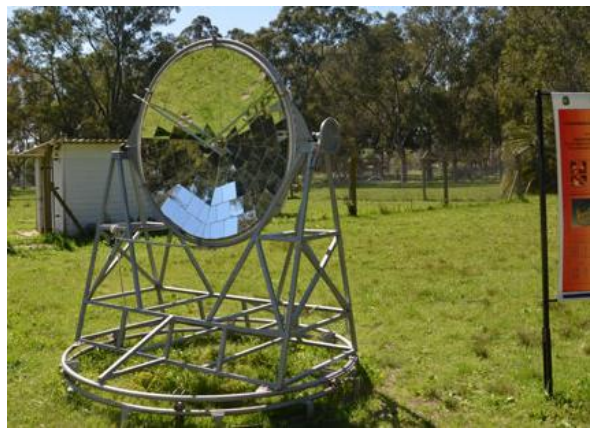

*Figura 6: Disco Stirling para uso distribuido [13].*

<span id="page-15-0"></span>La energía eólica es una fuente de energía renovable que utiliza la fuerza del viento para generar electricidad. El principal medio para obtenerla son los aerogeneradores, de tamaño variable que transforman con sus aspas la energía cinética del viento en energía mecánica y posteriormente mediante un generador en energía eléctrica. La energía del viento puede obtenerse instalando los aerogeneradores tanto en suelo firme como en el suelo marino. La potencia de los generadores eólicos actualmente se encuentra entre 100 W (micro-eólica) y los 8 MW, aunque existen proyectos futuros de hasta 15 MW [14]. La [Figura 7](#page-16-0) muestra un modelo de uso de micro turbinas eólicas para la autogeneración de energía.

Se trata de una tecnología madura y robusta con un factor de planta del 35- 40% [2]. Su principal desventaja técnica es la intermitencia de su recurso, donde la velocidad del viento está siempre fluctuando, debido a que el contenido energético del viento cambia continuamente. De qué magnitud sea exactamente esa variación depende tanto de las condiciones climáticas como de las circunstancias de superficie locales y de los obstáculos.

La producción de energía de una turbina eólica será distinta conforme se altere el viento, aunque los cambios más rápidos son hasta cierto punto compensados por la inercia del rotor de la turbina eólica [15] [16]. Por otro lado, se encuentran variaciones tanto para el día como para la noche, así como también entre cada estación, y a más largo plazo, la intensidad de viento puede incluso variar en una escala de años o décadas. Un ejemplo de lo anterior es mostrado en la [Figura 7](#page-16-0) para un ciclo diario de la potencia generada según datos estadísticos obtenidos a partir del explorador eólico del Ministerio de Energía y el Departamento de Geofísica de la Universidad de Chile [17].

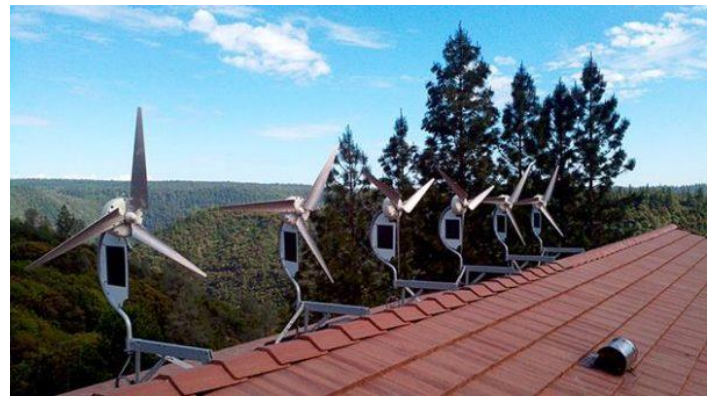

*Figura 7: Micro turbinas eólicas.*

<span id="page-16-0"></span>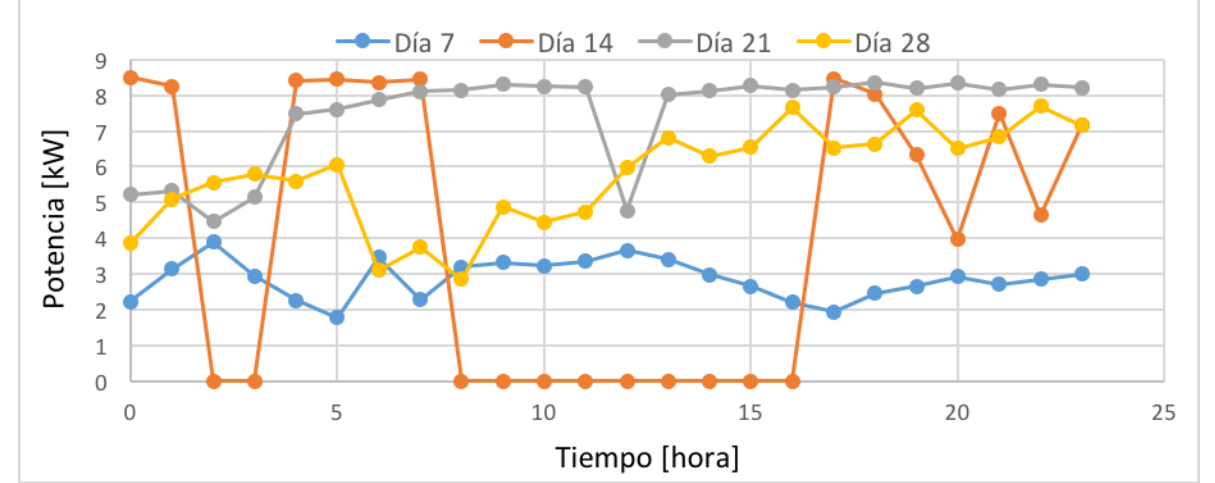

*Figura 8: Estimación de potencia para un aerogenerador Enair 160 a 46 m del suelo para el mismo día de la semana del mes de junio del 2010 en las cercanías de Chillán según datos del explorador eólico [18].*

#### **2.3.2. Generación basada en energías no renovables**

Las micro turbinas de gas son turbinas de combustión constituidas por un compresor, una turbina, un recuperador y un generador, generalmente integrados en un único eje. Sus principales ventajas son el número escaso de partes móviles, su tamaño compacto, su gran variedad de tamaños y presentan menores emisiones, ruido y vibraciones que una turbina de gas [4], tal cual se muestra en la [Figura 9.](#page-17-0) Sus principales características son: rango de 15 kW a 300 kW en una sola unidad; mantenimiento mínimo, tecnología compacta y de alta versatilidad de combustibles (gas natural, keroseno, gasolina, etanol, diésel, propano y biomasa) con un factor de planta de 25- 30%. Por otro lado, presentan un costo de inversión alto por cada unidad de potencia [2].

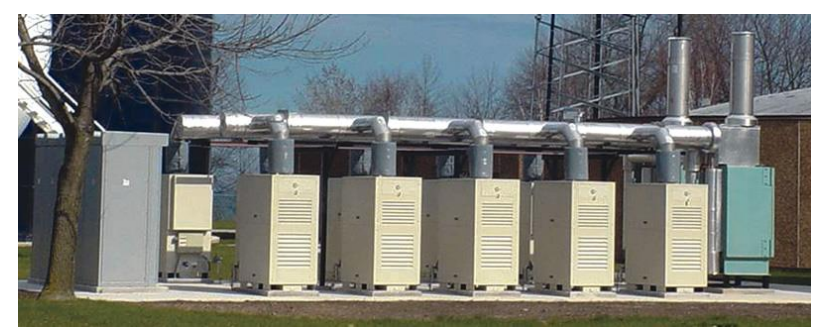

*Figura 9: Micro turbina de biogás en Wisconsin.*

<span id="page-17-0"></span>Las celdas de combustible son dispositivos capaces de convertir la energía química, directamente, en energía eléctrica. Esta tecnología se basa en una reacción química en la que a partir de hidrógeno y oxígeno se genera agua, calor y electricidad. Las pilas de combustible poseen una eficiencia de conversión muy alta comparadas con tecnologías convencionales (35%-65%). Su eficiencia limita las emisiones de CO2 y su robustez permite una gran seguridad de suministro. La pila puede funcionar de modo continuo e ininterrumpido. Se conectan a la red por medio de conversores CA/CC y presentan un alto costo de inversión y mantenimiento.

Por último, se tienen a los motores de combustión interna, tecnología madura comúnmente utilizada para generación distribuida. Se utilizan esencialmente dos tipos de motores: motor de gas natural y motor diésel. El rango de potencia de esta tecnología es amplia y aproximadamente el 70% va entre 10 kW hasta 200 kW [2]. Como combustible pueden emplear diésel, gasóleo o gas natural y alcanzan eficiencias eléctricas del orden del 40% y eficiencias térmicas cercanas al 33%. Su gran ventaja es el bajo costo de inversión de capital con una vida útil de aproximadamente 25 años, usados para recortar el uso de la red en hora punta y como un producto eléctrico de respaldo en caso de emergencias. Su principal desventaja son las altas emisiones de NOx y el ruido que generan. Se acoplan a la red mediante generadores síncronos, formando el conjunto de grupo electrógeno.

## **2.4. Grupo electrógeno o genset**

A continuación, se mencionarán las partes que conforman a los grupos electrógenos, junto con los demás equipos, que son fundamentales para su correcto funcionamiento.

#### **2.4.1. Motor**

El motor es la componente que le entrega la potencia necesaria al generador para que finalmente alimente el consumo. El eje del motor y el generador van acoplados rígidamente, lo que implica que la potencia generada por el motor se transmite al generador. Para grupos electrógenos se utilizan motores de combustión interna. La potencia eléctrica que se quiera tener a la salida del grupo electrógeno la proporciona el motor, la cual se expresa según la siguiente ecuación:

$$
P_{sal} = P_{in} - P_{ser} - P_{perd}
$$

dónde:

 $P_{\text{gal}}$ : Es la potencia eléctrica de salida del grupo electrógeno a través del generador.

 $P_{in}$ : Este término indica la potencia entregada por el motor.

 $P_{\text{cer}}$ : Se refiere a la potencia que se suministra a elementos propios que son indispensables para el correcto funcionamiento del grupo: sistema eléctrico del motor, excitación del generador, sistema de control, AVR, sistema de gobernación, etc.

 $P_{\text{nerd}}$ : Son las pérdidas tanto eléctricas como mecánicas. Entre las eléctricas se pueden mencionar las pérdidas en el entrehierro del generador, calentamiento de los circuitos de armadura y de excitación por efecto joule. Las mecánicas pueden darse debido a fricción del eje con el aire, vibraciones, etc.

El arranque del motor se da mediante un sistema eléctrico a 12 V o 24 V alimentado mediante una batería, la cual se encarga de accionar los inyectores de combustible. El sistema de ignición es dependiente según el combustible que usa el motor, por lo cual existen dos tipos de motores a combustión interna: motor a gas y motor a diésel.

El motor a gas es una máquina donde la transformación de calor en trabajo emplea bujías encargadas de comenzar la ignición del combustible mediante la inflamación de una mezcla de gas y de aire que previamente ha sido comprimido.

El motor a diésel consigue la ignición del combustible mediante el calor desarrollado al comprimir el aire a niveles altos de compresión, por lo que en estos casos no es necesario el uso de bujías para iniciar la inflamación [19].

#### **2.4.2. Generador**

Los generadores que se utilizan para este fin son del tipo sincrónico y deben estar protegidos contra salpicaduras. Su sistema de excitación y demás características varían de acuerdo con los requerimientos de la carga. El alternador puede ser tanto con escobillas, como sin escobillas. Sin embargo, el caso más utilizado es del tipo sin escobillas, ya que en este caso se elimina el mantenimiento relacionado con las mismas y los anillos colectores, por lo que resulta más confiable y práctico. En Chile la frecuencia que se utiliza es

de 50 Hz, por lo que claramente, los generadores que se deseen para aplicaciones dentro del territorio nacional deben cumplir con esta característica.

La tensión de salida del generador se determina mediante la conexión de sus devanados. El fabricante normalmente indica la conexión requerida si se desean diferentes voltajes de salida del generador. Esto asegura flexibilidad en cuanto a la operación, ya que permite diferentes voltajes de salida, que permiten al generador suministrar potencia a la carga deseada, aunque esta varíe levemente o cambie por completo sus características.

#### **2.4.3. Sistema de enfriamiento**

La temperatura es un factor que incide enormemente en el rendimiento de todos los elementos y fases de operación del grupo electrógeno, al igual que en su vida útil. Es por ello que debe velarse que no ocurra sobrecalentamiento en el grupo electrógeno. El sistema de enfriamiento se encarga de mantener la temperatura de las partes del grupo dentro de rangos aceptables. Este se da generalmente mediante la utilización de algún medio capaz de absorber el calor generado por el grupo, y por la combinación de ventilación tanto natural como forzada. Los medios utilizados generalmente son: agua, aire o aceite. El sistema de enfriamiento cuenta con radiadores, ventiladores y un sistema de circulación que permite el movimiento ya sea del agua o del aceite a través de ciertos componentes del motor para asegurar que su temperatura no alcance valores que resulten perjudiciales para el grupo. Cuando el sistema de refrigeración es por aire, se utiliza un radiador eléctrico debajo del grupo de manera tal que se mantenga el aire a cierta temperatura [20].

#### **2.4.4. Sistema de extracción de gases**

Los motores de combustión interna producen gases producto de la combustión de la que se toma la potencia a entregar del grupo. El sistema de extracción de gases va instalado en la salida del motor. Este sistema debe asegurar la liberación de los gases producto de la combustión, de manera segura para no afectar la seguridad del personal y de manera que no vayan a perjudicar la manipulación y funcionamiento del grupo. Este sistema se compone de una serie de ductos que liberan los gases a la mayor altura posible y fuera del recinto donde se encuentra almacenado el grupo electrógeno [19].

#### **2.4.5. Sistema de abastecimiento de combustible**

Este sistema es el encargado de suministrar el combustible necesario para el funcionamiento del motor. Está formado principalmente por un depósito de combustible que va instalado comúnmente en la base del motor para un abastecimiento mínimo de 8 horas [19].

### **2.4.6. Sistema eléctrico del motor**

El sistema eléctrico del motor puede ser de 12 V o 24 V con el negativo a la masa. Este incluye un motor de arranque eléctrico con gran torque para la partida, al menos una batería, un alternador y los sensores y dispositivos de alarmas de los que disponga el motor, tales como medidores de temperatura del aceite y del agua refrigerante [21].

#### **2.4.7. Sistema de control de velocidad**

Un sistema de control de velocidad (por simplicidad se abreviará como SCV) es un conjunto de mecanismos y aparatos que detecta cualquier cambio de velocidad con respecto a una referencia y los transforma de un modo provechoso en variación del curso del servomotor principal [22]. Este regulador de velocidad del generador síncrono permite establecer de manera continua y automática la velocidad de giro de las máquinas en un punto de referencia con tal de tener la frecuencia de generación deseada (50 Hz) independientemente de los cambios en la generación de la misma unidad (u otra máquina) o de las variaciones de demanda.

En la literatura especializada, existen diferentes tipos de controladores o reguladores, tales como el controlador mecánico hidráulico, el controlador PID, el controlador lead-lag, el controlador doble-derivativo, entre otros. En particular, uno de los controladores más utilizados es el controlador PID, junto con el PI, que consta del mismo sistema sin su parte derivativa (que se suele excluir debido a su alta sensibilidad al ruido) [23] [24].

La [Figura 10](#page-21-0) muestra una representación en diagrama de bloques de un regulador PID digital. En él se pueden apreciar [25]:

- Comparador: Sumador que calcula el error entre la velocidad de referencia r(t) y la velocidad medida por el sensor.
- Controlador PID: Está compuesto por una parte proporcional  $(K_n)$ , integral  $(K_i)$  y derivativa  $(K_d)$  las cuales son sumadas para entregar una señal de salida digital.
- DAC: Convertidor de la señal digital del PID en una señal analógica que controla el actuador.
- Actuador: El actuador caracteriza a un motor CC que controla la apertura de la válvula de inyección de combustible. Es representado por medio de una ganancia  $K_2$  y una constante de tiempo de retraso  $t_2$ . Adicionalmente puede presentar una ganancia  $K_3$  para describir la amplificación necesaria de la salida del PID hacia el actuador y un

limitador de saturación inferior y superior de la señal de entrada a este bloque para proteger al mismo.

- Sensor: Aquí se hace alusión al sensor de velocidad del sistema, el cual entrega una señal analógica.
- ADC: Convertidor de la señal analógica del sensor de velocidad en una señal digital apta para el procesamiento.
- Sistema: Este bloque comprende al grupo motor-generador que será finalmente controlado. El motor es representado por una ganancia  $K_1$  y un delay  $t_1$  que simboliza el periodo transcurrido hasta que la salida del actuador realmente inyecta combustible en el cilindro, el tiempo de combustión del combustible para producir el torque y el lapso hasta que todos los cilindros produzcan torque en el eje del motor. Además, aquí también se modela la inercia del conjunto dadas por  $J_M$ y  $J_F$ .

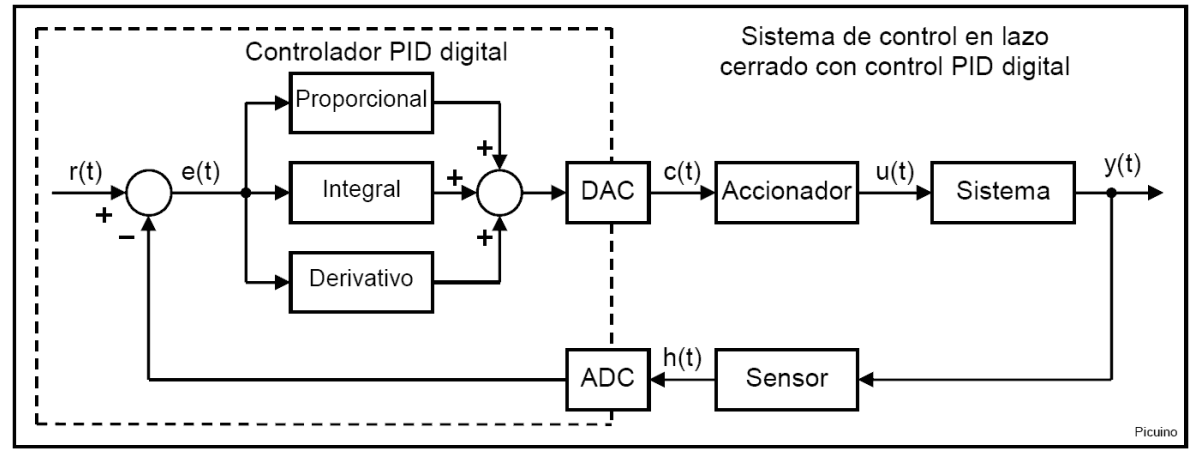

*Figura 10: Diagrama de bloques de un sistema de control de velocidad digital.*

#### <span id="page-21-0"></span>**2.4.8. Regulador automático de tensión**

El regulador automático de tensión, conocido también como AVR por sus siglas en inglés, es un elemento de electrónica de potencia que se encarga de mantener la tensión en bornes de la máquina constante e igual a la tensión de consigna, independientemente de las variaciones de demanda de potencia activa y reactiva y demás factores externos que pudieran alterarla. Esto se logra mediante una retroalimentación de la tensión de salida del generador de manera que se forma un sistema de control de lazo cerrado, de donde se controla la corriente de excitación inyectada en el devanado de campo de acuerdo con las exigencias de la carga. El regulador registra la tensión en la armadura del generador, lo compara con un valor de consigna con que cuenta el AVR y toma la acción correspondiente. Si el voltaje en terminales disminuye, el AVR aumenta la corriente DC de excitación en el devanado de campo, en caso contrario, disminuye la corriente.

Los sistemas de excitación utilizados son los siguientes:

• Autoexcitado: En este caso la potencia para la regulación de tensión se toma de los bornes de salida del generador. El AVR detecta las variables eléctricas de salida, las compara con el valor de referencia y de esta forma suministra una tensión continua de alimentación a la excitatriz, el cual se encarga de producir una tensión de salida que luego es rectificada e inyectada al circuito de campo del generador [20].

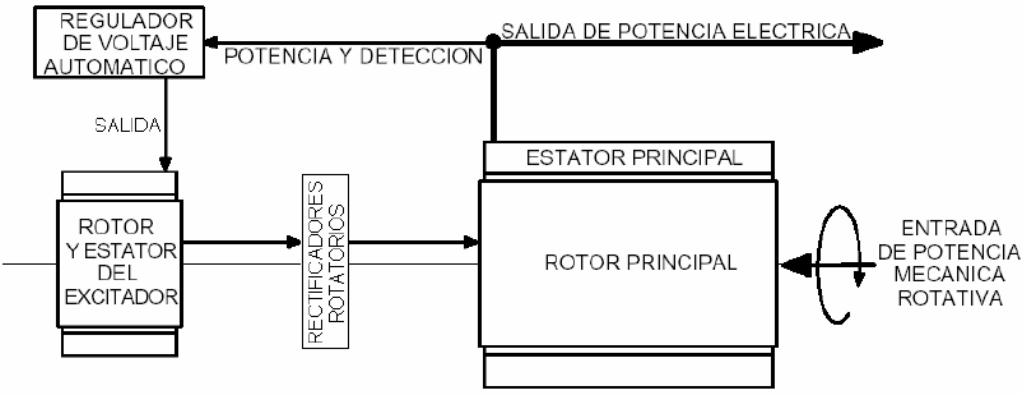

*Figura 11: Generador autoexcitado.*

Imanes permanentes (PMG): El sistema de excitación de imanes permanentes es similar al autoexcitado, con la diferencia de que la potencia del AVR proviene de un generador de imanes permanentes ubicado en el mismo eje del generador.

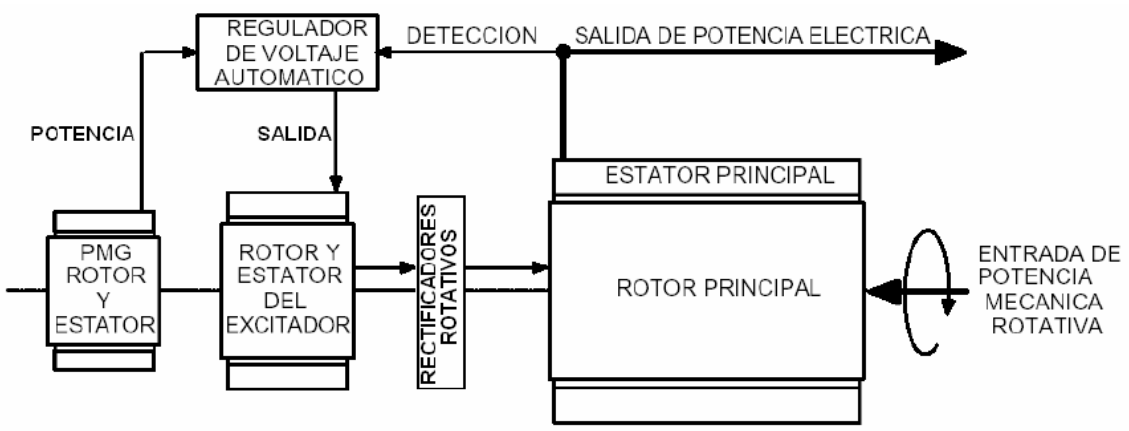

*Figura 12: Generador excitado con imanes permanentes (PMG) [20].*

## **3.Modelo**

El modelo del sistema de estudio comprende la modelación del controlador del sistema de velocidad, el regulador de tensión, el motor, el generador diésel y la microrred compuesta por cargas variables. Para desarrollar estos modelos se usa la aplicación Simulink del programa Matlab en su versión 2016b.

En este programa se usan bloques o módulos para modelar cada uno de los pequeños sistemas antes mencionados, con el fin de ordenar y jerarquizar las funciones que desempeñan cada uno en el sistema de estudio total.

El primer bloque se denomina "*Gobernador y motor* diésel", en el cual se modela tanto el sistema de control de velocidad como el motor diésel, tal como se ve en la [Figura 13.](#page-23-0) Este módulo recibe como entradas a la velocidad de referencia, fijada en 1 en por unidad (p.u.) y la velocidad medida a través de los datos entregados por el generador síncrono. Estos valores son restados por medio de un sumador para calcular el error respectivo que sirve como dato para el controlador PID. Este controlador PID es modelado a través del bloque "PID Controller" de Simulink, al cual se le impusieron los datos de las constantes  $K_p$ ,  $K_i$  y  $K_d$  del controlador diseñado en el Arduino (ver subsección [Controlador de velocidad\)](#page-41-0). El valor obtenido a través del método de ensayo y error del resto de los parámetros es presentado a continuación:

- Amplificación del error  $K_3 = 0.7$
- Límite de saturación de corriente inferior y superior de 0 y 1 p.u. respectivamente.
- Ganancia del servomotor  $K_2$  de 2,5 con un tiempo de retraso  $t_2$  de 70 ms.
- Ganancia del motor  $K_1$  de 3,5 con un delay  $T_d$  o  $t_1$  de 2,4 ms.

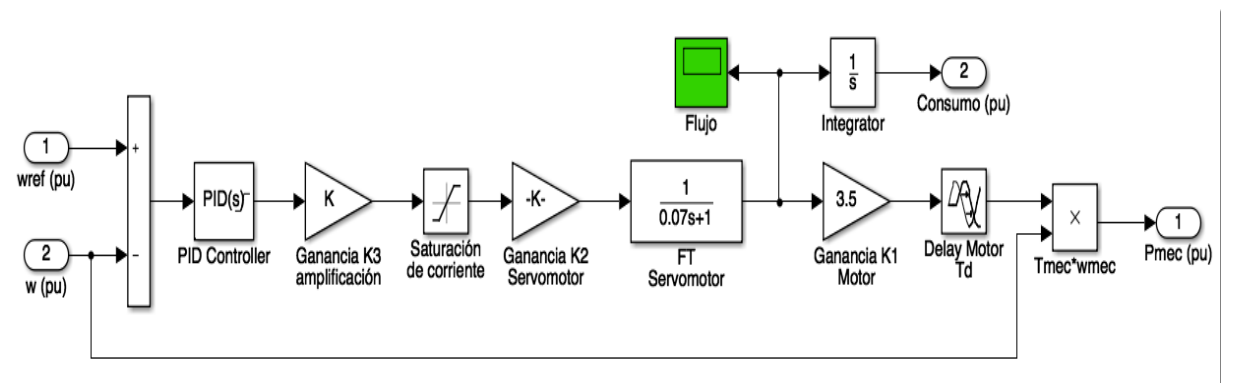

*Figura 13: Modelo del controlador de velocidad y del motor diésel.*

<span id="page-23-0"></span>Las salidas de este bloque son la potencia mecánica en p.u., la cual es empleada para retroalimentar al generador síncrono y al consumo de combustible en p.u., que es la variable de interés para este trabajo. Además, es posible observar la herramienta de Simulink, "*Scopes*", elemento que sirve para visualizar alguna variable en función del tiempo. En este caso particular es utilizado para observar el comportamiento del flujo de combustible en p.u.

El segundo módulo se designa como "*Excitación*", en el cual se modela el regulador de tensión del grupo electrógeno. Dentro del controlador de tensión presentado en la [Figura 14](#page-24-0) se localizan 3 partes principales:

- El cálculo del error a través del sumador entre la tensión de referencia (1 p.u.) y la tensión medida.
- La función de transferencia del regulador principal consistente en un control del tipo PI con ganancia  $K_{AVR}$  de 300 y tiempo  $T_i$  de 2 ms.
- Un limitador de saturación de la tensión de retroalimentación hacia el generador síncrono.

Esta tensión de retroalimentación es la salida de este bloque que se usa como entrada para el generador síncrono.

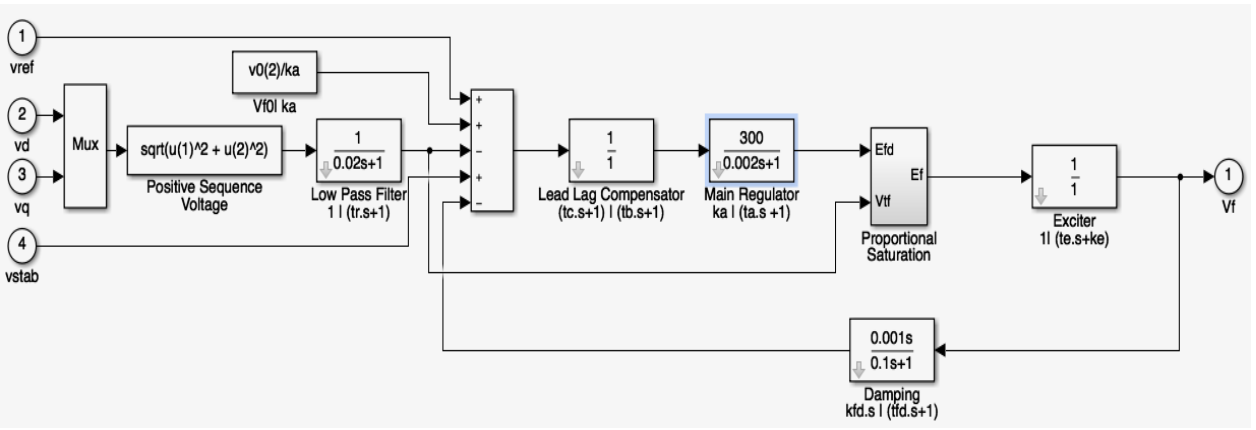

*Figura 14: Modelo del controlador de tensión.*

<span id="page-24-0"></span>En la [Figura 15](#page-25-0) se visualizan las componentes del bloque "Control velocidad y tensión motor diésel", dónde se encuentran los 2 sub bloques descritos anteriormente: "Gobernador y motor diésel" y "Excitación".

Este módulo recibe la información entregada por el generador y calcula el valor absoluto de la tensión, parámetro necesario para verificar el correcto funcionamiento de los modelos del regulador de tensión y del generador. Además, tiene una función secundaria de esquematizar el modelo de Simulink, ordenando las variables de entrada y salida hacia sus 2 sub bloques.

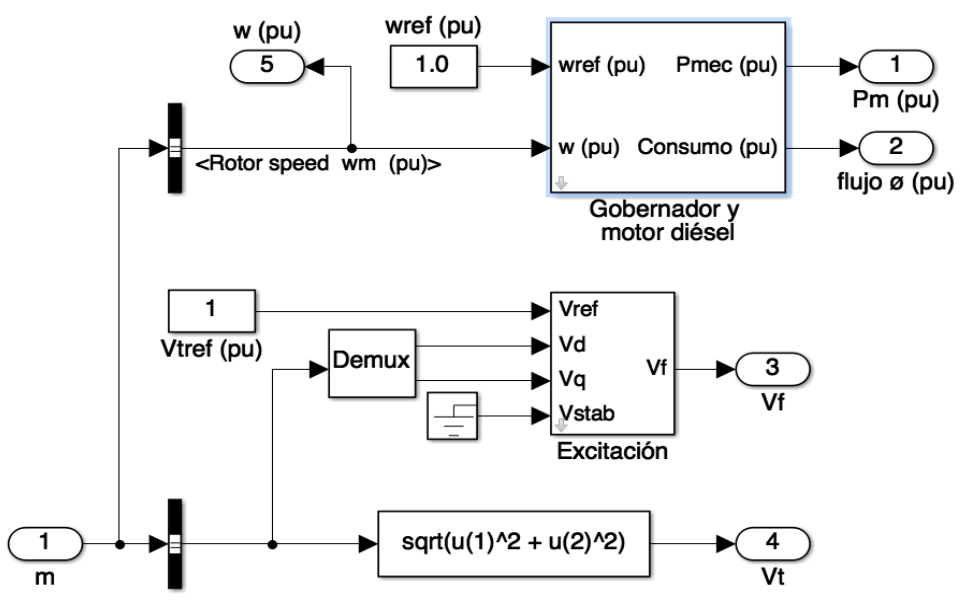

*Figura 15: Modelo del control de velocidad, control de tensión y del motor diésel.*

<span id="page-25-0"></span>En la [Figura 16](#page-26-0) se exhibe el interior del módulo "*Diésel 20 kW*", el cual presenta el sub módulo "*Control velocidad y tensión del motor diésel*" y el elemento "*MS 20 kVA*", el cual indica el modelo del generador síncrono utilizado.

Para modelar este último elemento se hace uso de un modelo dinámico originario de Simulink de una máquina sincrónica trifásica denominado "Synchronous Machine" obtenido de la librería "Fundamental Blocks/Machines". Este bloque es ajustado para que reciba como entradas la potencia mecánica del motor y la tensión de excitación del controlador de tensión.

Para configurar los parámetros intrínsecos del generador se usan como base los parámetros pre configurados para una máquina de tamaño similar de 16 kW de potencia nominal, los cuales se encuentran por defecto en el mismo bloque funcional de Simulink "Synchronous Machine". Las únicas variables a modificar su valor son: tensión nominal, potencia nominal y el coeficiente de inercia. Este último con el fin de modelar tanto la inercia del motor como la del generador, por lo cual se duplica el valor establecido para la máquina de 16 kW. Lo anterior es válido, ya que, tanto el motor como el generador del grupo electrógeno en la realidad requieren ser de similares características para su correcto funcionamiento. Los parámetros usados con sus respectivos valores se presentan en la [Tabla 1.](#page-26-1)

La salida de este conjunto entrega la tensión en bornes del grupo electrógeno para cada fase que son usadas para conectarse al resto de la red y suministrar la potencia y energía al consumo. Asimismo, en esta sección puede observarse el consumo de combustible en p.u. del grupo electrógeno a través de los

"Scopes". De igual forma, es posible estudiar el comportamiento de las siguientes variables en p.u.:

- Corrientes por cada fase del generador  $(I_{abc})$ .
- Potencia mecánica que suministra el motor al generador  $(P_{mec})$ .
- Tensión de excitación requerida por el generador  $(V_f)$ .
- $\bullet$  Módulo de la tensión de salida del generador  $(V_t)$ .
- Velocidad mecánica del motor (Velocidad).

<span id="page-26-1"></span>*Tabla 1: Parámetros del generador síncrono.*

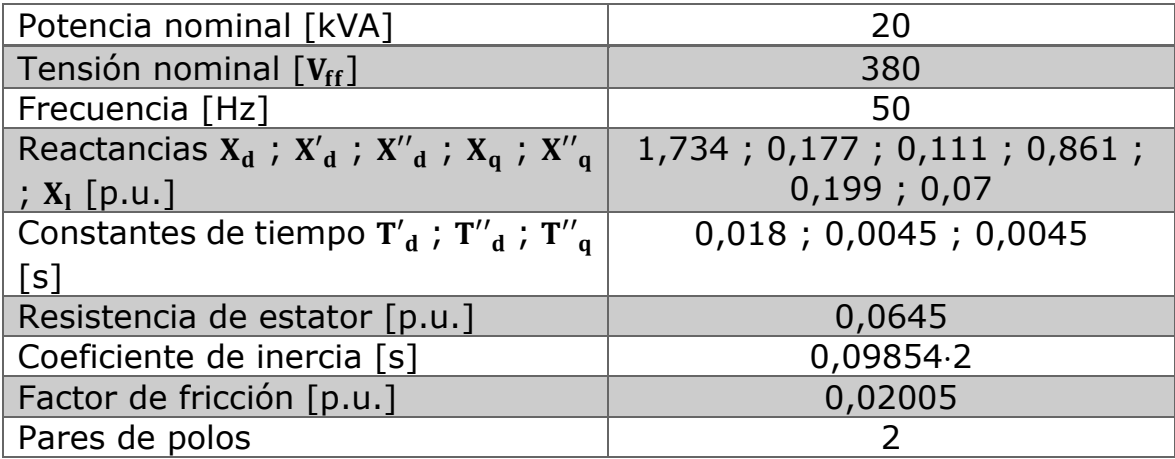

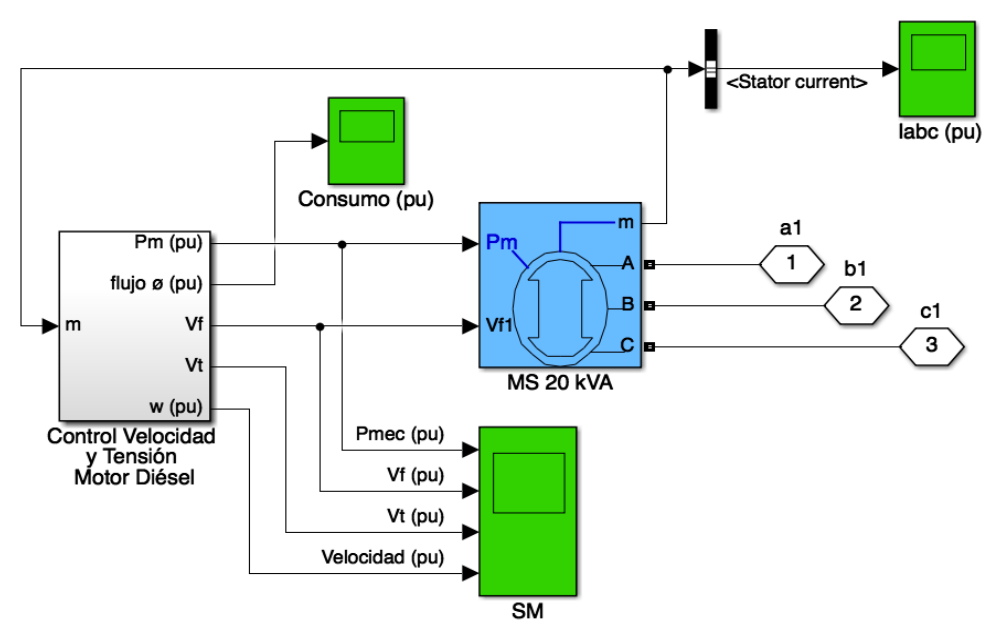

*Figura 16: Modelo del grupo electrógeno.*

<span id="page-26-0"></span>Finalmente, el esquema de la red a utilizar consiste únicamente de una barra en la cual se conecta un grupo electrógeno de 20 kW ("*Diésel 20 kW*") alimentando a una carga base de 10 kW ("Carga 2.1") tal como muestra la [Figura 17](#page-27-0). Las otras cargas ("Carga 2.2", "Carga 2.3" y "Carga 2.4") están dispuestas con un interruptor inicialmente abierto que sirve para generar los escalones deseados en el tiempo establecido. Además, se conecta un "Phase Lock Loop" (PLL) y un "Power" para poder medir la frecuencia y potencia eléctrica correspondiente a la barra respectivamente. Igualmente, por medio de los "Scopes", es posible observar estas variables en función del tiempo.

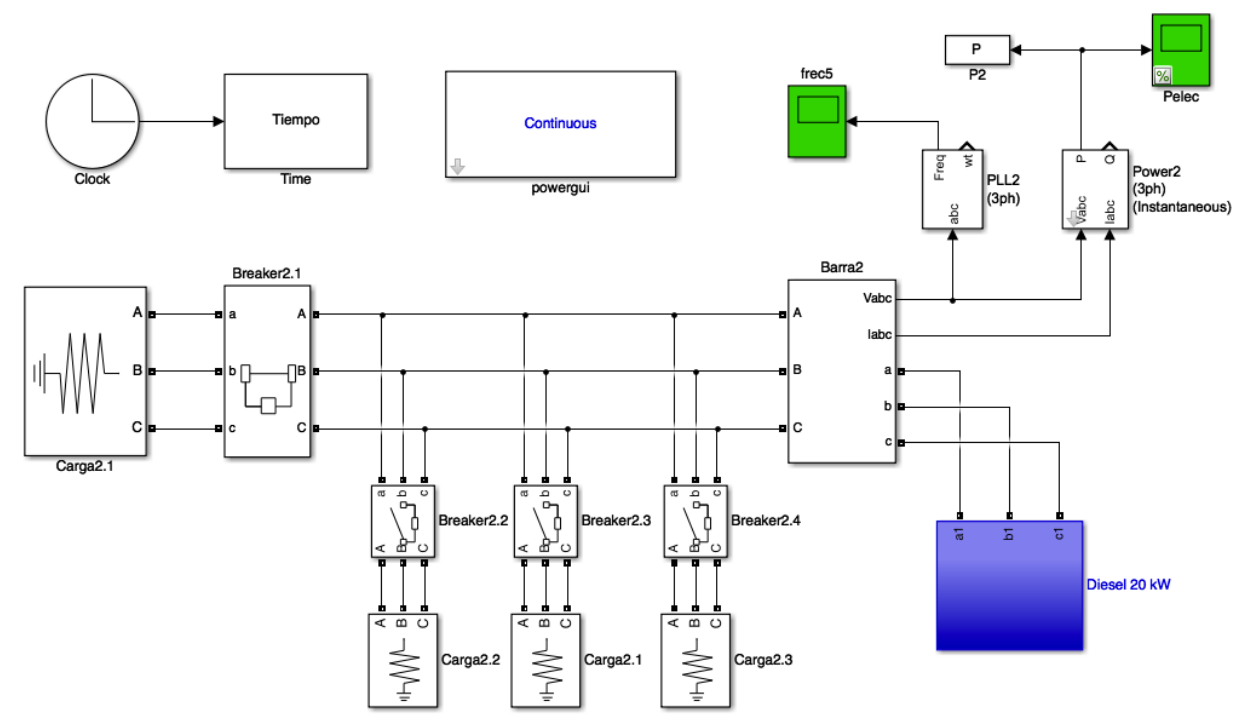

<span id="page-27-0"></span>*Figura 17: Red de simulación.*

# **4.Marco metodológico**

Esta sección comienza con una descripción de la metodología a usar en este trabajo que permita cumplir los objetivos planteados y alcanzar los resultados necesarios para evaluar el desempeño del grupo electrógeno enfocado en el uso de combustible que éste presenta.

Posteriormente se entregan las especificaciones del genset usado como objeto de estudio junto a los equipos de monitoreo y control a utilizar para el correcto funcionamiento de todo el conjunto.

Por último, se explica el procedimiento a seguir durante cada prueba experimental y de simulación para medir y obtener los resultados.

## **4.1. Metodología de trabajo**

La [Figura 18](#page-28-0) muestra el esquema de la metodología de trabajo utilizada con el objeto de estimar el uso de combustible en un grupo electrógeno ante variaciones controladas en la carga.

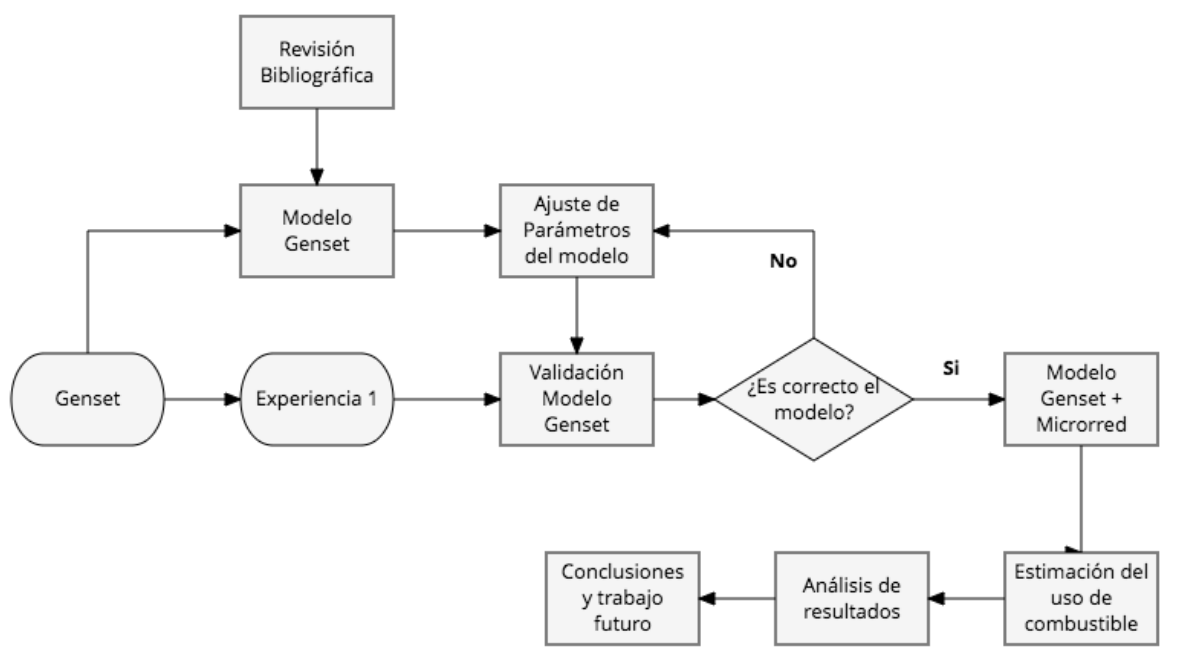

*Figura 18: Metodología de estudio.*

<span id="page-28-0"></span>La presente memoria comienza con observar, conocer y aprender el estado inicial del genset ubicado en el "Laboratorio de Microrredes". Paralelo a lo anterior se realiza una revisión bibliográfica que puede catalogarse en tres grandes temas:

- Grupo electrógeno y controladores.
- Microrredes.
- Tecnologías ERNC.

A partir de lo anterior se realiza un primer modelo del genset, donde se incluye la modelación del motor, el generador, el regulador de tensión y el sistema de control de velocidad.

Posteriormente se procede a efectuar las conexiones necesarias tanto para el arranque de la máquina como para los controladores y protecciones. Una vez terminados los arreglos de seguridad se realiza el "Experimento 1", el cual consiste en probar el desempeño del sistema de control de velocidad y regulador de tensión junto al grupo electrógeno, es decir, verificar que ambos controladores son capaces de llevar la velocidad y tensión de la máquina a sus respectivos valores nominales.

Los siguientes pasos, denominados "Ajuste de parámetros del modelo" y "Validación del modelo genset" se realizan sucesivamente a partir del método de ensayo y error por medio de reiteradas simulaciones hasta obtener resultados similares a los alcanzados en el "Experimento 1", específicamente, el comportamiento de la velocidad y tensión de la máquina simulada.

Después de validar el modelo del genset se procede a incluir la modelación de la microrred y/o carga variable que será usada para ejecutar las simulaciones. Esto permite estimar el consumo de combustible del grupo electrógeno ante cambios en la magnitud, ancho y frecuencia de los pulsos de escalones de carga, bajo el criterio de mantener constante la energía suministrada por el generador diésel. Estas variables están relacionadas con las fluctuaciones en la potencia producida por las ERNC. Además, se deben realizar simulaciones sin escalones de carga para ver el consumo de combustible que tiene el genset al abastecer toda la demanda por sí mismo, referencia que sirve para hacer una posterior comparación.

Esta metodología considera el análisis de los resultados enfocándose principalmente en el uso de combustible por parte de la máquina ante las variaciones en la generación de energías renovables. Por último, la memoria finaliza con las conclusiones y trabajo futuro.

## **4.2. Equipos e instrumentos**

En esta subsección se describen los equipos de monitoreo y control a utilizar junto al grupo electrógeno utilizado como objeto de estudio para este trabajo.

### **4.2.1. Grupo Electrógeno**

El grupo electrógeno a estudiar se muestra en la [Figura 19.](#page-30-0)

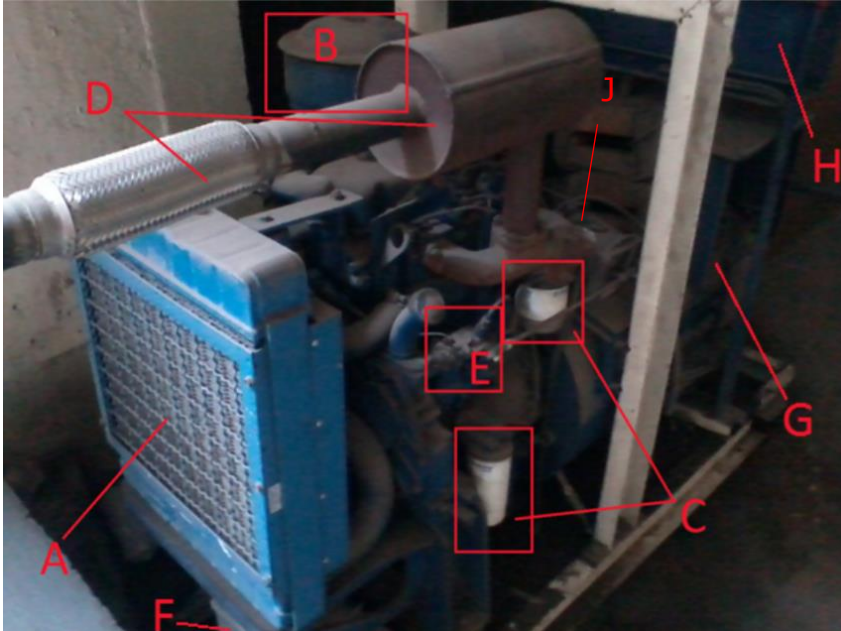

*Figura 19: Parte trasera del grupo electrógeno.*

<span id="page-30-0"></span>Dónde:

- A: Radiador
- B: Filtro de aire
- C: Filtro de aceite (abajo) y de diésel (arriba)
- D: Carburador (derecha) y tubo de escape (izquierda)
- E: Sistema de inyección de combustible
- F: Batería
- G: Generador
- H: Panel de medidores y gabinete
- J: Actuador

#### **4.2.1.1. Motor diésel**

El motor del grupo electrógeno tiene código CM30171, el cual corresponde a la serie 3.152 4 G de la empresa Perkins. Los datos y dimensiones del motor se muestran en la [Tabla 2](#page-31-0) y en la [Figura 20](#page-31-1) se exhibe el motor.

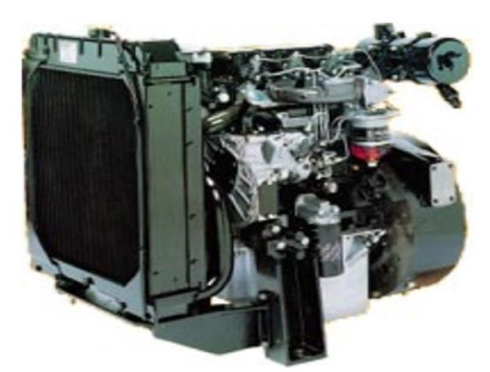

*Figura 20: Motor 3.152 4 G (CM30171).*

<span id="page-31-1"></span><span id="page-31-0"></span>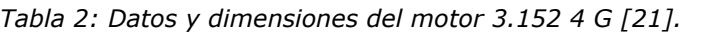

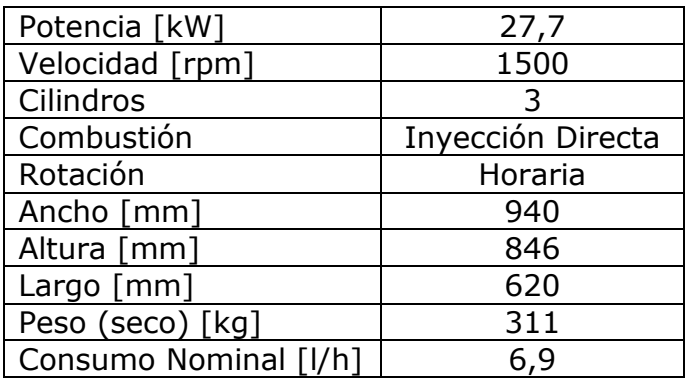

#### **4.2.1.2. Generador**

El alternador del grupo electrógeno corresponde a la gama UC de la empresa Stamford, el cual cuenta con 8 terminales accesibles: 2 terminales cortocircuitados que dan acceso al neutro y 6 terminales conectados, cada uno por sí solo, a bobinados idénticos de 110 V. Lo anterior implica que es posible obtener 3 fases equilibradas de 110 V o 220 V dependiendo de la implementación deseada, tal cual como se ve en la [Figura 22.](#page-32-0)

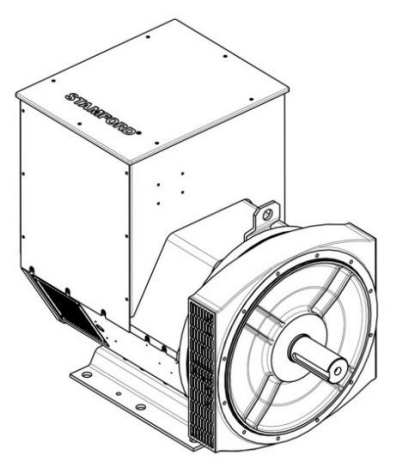

*Figura 21: Alternador UC Stamford.*

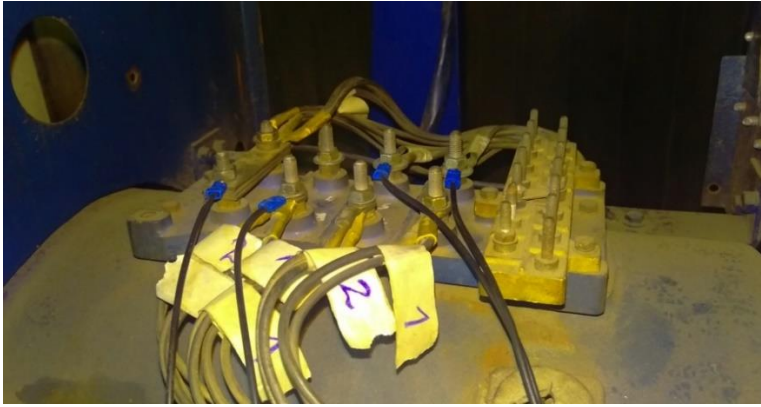

*Figura 22: Bornes exteriores del generador síncrono.*

#### <span id="page-32-0"></span>**4.2.2. Control general del generador**

Para monitorear y controlar el generador de manera global se usa el equipo easYgen 3200-P1 de la marca Woodward, especialmente diseñado para aplicaciones de grupo electrógeno. Este permite tomar mediciones de tensión de la red, de una barra y del generador, así como también las corrientes del grupo electrógeno y de la red. El equipo se muestra en la [Figura 23.](#page-32-1)

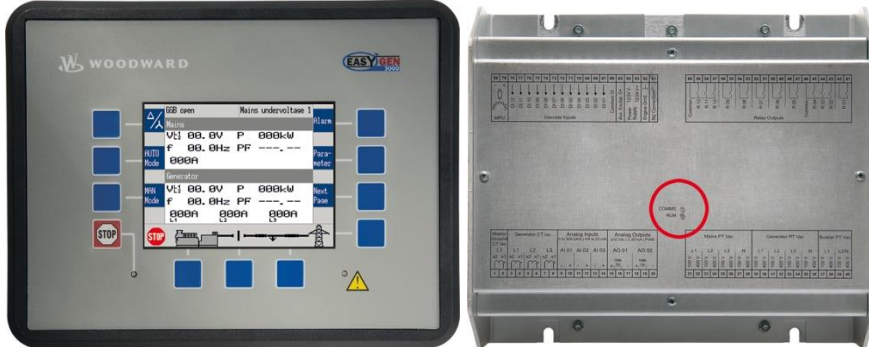

*Figura 23: easYgen 3200: parte frontal (izquierda) y trasera (derecha).*

#### <span id="page-32-1"></span>**4.2.3. Regulador de tensión AVR**

El AVR usado para controlar la tensión es el modelo SX440 de la marca Stamford presentado en la [Figura 24.](#page-33-0) Este cuenta con una función de protección frente a bajas velocidades denominada UFRO, la factibilidad de conectar un transformador de corriente droop a los terminales  $S_1$  y  $S_2$  para permitir el correcto funcionamiento del generador trabajando en paralelo con otros equipos similares y la posibilidad de conectar una entrada análoga a los terminales  $A_1$  y  $A_2$  de  $\pm$  5 V (como un controlador del factor de potencia u otro dispositivo). Además, admite por un lado la selección de frecuencia de operación entre 50 y 60 Hz y por otro la elección del rango de estabilidad según la máquina a controlar. Estos rangos son: menor a 90 kW, mayor a 550 kW y entre los límites anteriores.

Este regulador cuenta con 4 potenciómetros para ajustar diversas ganancias del sistema de control interno:

- Potenciómetro Trim que optimiza la sensibilidad de la entrada análoga.
- Potenciómetro Droop faculta el ajuste del droop a utilizar entre las máquinas entre un 0 % (sin droop) y el 5 %.
- Potenciómetro Volts regula mediante una ganancia la señal de referencia de la tensión para obtener la salida deseada.
- Potenciómetro Stability posibilita arreglar la estabilidad de tensión para obtener un buen desempeño en el estado transiente y estable del conjunto.

El AVR tiene como entradas las señales de tensión provenientes de los terminales 2 y 3 (fase a través de un transformador de aislación), y los terminales  $P_2$  y  $P_3$  (fase neutro para energía externa). Por el contrario, la señal de tensión de salida está dada en los bornes X y XX, los cuales deben unirse al campo del generador. Más especificaciones de este regulador se encuentran en su respectivo "Datasheet" en la sección [Anexo C.](#page-100-0)

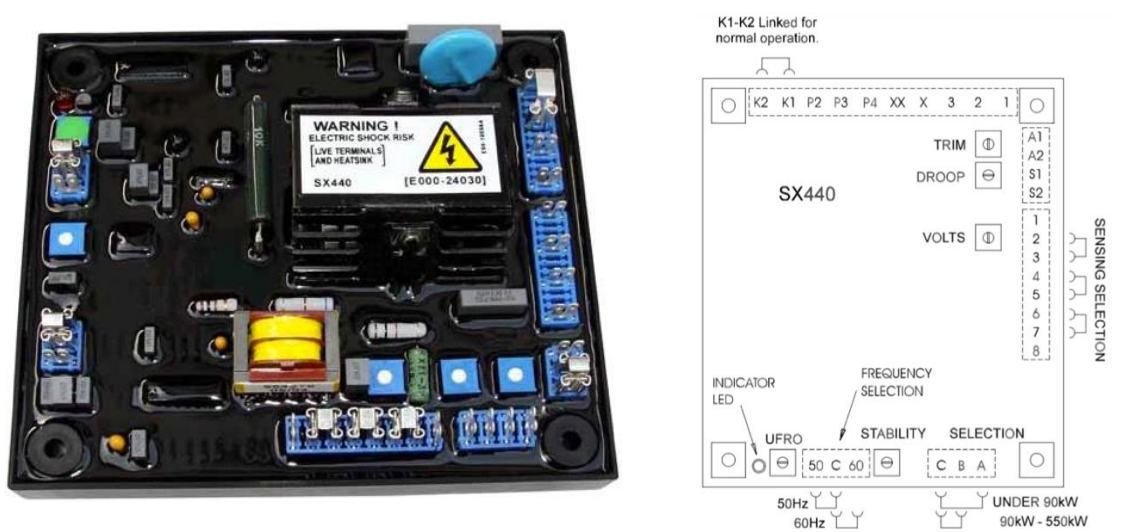

*Figura 24: AVR SX440: real (izquierda) y esquemático (derecha).*

#### <span id="page-33-0"></span>**4.2.4. Sistema de control de velocidad**

El controlador usado en un inicio para la velocidad del conjunto corresponde al Electric Fuel Control Governor (EFC Governor) 3098693 de la marca Cummins Engine que se observa en la [Figura 25.](#page-34-0) Este equipo puede ser alimentado con una tensión continua de 12 o 24 V. Recibe como entrada la señal de corriente proveniente de un sensor denominado Magnetic Pickup Unit (MPU) que va instalado en la carcasa del volante de inercia. Este MPU es un dispositivo electromagnético que sirve para medir la velocidad y retroalimentar al servicio interno de control (se conecta a los terminales 5 y 6). Tiene como salida una señal de corriente en los terminales 3 y 4 en los cuales se conecta un actuador (explicado en la subsección que proviene). Presenta 4 potenciómetros que permiten adecuar las siguientes ganancias desde arriba hacia abajo respectivamente:

- Ganancia de control principal que faculta el ajuste de la estabilidad del controlador.
- Ganancia del control droop que regula el valor de la pendiente para un control droop desde un 0% (asíncrono) hasta un 5% cuando existen generadores funcionando en paralelo.
- Ganancia para la velocidad *idle* que repercute en la velocidad de referencia de arranque del grupo electrógeno.
- Ganancia para la velocidad *run* que permite controlar la velocidad de referencia en operación normal del conjunto.

No obstante, este controlador está especialmente diseñado para máquinas de tamaño de 250 kW y 300 kW de su misma marca. Por este motivo al probar este regulador en el grupo electrógeno presento una ganancia interna muy alta que no permitió ajustar como corresponde la velocidad del conjunto.

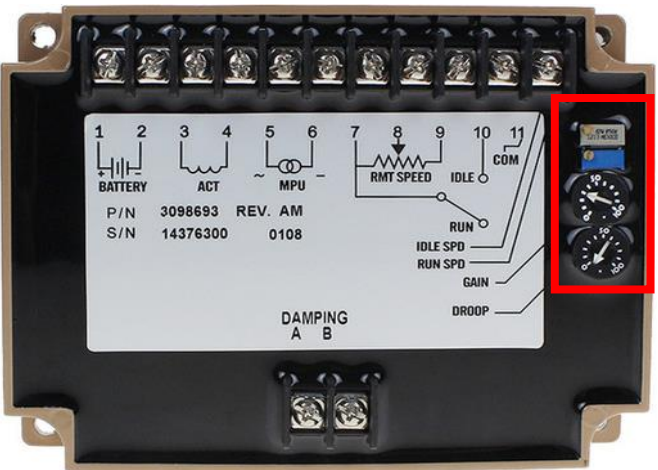

*Figura 25: EFC Governor marca Cummins Engine.*

<span id="page-34-0"></span>Dado lo anterior se diseñó un controlador específicamente para el grupo electrógeno de 20 kW, a partir de electrónica de potencia y el uso de un Arduino. Este sistema es alimentado a través de una batería de 12 V y tiene las mismas entradas y salidas que el anterior regulador. El equipo final es exhibido en la [Figura 26.](#page-35-0) El ajuste de este controlador se realiza por medio de la plataforma del Arduino y permite modificar cualquier parámetro del controlador, dentro de las principales se encuentran las constantes del PID  $(K_n, K_i \vee K_d)$  elaborado en la programación.

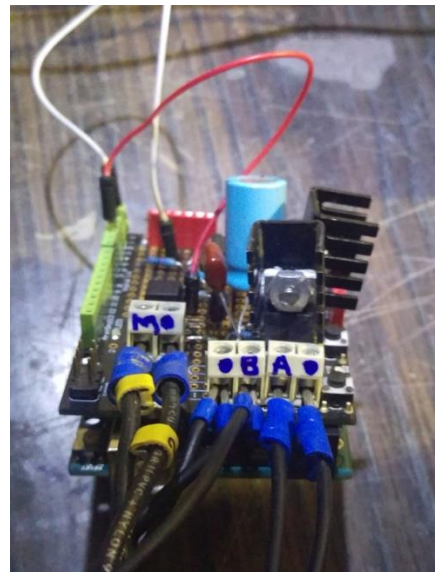

*Figura 26: Controlador diseñado en Arduino.*

<span id="page-35-0"></span>Más detalles de este dispositivo se describen en la sección "[Controlador de](#page-41-0)  [velocidad](#page-41-0)". Asimismo, en [Anexo B](#page-65-0) se adjuntan los "Datasheets" de los dispositivos electrónicos utilizados.

#### **4.2.5. Actuador**

El actuador encargado de abrir y cerrar la válvula de inyección de combustible del sistema de control de velocidad corresponde al modelo EPG 1724 (8256- 016) de la empresa Woodward [\(Figura 27\)](#page-35-1). Este equipo presenta un consumo máximo de 95 W y 7 A. Más información de este equipo puede verse en el [Anexo D.](#page-107-0)

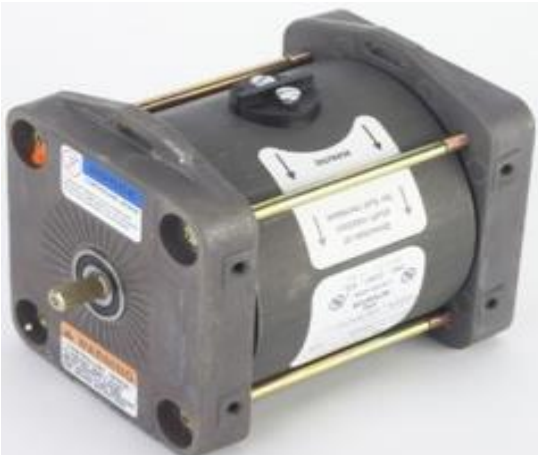

*Figura 27: Actuador EPG modelo 1724.*

#### <span id="page-35-1"></span>**4.2.6. Batería**

En la [Figura 28](#page-36-0) se exhibe la batería que utiliza la máquina. Esta corresponde a una batería de 12 V y 120 Ah, la cual es indispensable para la partida del
conjunto y la alimentación del sistema de control, tanto del easYgen como del AVR SX440 y el controlador de velocidad diseñado.

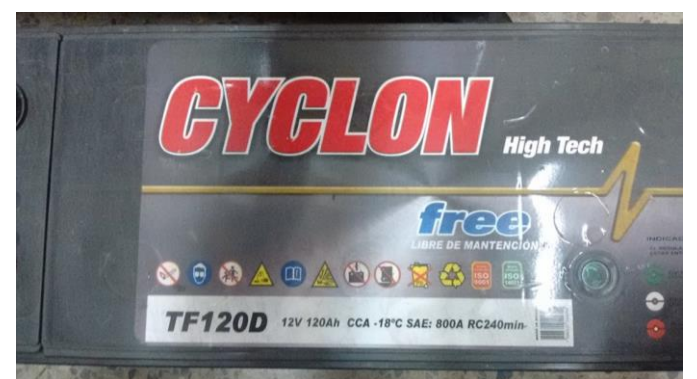

*Figura 28: Batería Cyclon TF120D.*

# **4.2.7. Cargas**

El tipo de cargas preliminares a ocupar para poder probar el comportamiento del generador son visualizadas en la [Figura 29](#page-36-0) y son puramente resistivas. Las primeras son resistencias con interruptores para tensiones de 220 V fase neutro y 26 A (potencia máxima de 5720 W) ubicadas en el "Laboratorio de Máquinas" del piso -1 del DIE. Las segundas corresponden a un arreglo de ampolletas con interruptores con potencia máxima de aproximadamente 3000 W y 220 V ubicadas en el "Laboratorio de Microrredes" del piso -2 del DIE.

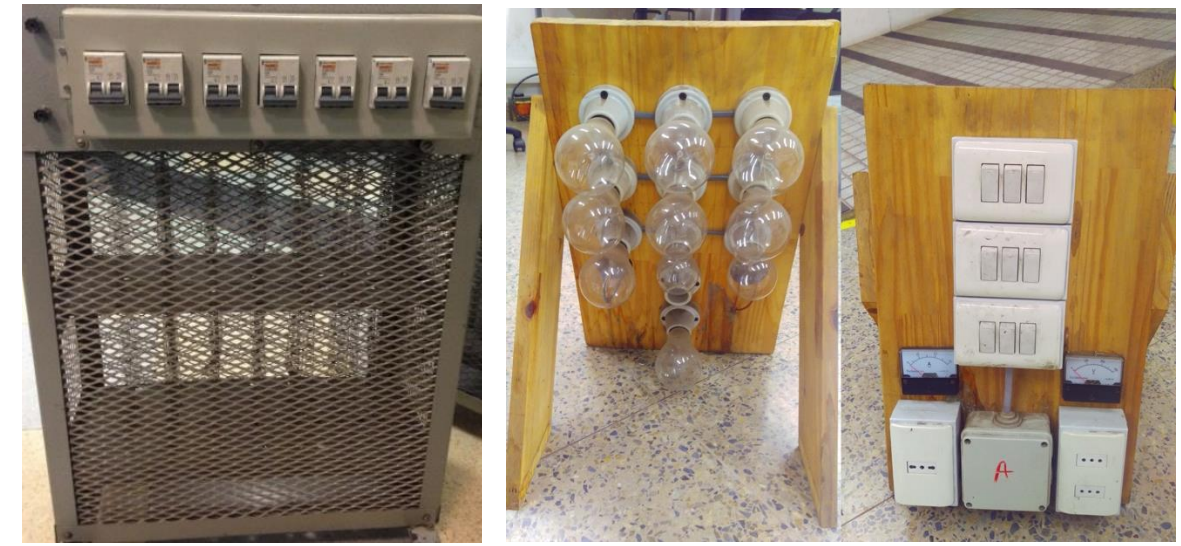

*Figura 29: Cargas resistivas. A la izquierda un reóstato con interruptores y a la derecha un arreglo de ampolletas.*

# <span id="page-36-0"></span>**4.3. Procedimiento de los ensayos**

Los ensayos que se desarrollan en este trabajo se clasifican en dos tipos: simulación y experimental. El primero procede a simular el modelo descrito en la sección 3. [Modelo](#page-23-0) usando la aplicación Simulink del programa Matlab,

versión 2016b y el segundo consiste en pruebas efectuadas al grupo electrógeno de 20 kW junto a los elementos de control descritos en la subsección anterior.

# **4.3.1. Simulación**

Las simulaciones a realizar consisten en variados escalones de carga donde la energía total suministrada por el generador diésel es mantenida constante. Estas variaciones en las cargas permiten emular las fluctuaciones intrínsecas que tienen las tecnologías renovables no convencionales.

Las variables a manipular son:

- Altura o magnitud del escalón de carga  $(P_{esc})$ : Tiene relación con el tamaño de las variaciones en la potencia generada por las ERNC y la capacidad total de las mismas, así como también, la potencia de generación del genset.
- Ancho del escalón de carga ( $t_{esc}$ ): Está vinculada al tiempo de duración de las fluctuaciones en la potencia generada por las ERNC.
- Tiempo entre escalones de carga  $(t_{ee})$ : Define un "ciclo de trabajo" del pulso de escalón, regulando la frecuencia en que ocurren las fluctuaciones.

Como consideración para las simulaciones y posteriores experimentos del grupo electrógeno utilizado como objeto de estudio, se plantea ejecutar los cambios de carga siempre a partir de un consumo base de 10 kW del generador (50% de su potencia nominal). Esto es debido a que operar el generador a cargas muy bajas presenta, por un lado, ineficiencias características de estas máquinas al funcionar alejadas de su valor nominal, y por otro, se pone en riesgo la seguridad del grupo electrógeno, ya que la máquina Stamford operando como generador puede comenzar a funcionar como motor.

Para mantener constante la energía que produce el generador diésel se hace uso de las ecuaciones [\(1\)](#page-37-0) y [\(2\)](#page-37-1).

<span id="page-37-0"></span>
$$
E_{total} = P_{base} \cdot t_{total} + N_e \cdot (P_{esc} \cdot t_{esc})
$$
 (1)

<span id="page-37-1"></span>
$$
t_{total} = t_{ap} + t_{te} + (N_e - 1) \cdot t_{ee} + t_{dp}
$$
 (2)

donde:

 $E_{total}$ : Energía total suministrada por el generador diésel.  $P_{base}$ : Potencia base que entrega el generador diésel, la cual es 10 kW.  $P_{esc}$ : Corresponde a la potencia que entrega el generador diésel por sobre la potencia base, es decir, la potencia del escalón de carga.

 $t_{total}$ : Tiempo total de simulación.

 $t_{esc}$ : Tiempo que dura cada escalón de carga.

 $N_e$ : Número de escalones que ocurren durante toda la simulación.

 $t_{on}$ : Tiempo que transcurre antes de iniciar el pulso de escalones para que el periodo transiente inicial de encendido de la máquina no afecte el estado transitorio de interés. Por simplicidad se mantiene fijo en 10 s para cada simulación.

 $t_{te}$ : Corresponde al tiempo total de todos los escalones en la simulación ( $N \cdot$  $t_{esc}$ ).

 $t_{ee}$ : Lapsus de tiempo que hay entre un escalón y otro.

 $t_{dr}$ : Tiempo que existe después del pulso de escalones. Esta es la variable a ajustar cuando se modifican  $P_{esc}$ ,  $t_{esc}$  y  $t_{ee}$  para mantener la energía constante.

Por simplicidad, las variables  $P_{esc}$ ,  $t_{esc}$  y  $t_{ee}$  se mantienen constantes en cada simulación, es decir, cada escalón tiene idéntica altura y ancho, separados por el mismo tiempo  $t_{ee}$ .

La magnitud del escalón se decide variar con un delta de 500 W, en el rango comprendido entre los 500 W y 10 kW (5 % a 100 % el valor de la potencia base). Este rango es capaz de cubrir un pequeño escalón (2,5 % de la potencia nominal del grupo electrógeno), y también, es lo suficientemente amplio para usar toda la capacidad del grupo electrógeno (escalón del 50 % y potencia base del 50 % de su capacidad nominal).

Del mismo modo, el número de escalones que ocurren en una simulación  $(N_e)$ es modificado entre 1 y 10, con tal de tener valores distintos en la duración de cada escalón. Esto se debe a que la potencia del escalón es mantenida constante al variar este parámetro, por lo que se debe cambiar el tiempo de duración del escalón para mantener la energía constante.

La última variable a cambiar es el tiempo entre escalones  $t_{ee}$ , el cual es variado entre los 4 s y 10 s. El límite inferior está dado por la estadística de las ráfagas de viento vista en [26], no obstante, el límite superior está impuesto en esta memoria por razones de costo computacional en las simulaciones.

Sumado a todo lo anterior se realizan simulaciones de 20 casos bases, las cuales corresponden a los casos en que se abastece toda la demanda únicamente con el generador diésel (sin ERNC), por ende, dependen solo de la altura del pulso de escalones  $P_{esc}$ , pues esta variable es la que controla la demanda en el modelo de simulación.

Finalmente, usando las ecuaciones [\(1\)](#page-37-0) y [\(2\)](#page-37-1), los rangos previamente definidos y el comando "*sim*" de Matlab, que permite simular desde la ventana

"*Command Window*" se automatiza el proceso de simulación. Los códigos usados para este propósito son adjuntados en el [Anexo E,](#page-111-0) [Anexo F](#page-113-0) y [Anexo G.](#page-115-0)

# **4.3.2. Pruebas experimentales**

Aquí se describe el proceso de dos pruebas experimentales: La prueba de funcionamiento del grupo electrógeno junto a los controladores de tensión y velocidad y la prueba del genset con carga variable. La primera fue realizada en este trabajo y la segunda queda como trabajo futuro para validar y ajustar el modelo del genset con carga variable.

El procedimiento para realizar el "*Experimento 1*" es:

- 1. Despejar el área de trabajo de elementos que no correspondan a las pruebas a realizar.
- 2. Verificar el nivel de aceite y de combustible del motor.
- 3. Verificar que el circuito de arranque esté en óptimas condiciones (cables con sus respectivos aislantes y recubrimientos, sin cables sueltos, entre otros) y su respectivo interruptor en "*off*".
- 4. Verificar la correcta conexión del controlador de velocidad (Arduino UNO) al:
	- 4.1. MPU.
	- 4.2. Actuador.
	- 4.3. Batería de 12 V.
- 5. Verificar la correcta conexión del AVR:
	- 5.1. Esté seleccionado para 50 Hz.
	- 5.2. La estabilidad esté conectada entre los bornes A-C, es decir, bajo los 90 kW.
	- 5.3. Los terminales 2 y 3 del AVR estén conectados al lado de baja tensión del transformador de aislación (110 V). El lado de alta tensión del transformador (220 V) debe estar conectado a dos fases distintas del generador.
	- 5.4. Terminales  $P_2$  y  $P_3$  del AVR deben estar conectados al neutro y una fase del generador, respectivamente.
	- 5.5. Terminales X y XX del AVR deben estar conectados al circuito de campo del generador diésel.
- 6. Conectar un voltímetro a los bornes de armadura del generador diésel para medir su tensión.
- 7. Agregar un tacómetro al rotor para vigilar y medir la velocidad de giro del eje de la máquina. Opcionalmente se puede usar un computador conectado al Arduino UNO para obtener los datos de velocidad.
- <span id="page-39-0"></span>8. Conectar la máquina a la batería de 12 V con los respectivos guantes eléctricos de seguridad.
- 9. Encender la máquina: Cambiar el interruptor de encendido a "*on*" y presionar el pulsador.

## 10. Tomar los datos respectivos (Tensión y velocidad).

A continuación, se describen los pasos para realizar las pruebas con carga al grupo electrógeno:

- 1. Seguir los pasos del [1](#page-7-0) al [8](#page-39-0) descritos en "*Experimento 1*".
- 2. Agregar la carga en los bornes de armadura del generador diésel con todos sus interruptores en "*off*".
- 3. Conectar un amperímetro en serie a la carga para vigilar y medir su corriente.
- 4. Encender la máquina: Cambiar el interruptor de encendido a "*on*" y presionar el pulsador.
- 5. Agregar aproximadamente 10 kW de carga mediante los interruptores.
- 6. Esperar 10 segundos desde el paso 5.
- 7. Generar el pulso de escalones deseado. Como salvedad cabe mencionar que no se dispone de cargas variables continuas, por lo que se debe procurar cumplir la condición de energía constante lo más aproximado posible.
- 8. Tomar las medidas respectivas: Tensión, velocidad, consumo de combustible.
- 9. Volver al paso 6 o en su defecto apagar al conjunto motor-generador por medio del interruptor del circuito de arranque.

Para medir el consumo combustible en el grupo electrógeno es necesario integrar un equipo capaz de realizar aquello. Esto puede llevarse a cabo a través de un flujómetro con el presupuesto necesario o a través de la creación de un equipo similar como el "Tubo de Pitot" u otro mecanismo.

# **5.Resultados y Análisis**

Esta sección inicia mostrando los resultados del diseño del controlador de velocidad en Arduino UNO y su funcionamiento en vacío.

Posteriormente, con el diseño del modelo del grupo electrógeno y la carga variable presentado en la sección anterior se implementan simulaciones en el programa Matlab para la obtención del consumo de combustible en las distintas pruebas con escalones de cargas. Asimismo, se visualiza y evalúa el comportamiento del regulador de tensión y el sistema de control de velocidad para el conjunto motor-generador.

# **5.1. Controlador de velocidad**

Para fabricar el controlador de velocidad se hizo uso de los siguientes elementos:

- Arduino Uno R3 con microcontrolador ATmega328.
- Shield para Arduino Uno R3.
- Transistor NPN KSP 2N2222A.
- Transistor Mosfet IRF540.
- Optoacoplador 4N26.
- Opamp LM358N.
- 1 base de 6 pines para el Optoacoplador y otra de 8 pines para el Opamp.
- Diodo GMR 20H150.
- 2 disipadores de calor para el diodo y el mosfet.
- Condensador cerámico de 0,1  $\mu$ F.
- Condensador electrolítico de 100  $\mu$ F.
- Resistencias de 1 % de tolerancia:
	- o 1 resistencia de 10 kΩ.
	- o 2 resistencias de 1 kΩ.
	- o 1 resistencia de 500 Ω.
	- o 1 resistencia de 110 Ω.
	- o 2 resistencias de 10 Ω.

El esquema del circuito del controlador es mostrado en la [Figura 30.](#page-42-0) En él se pueden observar tres módulos M1, M2 y M3 marcados con rojo, gris y naranjo respectivamente.

El primero está compuesto del Opamp LM358N usado como comparador para transformar la señal analógica proveniente desde el MPU a una señal digital cuadrada de ±5 V centrada en 2,5 V admisible por el Arduino Uno en el terminal digital D2. Para ello la señal de referencia con la cual se compara la

sinusoide de ±30 V es una tensión DC de 5 V con un offset de 2,5 V obtenida desde el Arduino Uno.

M2 corresponde al bloque electrónico de control, el cual recibe como entrada la salida del PID configurado en el Arduino Uno por medio del terminal digital D5. Esta última es una señal cuadrada caracterizada como un PWM que luego pasa por el optoacoplador 4N26 para poder aislar las señales y proteger los circuitos. Sin embargo, este elemento invierte la señal de control, por lo que posteriormente es necesario agregar un circuito inversor basado en el transistor 2N2222A para corregir esta inversión y entregar una correcta señal al bloque siguiente de potencia.

El módulo M3 toma el PWM proveniente desde M2 y lo envía hacia el transistor IRF540, el cual finalmente regula el actuador. Este actuador controla la apertura de la válvula del motor que permite el paso de combustible. Lo anterior repercute en la mayor o menor velocidad del grupo electrógeno al tener más o menos combustible respectivamente. El diodo 20H150 está para proteger al actuador de corrientes inversas que puedan generarse. Asimismo, los condensadores cumplen la función de filtrar y suavizar la señal en los transientes, estabilizando la tensión que recibe el actuador. La batería sirve para alimentar a los distintos dispositivos electrónicos junto con el Arduino Uno.

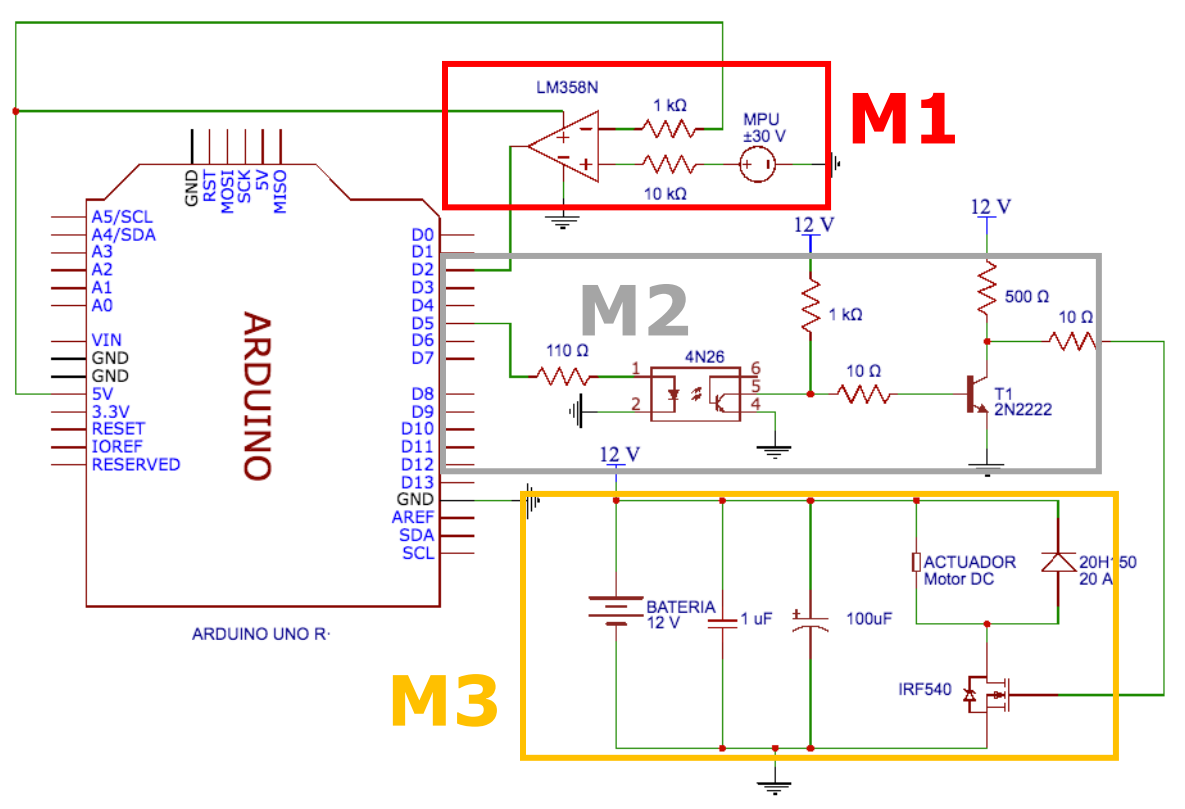

<span id="page-42-0"></span>*Figura 30: Controlador de velocidad diseñado.*

Finalmente, el último elemento del controlador es el Arduino Uno R3, en el cual se programó el controlador principal que está compuesto de un PID con anti wind-up. Este controlador está basado en la librería incorporada por Brett Beauregard hacia la plataforma Arduino y la herramienta de interrupciones que integra la misma.

Los parámetros intrínsecos del PID como el tiempo de muestreo y las constantes proporcional, integral y derivativa se configuraron a través del método de ensayo y error debido a la falta de información del grupo electrógeno estudiado. Para el tiempo de muestreo  $T_s$  se escogió un valor de 500 ms y para  $K_p$ ,  $K_i$  y  $K_d$  se seleccionaron las magnitudes 1,5, 9 y 1,5 respectivamente. Cabe mencionar, además, que en este dispositivo los únicos terminales digitales que sirven para realizar interrupciones son el D2 y D3. El código usado en la plataforma de Arduino es presentado en el [Anexo A.](#page-62-0)

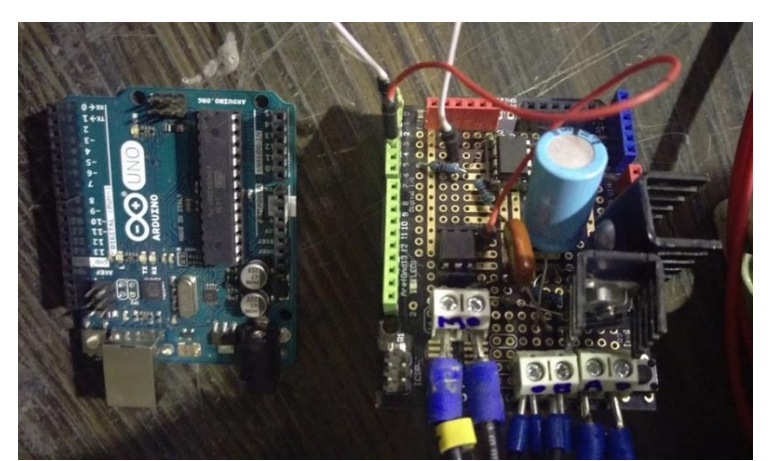

*Figura 31: Controlador de velocidad. Arduino UNO R3 (izquierda) y circuito implementado en la Shield (derecha).*

<span id="page-43-0"></span>En la [Figura 31](#page-43-0) es presentado el resultado de construir el sistema de control de velocidad con el Arduino Uno.

En cuanto a su funcionamiento, se obtuvieron datos del controlador de velocidad operando al generador diésel en vacío a través de un computador conectado al Arduino Uno. Esta información es usada como una referencia para hacer el modelo del genset al observar el comportamiento de la frecuencia y tensión de las simulaciones en vacío, tal como se ve en la [Figura 32.](#page-44-0) En ambos casos el controlador es capaz de llevar la máquina a la velocidad de referencia, no obstante, el tiempo de establecimiento del regulador construido está en aproximadamente 7,5 segundos y el del modelado ronda los 4 segundos. Esto es debido a la diferencia en las condiciones iniciales de ambos procesos. En el primero, el grupo electrógeno es iniciado desde una velocidad de 0 r.p.m. (revoluciones por minuto), es decir, cuando la máquina está apagada, para luego llegar a los 1500 r.p.m. establecidos como referencia. Sumado a esto,

el controlador de velocidad comienza a trabajar cuando la velocidad medida supera la velocidad mínima de 0,86 p.u., pues por límites en la válvula de inyección es imposible disminuir esta velocidad. En el segundo caso, la condición inicial impuesta está dada para los 1500 r.p.m., ya que al iniciar en valores bajos se generaron altos costos computacionales en las simulaciones lo que hizo imposible las simulaciones con estos datos.

Por otro lado, la línea ploma entre cortada de la [Figura 32](#page-44-0) es agregada para visualizar el efecto que tiene el inicio de las operaciones del controlador construido en la regulación de velocidad. Esta recta experimental ajustada presenta un tiempo de establecimiento aproximado de 4,5 segundos, lo cual hace que el controlador modelado y el construido sean similares, tanto en sobrepaso como en el tiempo de establecimiento.

Estos tiempos de establecimientos para un controlador de velocidad son relativamente grandes, por lo que queda como labor futura mejorar la sintonización en el PID de este controlador.

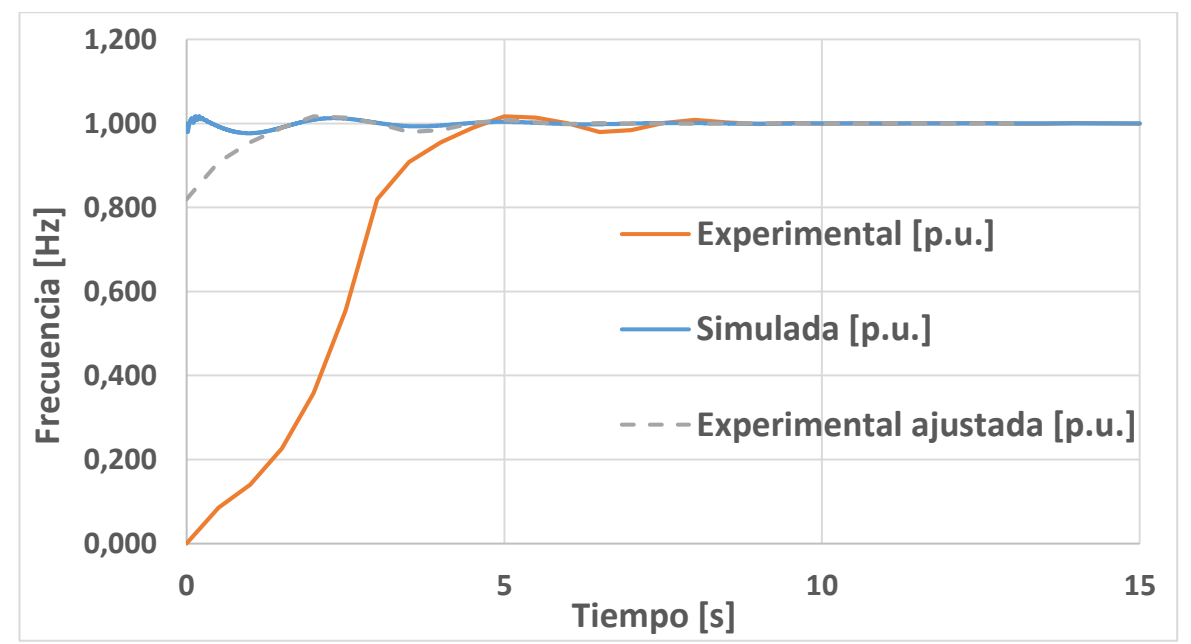

<span id="page-44-0"></span>*Figura 32: Gráfico de la frecuencia para tres casos del controlador: experimental en Arduino Uno, modelado y experimental ajustada.*

En cuanto a la tensión de armadura en el generador que controla el regulador SX440, solo es posible obtener sus datos por medio de un voltímetro conectado a los bornes de la máquina, pues el AVR no cuenta con una pantalla para entregar información. Dada la incapacidad de guardar los valores en función del tiempo, solo fue posible visualizar en el voltímetro la tensión nominal de 220 V fase neutro.

Por otro lado, en la [Figura 33](#page-45-0) se exhibe el comportamiento que tiene el módulo de la tensión de armadura del generador diésel, la cual es controlada a través del regulador de tensión modelado en Simulink. Es posible observar que la tensión después de los 0,5 segundos aproximadamente se mantiene en un valor constante de 1 p.u., demostrando el buen funcionamiento del modelo.

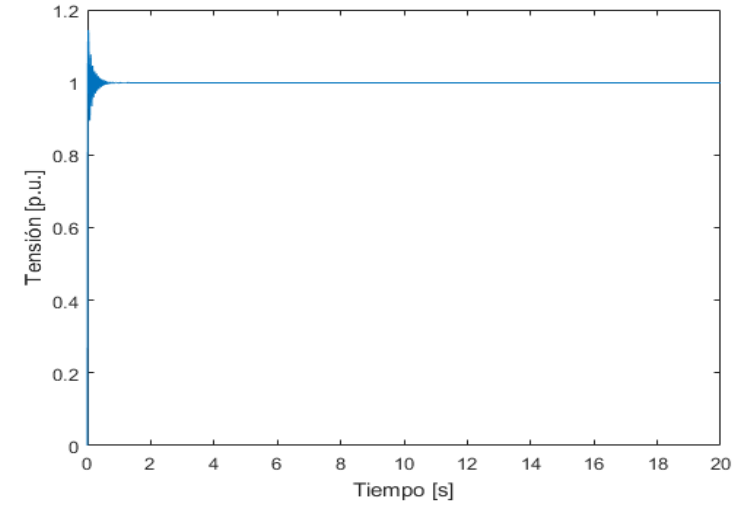

<span id="page-45-0"></span>*Figura 33: Tensión de armadura del generador diésel en vacío que está controlada por el regulador modelado.*

# **5.2. Simulaciones**

Por simplicidad los resultados de las simulaciones se dividen en 2 partes: Comportamiento de los controladores con carga y el consumo de combustible diésel.

# **5.2.1. Controladores con carga**

La red simulada para probar ambos controladores consta de una resistencia base de 10 kW, 4 escalones de carga (N) de potencia 5 kW ( $P_{esc}$ ) espaciadas cada 4 segundos  $(t_{ee})$ .

La [Figura 35](#page-47-0) muestra el comportamiento del sistema de control de velocidad ante la carga inicial y las perturbaciones, tanto para la frecuencia en la barra como la velocidad mecánica del rotor. Se desprende de la figura que ambos gráficos tienen idéntica forma, donde la frecuencia en la barra sigue el comportamiento que tiene la velocidad en el eje del rotor del grupo electrógeno. Además, para la frecuencia se observa un tiempo de estabilización de 5 segundos, ya que a partir de ese instante la frecuencia permanece en un rango estable, pero la velocidad del rotor entra en un periodo estable a los 4 segundos, pues su valor será menor a los 0,005 p.u. (7,5 r.p.m.). Es por esta razón que se decide iniciar los escalones de carga en cada simulación a partir de los 10 segundos, dando un margen extra de "seguridad" ante los transitorios iniciales de 4 segundos, pues este periodo no es el foco de este estudio, sino el efecto que tiene cada estado transiente al producirse la variabilidad de carga en el consumo diésel.

Por otro lado, se aprecia un peak en el comienzo de cada perturbación, marcado con un cuadro rojo en la [Figura 34,](#page-46-0) generando una anomalía en el estado transiente que debe corregirse en un siguiente modelo. Además, la lentitud en el trabajo hecho por el regulador evidencia la necesidad de mejorar la sintonización del controlador de velocidad, pues presenta grandes cambios en su periodo transiente, lo que puede conllevar a perjudicar el rendimiento del consumo de combustible del grupo electrógeno, pues al variar la velocidad de operación de la máquina, la eficiencia en el uso de combustible es modificada en la misma según lo explicado en el marco teórico. Esto puede realizarse simplemente buscando otro trío de constantes  $K_P$ ,  $K_i$  y  $K_D$  en el controlador PID diseñado en el Arduino Uno, para luego imponer estos datos en el modelo de simulación.

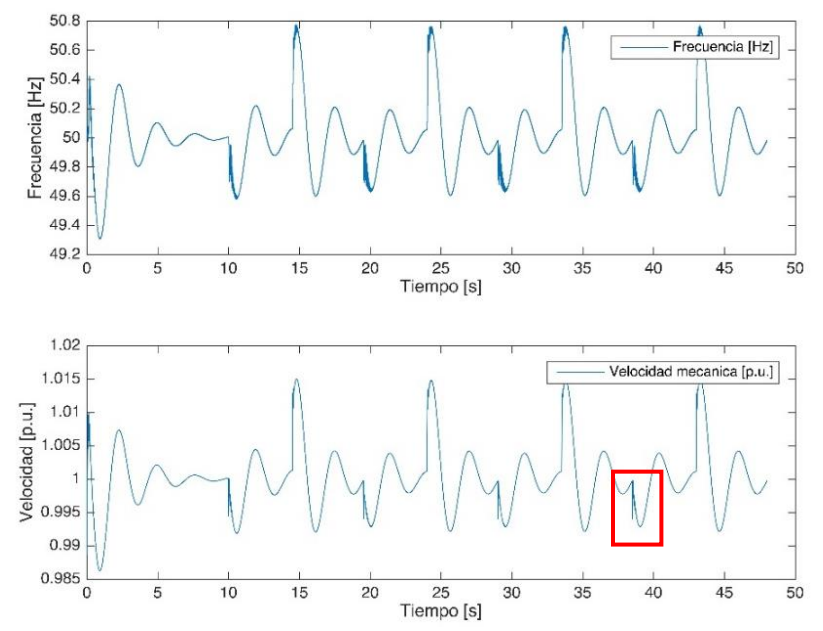

<span id="page-46-0"></span>*Figura 34: Frecuencia medida en la barra y la velocidad mecánica del rotor para 4 escalones de 5 kW por 4,5 s.*

La tensión de excitación que se retroalimenta en el campo del generador aumenta su nivel para compensar las caídas internas en el generador que existen en los mayores requerimientos de corriente al incrementar la carga.

El comportamiento ante múltiples escalones del regulador de tensión es exhibido en la [Figura 35,](#page-47-0) en la cual se ve que el AVR modelado logra mantener el módulo de la tensión en bornes del generador en 1 p.u. ante todas las variaciones sucesivas, lo que verifica el buen funcionamiento del controlador de tensión. No obstante, en este caso también existe un peak en los datos al iniciar cada escalón de carga, el cual se observa como un impulso en la

simulación (gráfico inferior de la figura), lo que reafirma la necesidad de mejorar el modelo.

Por otro lado, la tensión de excitación que realiza la retroalimentación hacia el campo del generador diésel desde el regulador de tensión, debe subir su magnitud ante cada incremento de carga para compensar las caídas internas de tensión que se producen en el generador, las cuales tienen mayor importancia al elevarse los requerimientos de corriente. Esto origina que la tensión de excitación se vea como una señal cuadrada con distorsiones en sus transiciones en cada variación sucesiva de consumo.

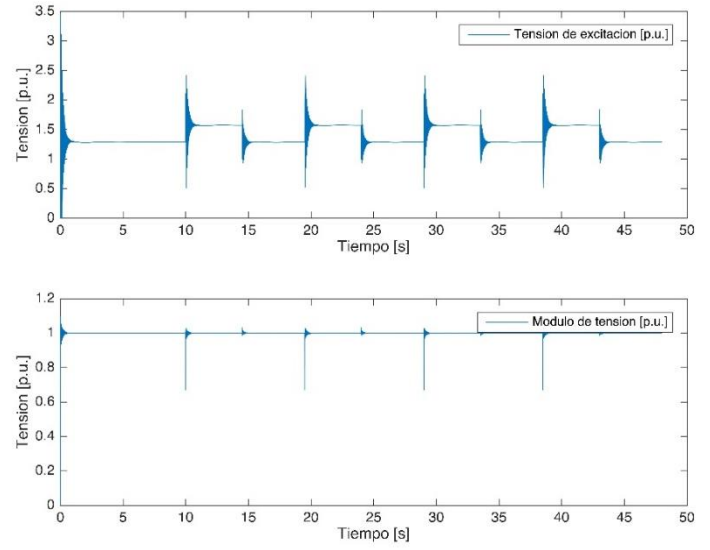

<span id="page-47-0"></span>*Figura 35: Tensión de excitación y módulo de la tensión en bornes del generador para 4 escalones de 5 kW por 4,5 s.*

# **5.2.2. Consumo diésel**

Los resultados de cada simulación para la estimación del consumo de combustible diésel por parte del grupo electrógeno son presentados en las figuras siguientes. En ellas se visualiza el consumo de combustible en por unidad en el eje Z, mientras que en los ejes X e Y se exhiben, dependiendo de la figura, el número de escalones, la potencia del escalón en kW y/o el tiempo entre escalones en segundos. Dado que se tienen 3 variables a mostrar en dos ejes, se fija la tercera variable y se realiza un gráfico, luego se procede a cambiar la tercera variable y se superponen las gráficas hasta cubrir todo el rango de esta variable.

La [Figura 36](#page-48-0) muestra, para los rangos establecidos, que el consumo de combustible es mayor para los casos donde no hay inyección de energía por parte de las ERNC (plano con pendiente positiva) que cuando existe tal suministro por este tipo de tecnologías (planos superpuestos de pendiente nula). Esto indica que existe un ahorro de combustible en el grupo electrógeno cuando está en operación junto a un aerogenerador o un panel fotovoltaico, lo que justifica la existencia y el uso de estas tecnologías. Además, se observa que la cantidad ahorrada es principalmente dependiente de la variable "Potencia del escalón", lo que implica que la capacidad de las turbinas eólicas o paneles fotovoltaicos no debe ser muy pequeña en comparación a la potencia nominal del generador diésel, pues la ganancia en dinero por parte del menor consumo de combustible podría no ser suficiente para pagar la inversión de las ERNC.

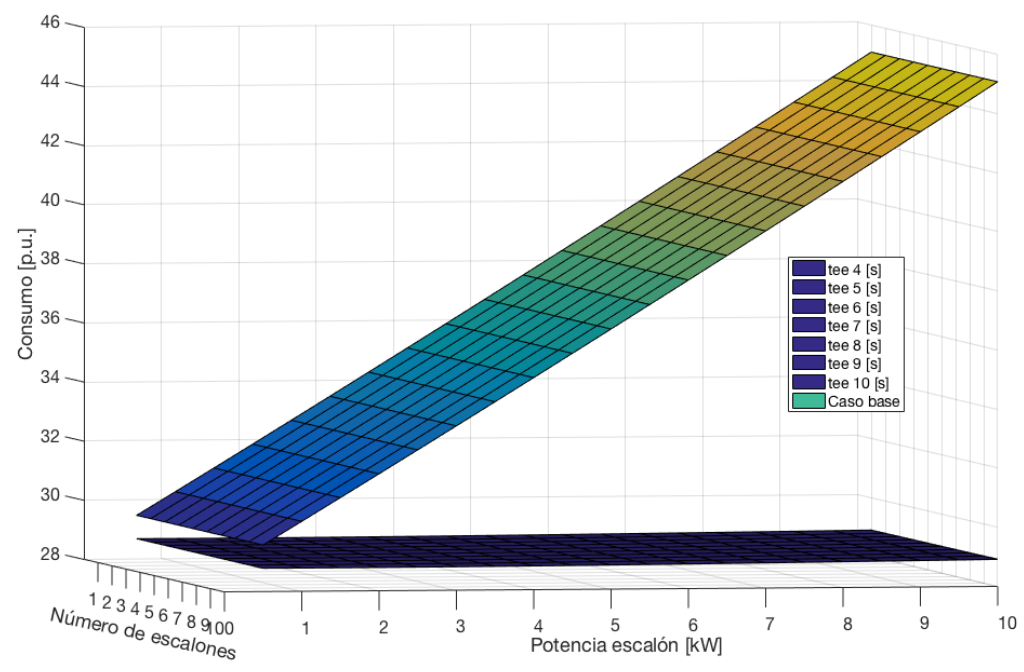

*Figura 36: Consumo final de combustible con vs para cada con los casos bases.*

<span id="page-48-0"></span>Por otro lado, dada la diferencia en las escalas de consumo entre generar energía con y sin ERNC, no logra apreciarse una diferencia entre los distintos casos en que existe variabilidad de los recursos renovables, por lo que solo se percibe un único plano con un valor de consumo constante, independiente del cambio entre  $N_e$ ,  $P_{esc}$  y  $t_{ee}$ . Para examinar el efecto que tienen estas variables en el consumo se muestra la [Figura 37,](#page-49-0) donde se aprecia que la potencia del escalón tiene la mayor influencia en el nivel de consumo. Asimismo, existe un mínimo en el consumo entre los escalones de carga de 1,5 y 2 kW, lo que indica la presencia de dos puntos para los cuales se tiene un mismo consumo, y además, el hecho de que a partir de esta zona de operación siempre habrá un consumo superior, ya sea al disminuir la magnitud del escalón o al aumentarlo. Esto quiere decir que puede encontrarse un punto óptimo ante la variabilidad de los recursos renovables que tenga un consumo inferior, la cual es dependiente de la capacidad que presente tanto la tecnología de ERNC como el generador diésel. De la misma forma, para los casos estudiados en este trabajo, para escalones de 10 kW, hay un máximo en el consumo de combustible. No obstante, los incrementos que se producen desde el consumo mínimo hasta el máximo, tienen un menor impacto que el aumento de

consumo de los casos bases, lo que explica las diferencias en los ahorros de combustible según la potencia de los escalones.

Con respecto al número de escalones, esta variable tiene un menor efecto en comparación a la magnitud de los mismos, pues los cambios en los valores del consumo están a distintas escalas. No obstante, cambiar  $N_e$  adquiere más importancia cuando la potencia del escalón es más grande, lo que indica que una mayor variabilidad en el recurso renovable implica una elevación del consumo de combustible por parte del grupo electrógeno, y este efecto es más preponderante cuando el tamaño de estas fluctuaciones se va incrementando.

Otro aspecto apreciable en el gráfico son las "capas" solapadas unas con otras al cambiar el  $t_{ee}$ . Esto se hace más visible al incrementar tanto  $P_{esc}$  como  $N_{e}$ , pero su efecto es el de menor importancia, sobre todo en los niveles menores, donde no hay diferencia perceptible.

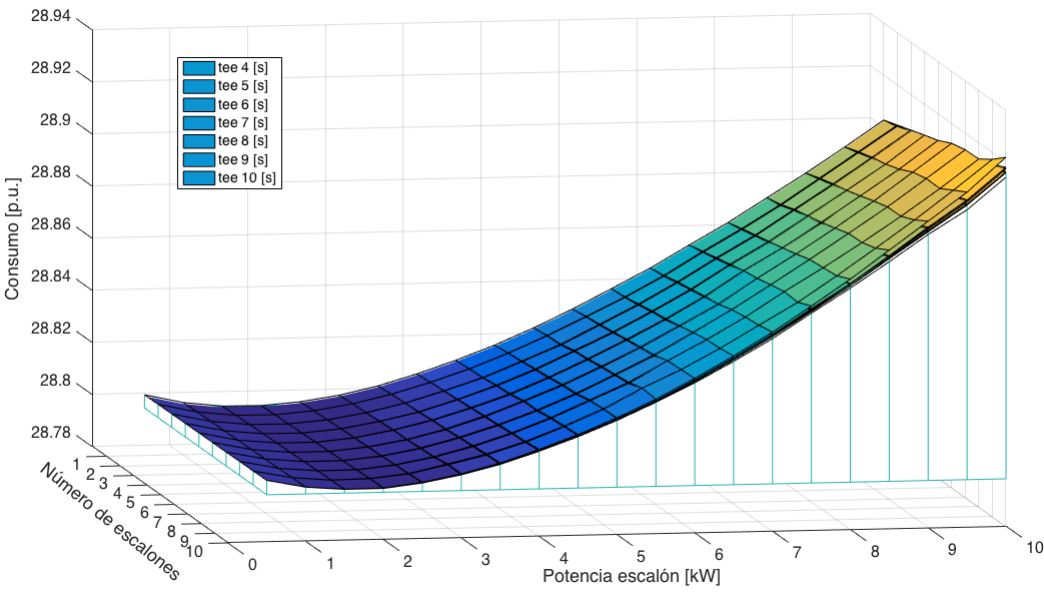

*Figura 37: Consumo final de combustible con P<sub>esc</sub> vs N<sub>e</sub> para cada t<sub>ee</sub> sin los casos bases.* 

<span id="page-49-0"></span>La [Figura 38](#page-50-0) intercambia la forma de mostrar las variables de  $t_{ee}$  y  $N_e$ , sin embargo, tiene el mismo comportamiento que la [Figura 37.](#page-49-0) Por otra parte, en este gráfico se puede apreciar de mejor forma el efecto que tiene el tiempo entre escalones al ir modificando la potencia de los mismos. Esta variable presenta los cambios menos significativos en el consumo, incluso al incrementar el nivel del escalón, lo cual implica que las transiciones en la potencia generada por el grupo electrógeno no tienen una gran duración. Se distingue además, que los gráficos superpuestos debido a las variaciones del  $N_e$  tienen una mayor influencia que la figura anterior.

Hay que agregar además, que a partir de una potencia menor a los 1,5 kW en los escalones de carga, el consumo de combustible en el grupo electrógeno

comienza a incrementar. Por otro lado, cuando el nivel del escalón es bajo, y por ende, también la demanda de la red, la diferencia entre el consumo con y sin ERNC es menor. Lo anterior indica una tendencia negativa, desde el punto de vista de que a potencias menores podría hasta obtenerse un consumo de combustible mayor al tener inyección de energía renovable que en el caso donde no hay. Esto implica que la peor zona de operación que puede suceder es cuando la capacidad del generador diésel es muy grande en comparación a las ERNC, pues se estaría obligando a trabajar en la zona de menor ahorro para este estudio, inclusive pudiendo quedar fuera de los alcances de los criterios usados para estas simulaciones. Sin embargo, esto queda pendiente a comprobar con más simulaciones de un rango mucho más amplio, modificando incluso la potencia base de generación del grupo electrógeno.

Por otro lado, estos ciclos de carga en forma de escalones sucesivos permiten modelar las variaciones en el recurso eólico, el cual es propio y característico de la volubilidad del viento. Asimismo, representan también el paso de las nubes por sobre los paneles solares, la cual al ser una tecnología más modular produce que las sombras afecten al panel completo, ya sea si esté cubierta un 10 o 100 %. Pese a lo anterior, en los lugares en que se suelen instalar los paneles fotovoltaicos en Chile, el paso de nubes es sumamente escaso, por lo que su efecto no es tan predominante como la variabilidad del recurso eólico [27].

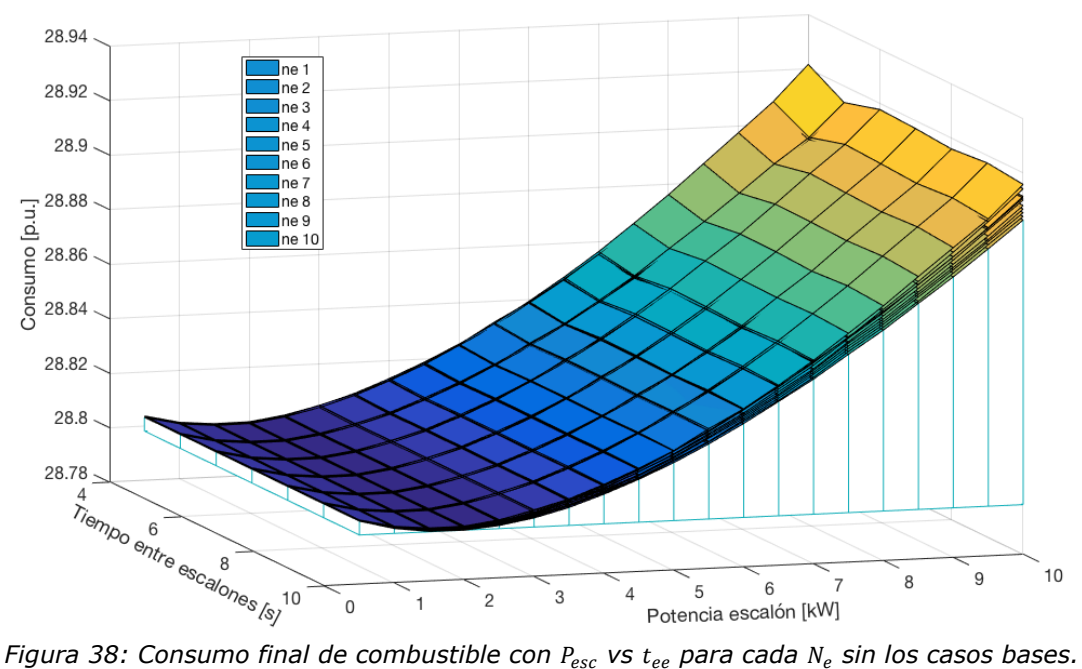

<span id="page-50-0"></span>La relación entre el número de escalones y el tiempo entre los mismos para una determinada potencia es exhibida en la [Figura 39.](#page-51-0) En ella se observa como los gráficos superpuestos tienen forma de planos levemente inclinados, donde el consumo de combustible presenta notorias alzas al incrementar  $P_{esc}$ . Esto

deja de ser válido para las magnitudes de escalones más bajas, lo cual se explica en más detalle en la [Figura 40.](#page-51-1)

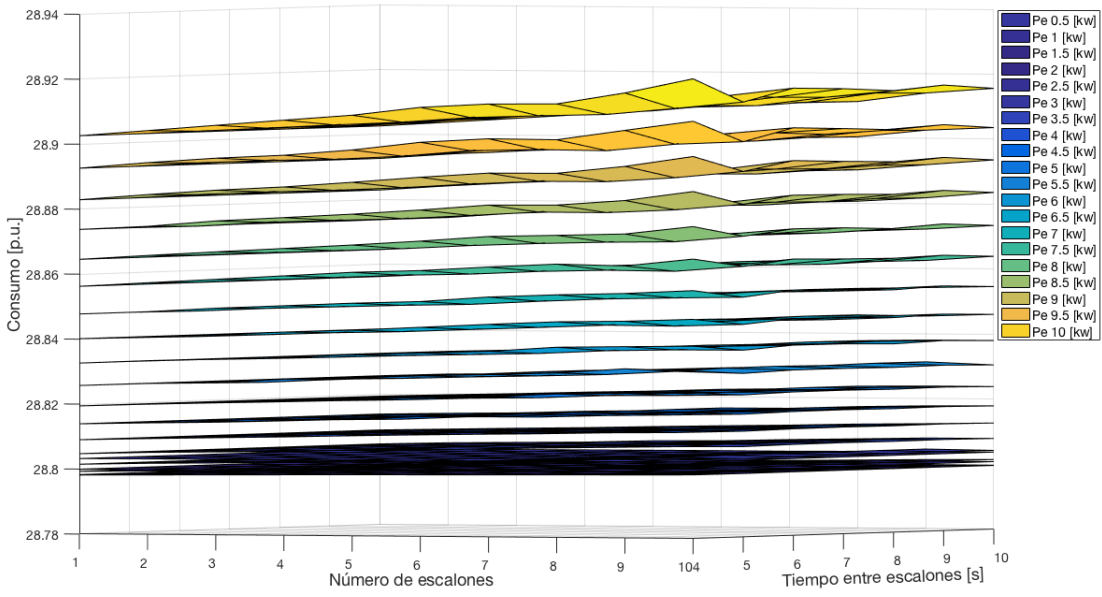

*Figura 39: Consumo final de combustible con*  $t_{ee}$  *vs*  $N_e$  *para cada*  $P_{esc}$  *sin los casos bases.* 

<span id="page-51-0"></span>La convexidad observada en las figuras anteriores es expuesta más específicamente en la [Figura 40,](#page-51-1) pues se incorporan solo los menores niveles de potencia simulados. Aquí se distingue claramente que el menor uso de combustible se presenta para los 1,5 y 2 kW, dependiendo del número de escalones.

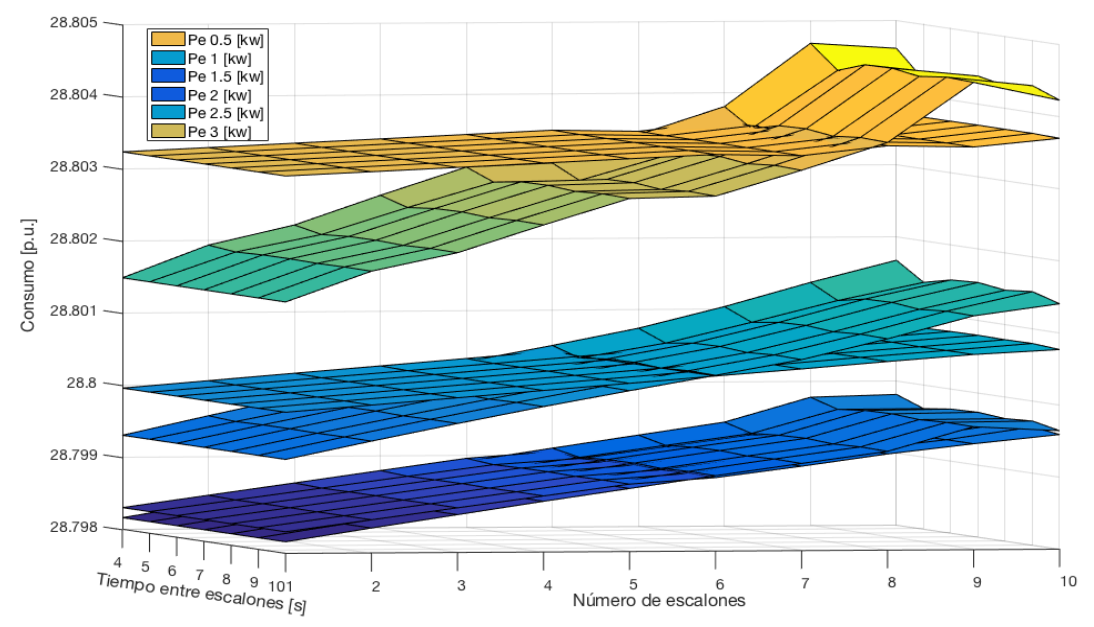

*Figura 40: Consumo final de combustible con*  $t_{ee}$  *vs*  $N_e$  *para*  $P_{esc} \leq 3$  *kW sin los casos bases.* 

<span id="page-51-1"></span>Por otro lado, se aprecia una tendencia al incremento de la pendiente al aumentar la potencia del escalón, lo que confirma el hecho de que las variables

 $N_e$  y  $t_{ee}$  amplifican su influencia con  $P_{esc}$ . En otras palabras, una mayor duración y frecuencia de los recursos renovables tiene un efecto más considerable en el consumo de combustible diésel cuando la magnitud del cambio en la generación de las ERNC es más grande.

La [Figura 41](#page-53-0) enseña el caso más significativo para los gráficos de  $t_{ee}$  vs  $N_e$ , el cual fija la potencia de los escalones en 10 kW. En ella se percibe notoriamente como el número de escalones predomina por sobre el tiempo entre escalones, pues presenta los cambios más considerables en el consumo final.

El menor uso de combustible diésel se exhibe para un único escalón en la simulación, y por el contrario, el mayor uso del mismo está para 10 escalones de carga. Lo anterior está acorde con la intuición del empleo de combustible, pues, al incrementar la cantidad de escalones, y por ende, la variabilidad de la potencia generada por las ERNC, existe un aumento en la presencia de periodos transientes que elevan el consumo de combustible por parte del generador diésel. Estos periodos transientes se producen en cada sucesión de cambio de potencia generada por el generador diésel entre el nivel del escalón de carga y la potencia base.

En cuanto a la variable  $t_{ee}$  sucede algo más irregular, donde el peor y mejor caso se da para un tiempo de 4 y 5 segundos, respectivamente. Al volver a incrementar en una unidad este parámetro, también se eleva el consumo, dando la irregularidad del gráfico. No obstante, pese a las anomalías, se logra apreciar una leve tendencia a disminuir el consumo de combustible a medida que crece el tiempo entre escalones, pues un intervalo más grande entre un escalón y otro permite una mejor estabilización de todos los parámetros del grupo electrógeno que influyen en su desempeño, especialmente los que contribuyen al uso de combustible.

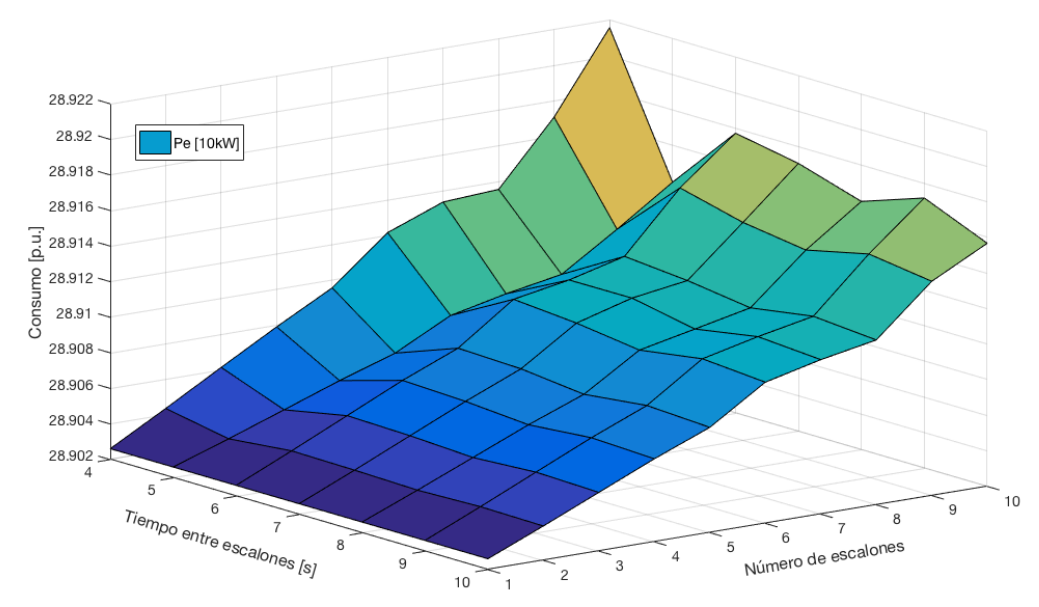

*Figura 41: Consumo final de combustible con*  $t_{ee}$  *vs*  $N_e$  *para*  $P_{esc}$  *de 10 kW sin su caso base.* 

<span id="page-53-0"></span>Finalmente, la [Figura 42](#page-53-1) muestra el consumo de combustible al variar el número de escalones de carga, para un tiempo  $t_{ee}$  de 4 segundos y los dos casos de menor uso de combustible: 1,5 y 2 kW.

La gráfica expone como cambia el mínimo desde un  $P_{esc}$  de 2 kW hacia uno de 1,5 kW al pasar desde un  $N_e$  de 5 a 6. Esta transición sucede idénticamente sin importar el tiempo  $t_{ee}$ . Lo anterior implica que es importante conocer la variabilidad del viento si se quiere operar a mínimo consumo de combustible, pues esto depende de la cantidad y tiempo de variaciones que puedan ocurrir.

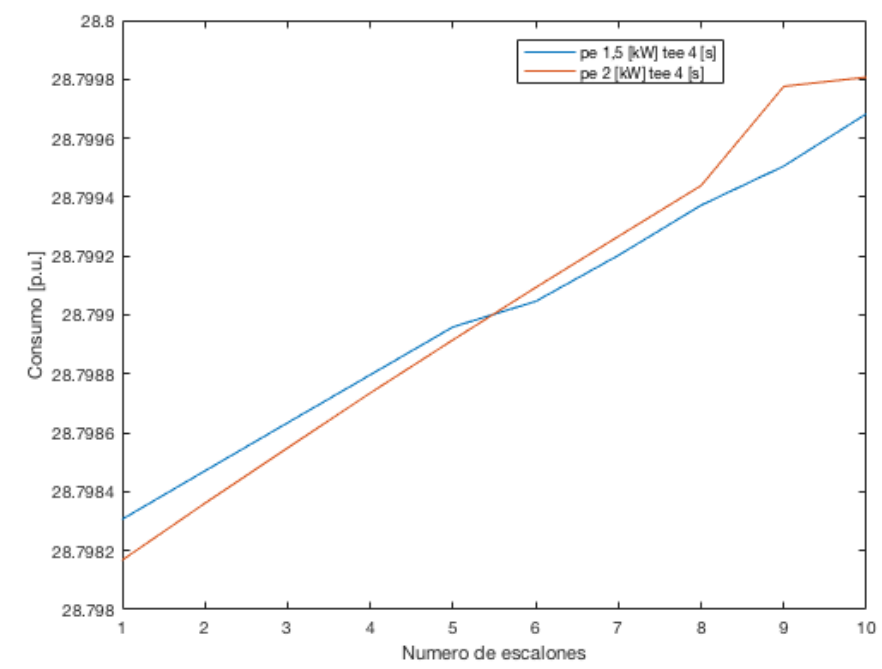

<span id="page-53-1"></span>*Figura 42: Consumo final de combustible para cada con de 4 s y de 1,5 y 2 kW sin los casos bases.*

Si bien, los cambios en la velocidad y dirección del viento en la vida real no son homogéneos como los presentados en estas simulaciones, una combinación de éstos permitiría modelar de mejor forma lo que sucede empíricamente, dando un soporte inicial para proceder y mejorar.

# **5.2.3. Discusión**

Esta subsección discute la problemática de las limitaciones del modelo usado para realizar simulaciones a mediano y largo plazo para futuros avances y mejoras. Específicamente, se analiza el hecho de incluir en esta modelación ráfagas de viento que estén más acordes con la realidad y el cómo poder adaptar los cambios a nivel horario en la variabilidad de los recursos renovables no convencionales con estas ráfagas para aminorar el costo computacional de las simulaciones.

Inicialmente se debe elaborar una revisión bibliográfica que permita recabar la información necesaria para sentar las bases del trabajo venidero. La investigación debe tratar como mínimo los siguientes temas: caracterización de ráfagas de viento y el cómo afectan estas en la potencia generada por la turbina eólica. Para arrancar esta tarea se aconseja iniciar con la bibliografía [26] [28] [29] [30].

Posteriormente, dada la complejidad de catalogar las ráfagas y las variaciones horarias, mensuales, estacionales y anuales del viento es requisito escoger una zona arbitraria en la cual desarrollar el estudio, el modelo y las simulaciones. Como sugerencia se recomienda un lugar dentro de Chile con gran variabilidad de viento a partir de los datos que entrega el explorador eólico [17].

Al seleccionar el sector de investigación es requisito obtener mediciones y estadísticas de la zona con una frecuencia mínima de 0,5 Hz, puesto que las ráfagas pueden ocasionar rápidos cambios en la velocidad del viento con un periodo mínimo de 2 segundos [26]. Esto es factible debido a que existe la tecnología y los equipos que cumplen dicha condición [31, 32].

Por razones de la universalidad propuesta de las turbulencias a pequeña escala, las estadísticas de las fluctuaciones a pequeña escala se hacen independientes de las estructuras de gran escala, por lo que no es necesario introducir condiciones adicionales que tengan en cuenta situaciones meteorológicas especiales [28]. Dado lo anterior, se recomienda un tiempo total de medición correspondiente a un día completo, ya que este lapsus es lo suficientemente grande para poder tomar una muestra representativa de las ráfagas del lugar sin incrementar considerablemente el costo temporal, de equipos y computacional para el procesamiento de datos. No obstante, si se desea asumir dichos costos, el intervalo de medición puede adecuarse a: un día, semana o mes típico por cada estación; una semana o mes representativo del año; un año completo. Asimismo, este tiempo puede ser modificado según lo indagado en la revisión bibliográfica, lo que implicará cambios en el procesamiento de los datos.

En [26] también se encuentra una estandarización y procedimiento de clasificación de las ráfagas a partir de una muestra de datos de una región en particular. Siguiendo sus métodos y criterios, junto a otros que pudieran aparecer en la revisión bibliográfica, se deben identificar y catalogar las ráfagas existentes en las mediciones adquiridas.

Ulteriormente, se debe calcular para toda la data existente la frecuencia de aparición de cada tipo de ráfaga establecido anteriormente, por hora o por día, según el modelo de mediano o largo plazo que se estime conveniente. Esto origina como mínimo una "hora típica", la cual contiene la frecuencia de aparición de cada ráfaga en todo el espacio de muestreo (un día completo) normalizada en una hora. De la misma forma, también se pueden crear más "horas típicas" conforme a la precisión que se requiera, asumiendo el costo computacional inherente al elevar las simulaciones venideras. En específico, es viable formar veinticuatro "horas típicas" para conformar un día completo típico.

El último paso para integrar las ráfagas a un modelo de mediano y largo plazo corresponde a la adaptación de estas "horas típicas" a las curvas de potencias diarias de un aerogenerador. Estas curvas de potencia fijan el nivel con respecto al cual se producen las fluctuaciones de las ráfagas, es decir, determinan el valor del parámetro de la potencia base  $(P_{base})$ . De igual forma que para la elección del lugar de estudio, es posible elaborar estas curvas a partir de los informes del explorador eólico [17], donde se entregan estimaciones de la potencia horaria de un día típico para todo el año o para cada mes. Se aconseja iniciar con el ciclo diario del año completo, debido a la gran disminución en el costo computacional. Luego, cada hora típica es ajustada correspondientemente según la hora del ciclo diario, generando la variación debido a las ráfagas internas en cada hora.

Finalmente, se debe simular cada "hora típica" ajustada a cada curva de potencia diaria para obtener el consumo en el generador diésel debido a la variabilidad del recurso eólico. En contraparte, es indispensable simular el caso donde la demanda es abastecida solamente por el grupo electrógeno para poder comparar y examinar el posible ahorro o consumo extra de combustible.

La [Figura 43](#page-56-0) muestra un mapa conceptual con el procedimiento recién descrito.

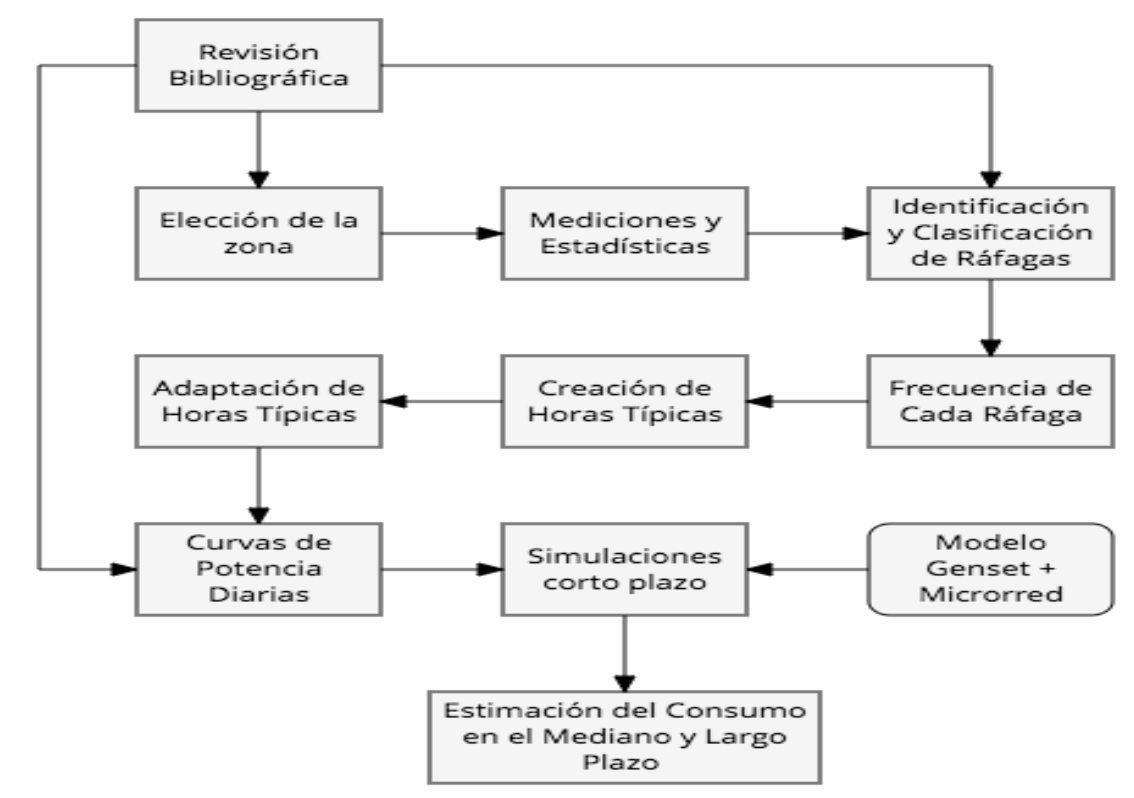

<span id="page-56-0"></span>*Figura 43: Procedimiento para adaptar el modelo de corto plazo a uno de mediano y largo plazo.*

# **6.Conclusiones y trabajo futuro**

Como resultado del trabajo experimental realizado, es posible desprender la preparación y anticipación que se debe tener ante posibles imprevistos que puedan ocurrir, dejando el tiempo suficiente en la programación para poder entregar una oportuna solución y no atrasarse en las puestas en marcha de equipos de generación o cualquier proyecto que se lleve cabo. De igual manera es parte del aprendizaje lograr reconocer físicamente las partes principales de un grupo electrógeno y sus circuitos eléctricos para poder interconectarlas y remediar errores que se puedan inducir. Por otro lado, tanto el regulador de tensión como el sistema de control de velocidad operan correctamente al llevar la tensión y velocidad del grupo electrógeno a sus valores nominales. En particular, el controlador de velocidad que fue diseñado y construido, presenta un bajo sobrepaso de 1,7 % y un tiempo de establecimiento desde su partida al régimen permanente de aproximadamente 8 segundos, lo cual es aceptable para este trabajo en el laboratorio, pero debe ser mejorado para aplicaciones de microrredes reales.

En este estudio se consigue realizar un modelo con los parámetros adecuados para cada uno de los componentes principales del genset: motor, generador, sistema de control de velocidad y regulador de tensión. Estos modelos logran un rendimiento suficiente para el propósito de este estudio, pues tanto el regulador de tensión como el de velocidad mantienen la tensión de salida y la velocidad del conjunto motor-generador en 1 por unidad, ya sea en vacío, con carga constante o con intermitencia. Además, el sistema de control de velocidad modelado es capaz de obtener resultados similares al construido, específicamente en su sobrepaso y tiempo de estabilización, validando estos modelos. De la misma forma, en este trabajo se modela una microrred con carga variable.

Con respecto a las simulaciones, es posible dilucidar las respuestas a las preguntas planteadas originalmente, pues debido a la variabilidad de los recursos renovables, principalmente el eólico, existen diferencias en el consumo de combustible diésel por parte del grupo electrógeno. Al respecto se puede concluir:

- Un aumento en la cantidad de variaciones genera un mayor consumo.
- Una elevación en el tiempo que hay entre una fluctuación y otra tiende a disminuir el consumo, pero tiene un menor efecto que la variable anterior.
- La eficiencia en el uso de combustible depende primordialmente de la magnitud de las variaciones de potencia. El consumo en función de este parámetro tiene una forma convexa, por lo cual existe un mínimo a los

1,5 o 2 kW, dependiendo de las otras variables. El consumo superior se encuentra a los 10 kW.

- A medida que incrementa el valor de la magnitud, los otros parámetros adquieren mayor relevancia.
- Siempre existe una disminución en el uso de combustible del generador diésel al comparar los casos con y sin inyección de energías renovables no convencionales. Este ahorro es linealmente dependiente del valor de la magnitud de las variaciones.

De lo anterior se desprende que el peor de los casos, según el contexto de este estudio, es cuando la capacidad del grupo electrógeno es bastante superior a la que tenga toda la ERNC de la microrred. Puesto que, por un lado, se obliga al generador diésel a operar en una región muy ineficiente, y por otro, se estaría funcionando en una zona inferior a la potencia del mínimo de consumo, por lo que el uso de combustible comienza a elevarse y el ahorro de combustible es menor, pudiendo inclusive producir costos extras por la inyección de ERNC. Este caso queda como trabajo futuro para determinar puntos críticos a partir del cual no es conveniente generar energía a partir de ERNC en las microrredes.

Igualmente, queda como trabajo futuro el realizar las pruebas experimentales propuestas con el grupo electrógeno ubicado en el "Laboratorio de Microrredes" para contrastar las estimaciones de combustible con resultados reales y validar los modelos. De igual forma, queda pendiente mejorar este modelo en Simulink para acercarse cada vez más a la realidad, pues aún hay algunos factores no considerados en cada modelación que se explican en [25], como lo son el factor estequiométrico de la relación combustible/aire y las pérdidas que se generan en el volante de inercia. La obtención de los parámetros también puede ser corregida y ajustada a través de más pruebas experimentales al grupo electrógeno. Finalmente, se debe conectar esta máquina a la microrred aislada del "Laboratorio de Energías y Accionamiento" para futuros experimentos.

# **7.Bibliografía**

- [1] Comisión Nacional de Energía, «Precios de nudo SIC SING Aysén y Magallanes,» 20 Marzo 2017. [En línea]. Available: https://www.cne.cl/estadisticas/electricidad/.
- [2] G. Jiménez y P. Mendoza, Cátedra Generación Distribuida y Almacenamiento, 2016.
- [3] T. Tolón, «Operación y gestión de microrredes energéticas urbanas en un entorno de sostenibilidad energética y ambiental,» Barcelona, 2013.
- [4] Centro Tecnológico de la Energía y el Medio Ambiente, «Generación eléctrica distribuida, potencial de electricidad fotovoltaica sobre cubiertas en Murcia,» 2012.
- [5] T. Ustun, C. Ozansoy y A. Zayegh, «Recent developments in microgrids and example cases around the world — A review,» *Renewable & Sustainable Energy Reviews,* vol. 15, nº 8, pp. 4030-4041, 2011.
- [6] P. Li, W. Wang y X. Yang, «A droop control method of microsources based on divided self-adjusting slope coefficient,» de *International Conference on Power System Technology*, 2010.
- [7] Ministerio de Energía, «Ley Chile,» 06 Septiembre 2014. [En línea]. Available: http://bcn.cl/1v0bx. [Último acceso: 26 Marzo 2017].
- [8] R. Lasseter, «Microgrids,» de *Proceedings of the IEEE Power Engineering Society Winter Meeting*, New York, 2002.
- [9] Fraunhofer Chile Research y Fraunhofer Fokus-Innocity, «Investigación, desarrollo y aplicación de redes inteligentes de energía (Smart Grid): Proyecto Smartcity Santiago,» Santiago, 2014.
- [10] NASA, «Exploración de la Ciencia de la NASA,» 19 Enero 2013. [En línea]. Available: https://ciencia.nasa.gov/cienciasespeciales/08jan\_sunclimate. [Último acceso: 20 Agosto 2017].
- [11] J. Medina, «Integración de la variabilidad de la generación eólica y solar en la coordinación hidrotérmica de largo plazo del SIC,» Santiago, 2014.
- [12] Z. Jiang, Y. Chen, X. Zhou y J. Jin, «Investigation of Solar Thermal Power Technology,» de *IEEE International Conference on ID101 Applied Superconductivity and Electromagnetic Devices*, Sydney, 2011.
- [13] SolarEnergy, «Solar Energy Nueva Energía,» [En línea]. Available: http://www.solarenergysa.com.ar/energias.html. [Último acceso: 20 Agosto 2017].
- [14] Revistaei, «Electricidad, la reviste energética de Chile,» 30 Junio 2017. [En línea]. Available: http://www.revistaei.cl/2017/06/30/la-granapuesta-de-la-industria-de-la-energia-eolica-turbinas-mas-altas-querascacielos/.
- [15] Asociación danesa de la industria eólica, «Wind with Miller,» 01 Agosto 2003. [En línea]. Available: http://xn--drmstrre-64ad.dk/wpcontent/wind/miller/windpower%20web/es/tour/wres/variab.htm.
- [16] H. Rudnick, «Energía eólica La generación eóilica,» de *Energías Renovables No Convencionales: Energía Sustentable para Chile*, Santiago, 2010, pp. 81-99.
- [17] Departamento de Geofísica, FCFM, U. de Chile y Ministerio de Energía, «Explorador Eólico,» 14 Julio 2017. [En línea]. Available: http://walker.dgf.uchile.cl/Explorador/Eolico2/.
- [18] Departamento de Geofísica, FCFM, U. de Chile y Ministerio de Energía, «Explorador Eólico,» 7-14-21-28 Junio 2010. [En línea]. Available: http://walker.dgf.uchile.cl/Explorador/Eolico2/Reportes//minenergia\_eoli co\_596ca23423249/Datos\_WRF\_2010.csv.
- [19] SDMO, Manual de uso y mantenimiento de los grupos electrógenos, 2010.
- [20] Cummins Power Generation, Manual de aplicación: Generadores enfriados por líquido, 2007.
- [21] Perkins, Manual de taller, Madrid, 1972.
- [22] International Electrotechnical Commission 60308, *Hydraulic Turbines - Testing of Control Systems,* 2 ed., 2005.
- [23] National Instruments, «Efectos de las componentes proporcional, integral y derivativa de un algoritmo PID en la respuesta de un sistema,» 26 Noviembre 2014. [En línea]. Available: http://digital.ni.com/public.nsf/allkb/CCA38D5809BE9DF686257D97006 79E22.
- [24] Task Force on Turbine-Governor Modeling, «Dynamic models for turbinegovernors in power system studies,» *IEEE Power & Energy Society,* 29 Enero 2013.
- [25] I. Boldea, «Prime Movers,» de *Synchronous Generators*, 2006, pp. 3-12 a 3-17.
- [26] E. Branlard, «On the statistics of gusts and their propagation through a wind farm,» 2009.
- [27] F. Aguirre, «Ministerio del Medio Ambiente del Gobierno de Chile,» 14 Diciembre 2015. [En línea]. Available: http://portal.mma.gob.cl/postularan-a-cielos-oscuros-del-norte-comopatrimonio-de-la-humanidad/. [Último acceso: 30 Agosto 2017].
- [28] F. Boettcher, C. Renner, H. Waldl y J. Peinke, «On the Statistics of Wind Gusts,» 2003.
- [29] X. Lin, «Statistical Modelling of Severe Wind Gust,» de *International Congress on Modelling and Simulation*, Townsville, 2003.
- [30] S. Mohr, M. Kunz, A. Richter y B. Ruck, «Statistical characteristics of convective wind gusts in Germany,» *Natural Hazards Earth System Sciences,* vol. 17, nº 6, pp. 957-969, 23 Junio 2017.
- [31] R. Muñoz, *Instrucciones de uso Anemo Sónico RMYoung 81000,* Santiago, 2015.
- [32] Ammonit, [En línea]. Available: http://www.ammonit.com/es/productos/sensores/ultrasonico. [Último acceso: 01 Septiembre 2017].
- [33] J. Heywood, Internal combustion engine fundamentals, 1 ed., 1988.

# <span id="page-62-0"></span>**Anexo A.Código de Arduino para el controlador de velocidad**

// Codigo que calcula la velocidad actual del arduino y utiliza la libreria PID creada por Brett Beauregard para generar un control digital PWM de velocidad.

#include  $\langle$ PID v1.h>

//Define Variables we'll be connecting to double Setpoint, SetpointV, InputMPU, Input, Output;

//Define the aggressive and conservative Tuning Parameters double aggKp=4\*3, aggKi=0.2\*3, aggKd=1\*3; // Constantes Kp, Ki y Kd agresivas. (Ki limite \*4) double consKp=1.5, consKi=9, consKd=1.5; // Constantes Kp, Ki y Kd  $(0)$ conservadoras. Kp:7 Ki:7 kd:3 double eps=20; // Cambiar constantes Kp, Ki y Kd segun desviacion de frecuencia.

int sampleRate=500; // Tasa de muestreo en milisegundos del PID

 $int$  pinoutput = 5; // pin digital de salida del controlador int pinMPU =  $2$ ; // pin digital de entrada del MPU e int 0 de interrupciones

volatile unsigned long r; // Variable para contar los flancos en interrupciones volatile unsigned long tiempo; // Variable para contar el tiempo de ejecucion del programa

//Specify the links and initial tuning parameters **PID** myPID(&Input, &Output, &Setpoint, consKp, consKi, consKd, DIRECT);

```
void setup()
```

```
{
```
//initialize the variables we're linked to

```
Serial.begin(74880);
```
pinMode(pinoutput,OUTPUT); // Define el pin de salida del controlador como SALIDA

pinMode(pinMPU,INPUT); // Define el pin de entrada del MPU como ENTRADA InputMPU=digitalRead(pinMPU) ; // Lectura desde el MPU (frecuencia) digital (pulso). Valor que está entre 2.8 y 3.4 kHz.

 $//$ SetpointV = analogRead(A5); // Lectura desde el Easygen (tension) analogica. Valor que va entre 0.5 y 4.5V

//Serial.println(SetpointV);

Setpoint=50;

```
//Setpoint=45.3+(8.7/818.4)*(SetpointV-102.3); // Transformación de 
Tension a Hz.
 //Serial.println(Setpoint);
 attachInterrupt(0, MPU, CHANGE); // Pin 2 digital para interrupciones
 //turn the PID on
 myPID.SetMode(AUTOMATIC);
 myPID.SetSampleTime(sampleRate);
}
void loop()
\{delay(499); // Tiempo de conteo de los flancos de subida en las 
interrupciones.
 InputMPU=digitalRead(pinMPU) ; // Lectura desde el MPU (frecuencia) digital 
(pulso). Valor que está entre 2.8 y 3.4 kHz.
 Serial.println("------------------------------------------------------");
 Input=(double) r/63.828; // Transformación del valor leído con 
interrupciones a Hz.
 Serial.print("La frecuencia MPU actual es: ");
Serial.print(Input);Serial.println(" Hz");
 //SetpointV = analogRead(A5); // Lectura desde el Easygen (tension) 
analogica. Valor que va entre 0.5 y 4.5V
 //Serial.println(SetpointV);
 //Setpoint=50; 
 //Setpoint=45.3+(8.7/818.4)*(SetpointV-102.3); // Transformación de 
Tension a Hz.
 //Serial.println(Setpoint);
 if (Input>43 && Input<56)
 { // Si la frecuencia (o velocidad de giro) esta por debajo de los 43 Hz (1290 
rpm) o por encima de los 56 Hz (1680 rpm) el PID no actua. 
  double gap = abs(Setpoint-Input); // distance away from setpoint
   if (gap<eps) 
   { //we're close to setpoint, use conservative tuning parameters
    myPID.SetTunings(consKp, consKi, consKd);
   }
   else
   { //we're far from setpoint, use aggressive tuning parameters
     myPID.SetTunings(aggKp, aggKi, aggKd);
   }
   myPID.Compute();
   Serial.print("El valor Output del PID es: ");Serial.println(Output);
   if (Output<256 && Output>=0)
   {
```

```
 analogWrite(pinoutput,Output); // Salida en el pint digital 5 con PWM ... 
"Output" debe ser entre 0 y 255 (ciclo de trabajo)
   }
   else if (Output>=256)
   {
    Serial.println("Output >=256");
     analogWrite(pinoutput,255); // Si la salida es mayor a 255 entrega el 
máximo 255.
   }
   else
   {
   Serial.println("Output <0");
     analogWrite(pinoutput,0); // Si la salida es menor a 0 entrega el mínimo 
0.
   }
 }
// else
// {
  // Serial.println("Se esta prendiendo o apagando");
// analogWrite(pinoutput,0); // Establece velocidad del generador cercana 
al minimo 1360 rpm
 //\}r=0; // Reinicio del conteo de flancos.
 tiempo=millis()/1000;
 Serial.print("Tiempo de ejecucion del codigo es: 
");Serial.print(tiempo);Serial.println(" segundos");
}
void MPU()
```
{//Funcion que obtiene el periodo de la lectura del MPU.

r++; // Suma 1 al contador r por cada flanco de subida y de bajada del MPU. }

# **Anexo B.Datasheets de los elementos del controlador de velocidad**

**Transistor 2n2222a**

**DISCRETE SEMICONDUCTORS DATA SHEET** 2N2222; 2N2222A NPN switching transistors 1997 May 29 Product specification Supersedes data of September 1994

File under Discrete Semiconductors, SC04

**Philips Semiconductors** 

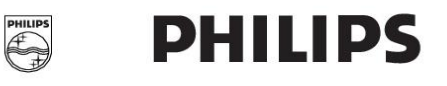

## 2N2222; 2N2222A

#### **FEATURES**

- High current (max. 800 mA)
- Low voltage (max. 40 V).

#### **APPLICATIONS**

• Linear amplification and switching.

#### **DESCRIPTION**

NPN switching transistor in a TO-18 metal package.<br>PNP complement: 2N2907A.

#### PIN **DESCRIPTION**  $\overline{1}$ emitter  $\overline{2}$ base  $\overline{3}$ collector, connected to case

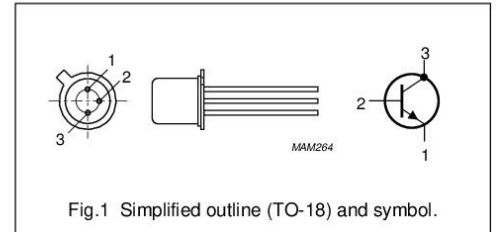

#### QUICK REFERENCE DATA

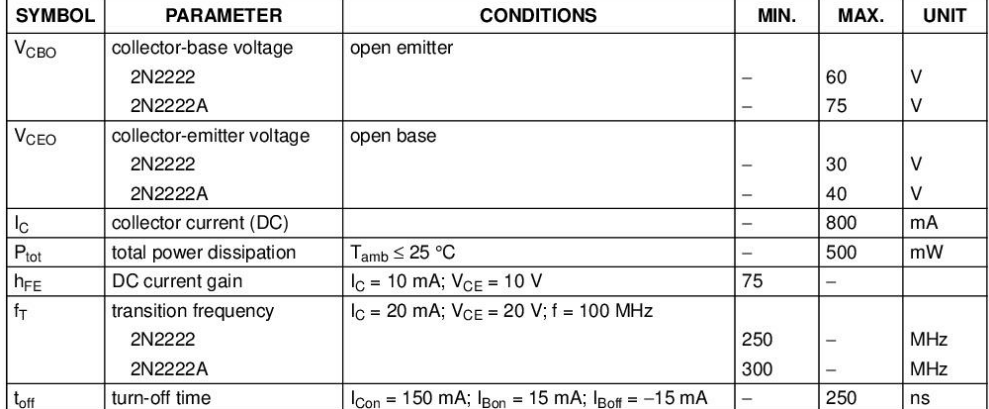

**PINNING** 

1997 May 29

#### $\overline{c}$

## 2N2222; 2N2222A

#### **LIMITING VALUES**

In accordance with the Absolute Maximum Rating System (IEC 134).

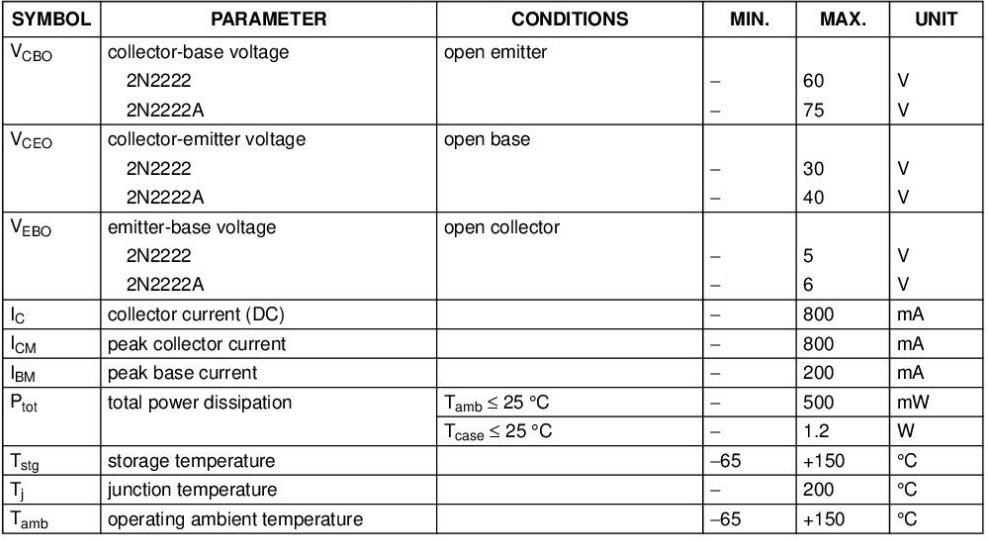

#### THERMAL CHARACTERISTICS

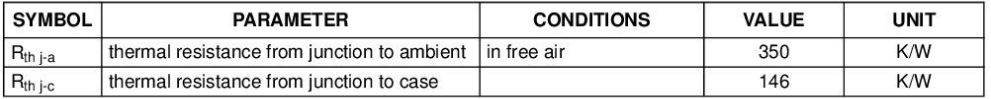

## 1997 May 29

 $\mathbf{3}$ 

## 2N2222; 2N2222A

#### **CHARACTERISTICS**

 $T_j = 25$  °C unless otherwise specified.

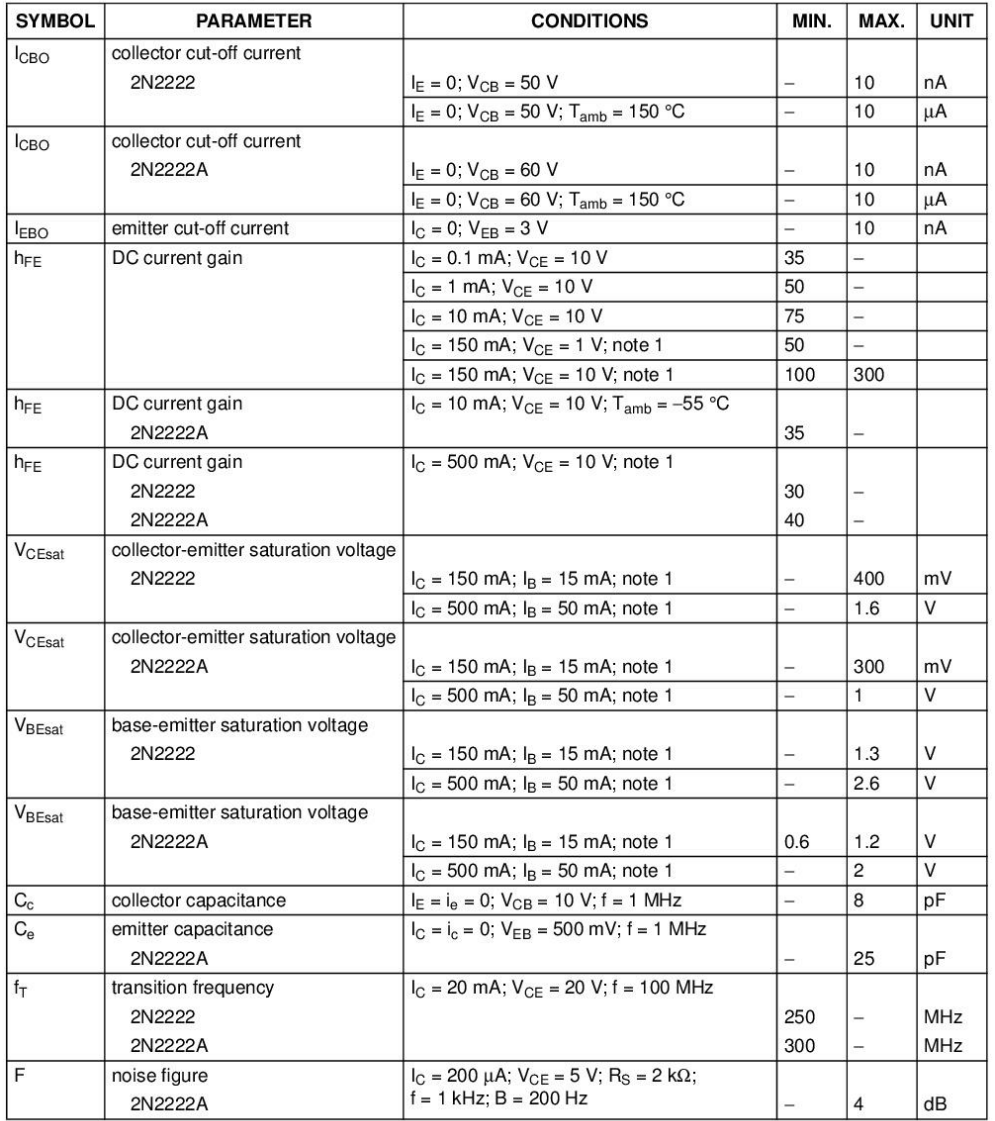

1997 May 29

## 2N2222; 2N2222A

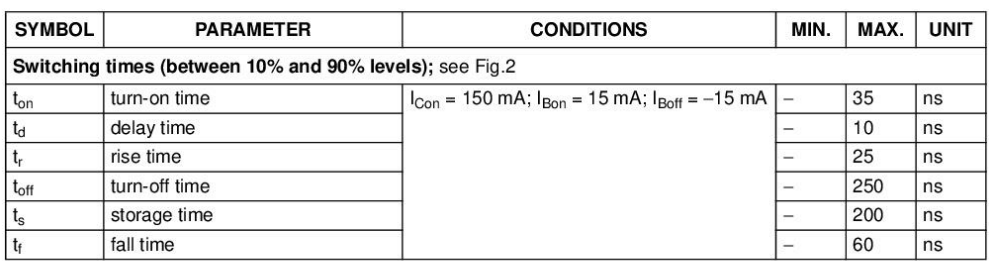

Note

1. Pulse test:  $t_p \le 300 \text{ }\mu\text{s}; \delta \le 0.02$ .

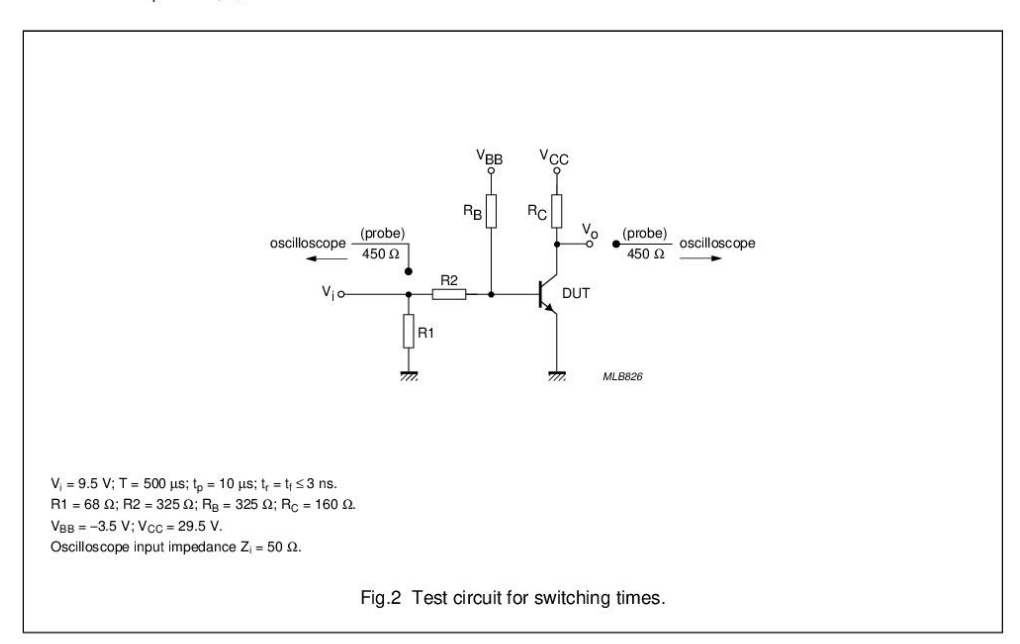

1997 May 29

5

## 2N2222; 2N2222A

#### PACKAGE OUTLINE

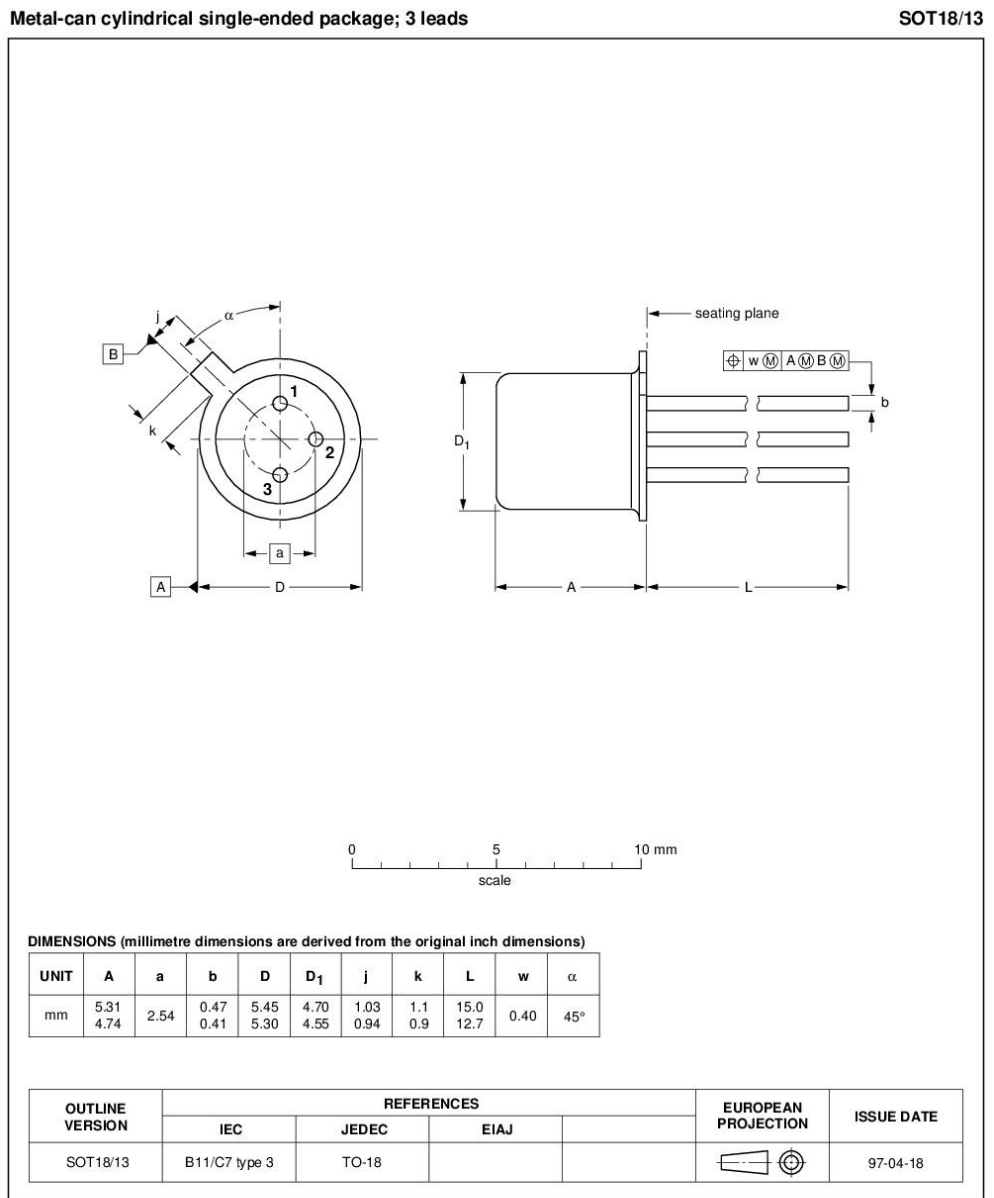

Metal-can cylindrical single-ended package; 3 leads

1997 May 29

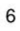

#### 2N2222; 2N2222A

#### **DEFINITIONS**

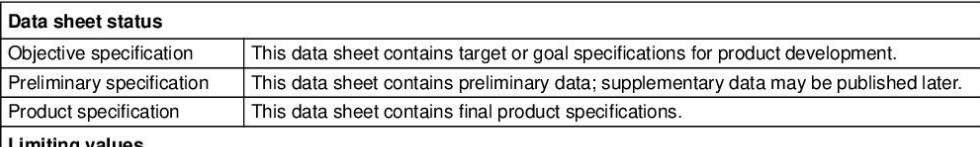

Limiting values given are in accordance with the Absolute Maximum Rating System (IEC 134). Stress above one or more of the limiting values may cause permanent damage to the device. These are stress ratings only and operation of the device at these or at any other conditions above those given in the Characteristics sections of the specification is not implied. Exposure to limiting values for extended periods may affect device reliability.

#### **Application information**

Where application information is given, it is advisory and does not form part of the specification.

#### LIFE SUPPORT APPLICATIONS

These products are not designed for use in life support appliances, devices, or systems where malfunction of these products can reasonably be expected to result in personal injury. Philips customers using or selling these products for use in such applications do so at their own risk and agree to fully indemnify Philips for any damages resulting from such improper use or sale.

1997 May 29

 $\overline{7}$
# Philips Semiconductors - a worldwide company

Argentina: see South America Australia: 34 Waterloo Road, NORTH RYDE, NSW 2113, Tel. +61 2 9805 4455, Fax. +61 2 9805 4466 Austria: Computerstr. 6, A-1101 WIEN, P.O. Box 213, Tel. +43 1 60 101, Fax. +43 1 60 101 1210 Belarus: Hotel Minsk Business Center, Bld. 3, r. 1211, Volodarski Str. 6. 220050 MINSK, Tel. +375 172 200 733, Fax. +375 172 200 773 Belgium: see The Netherlands Brazil: see South America Bulgaria: Philips Bulgaria Ltd., Energoproject, 15th floor,<br>51 James Bourchier Blvd., 1407 SOFIA,<br>Tel. +359 2 689 211, Fax. +359 2 689 102 Canada: PHILIPS SEMICONDUCTORS/COMPONENTS,<br>Tel. +1 800 234 7381 China/Hong Kong: 501 Hong Kong Industrial Technology Centre, 72 Tat Chee Avenue, Kowloon Tong, HONG KONG,<br>Tel. +852 2319 7888, Fax. +852 2319 7700 Colombia: see South America Czech Republic: see Austria Denmark: Prags Boulevard 80, PB 1919, DK-2300 COPENHAGEN S, Tel. +45 32 88 2636, Fax. +45 31 57 0044 Finland: Sinikalliontie 3, FIN-02630 ESPOO,<br>Tel. +358 9 615800, Fax. +358 9 61580920 France: 4 Rue du Port-aux-Vins, BP317, 92156 SURESNES Cedex, Tel. +33 1 40 99 6161, Fax. +33 1 40 99 6427 Germany: Hammerbrookstraße 69, D-20097 HAMBURG, Tel. +49 40 23 53 60, Fax. +49 40 23 536 300 Greece: No. 15, 25th March Street, GR 17778 TAVROS/ATHENS, Tel. +30 1 4894 339/239, Fax. +30 1 4814 240 Hungary: see Austria India: Philips INDIA Ltd, Shivsagar Estate, A Block, Dr. Annie Besant Rd.<br>Worli, MUMBAI 400 018, Tel. +91 22 4938 541, Fax. +91 22 4938 722 Indonesia: see Singapore Ireland: Newstead, Clonskeagh, DUBLIN 14,<br>Tel. +353 1 7640 000, Fax. +353 1 7640 200 Israel: RAPAC Electronics, 7 Kehilat Saloniki St. PO Box 18053. TEL AVIV 61180, Tel. +972 3 645 0444, Fax. +972 3 649 1007 Italy: PHILIPS SEMICONDUCTORS, Piazza IV Novembre 3, 20124 MILANO, Tel. +39 2 6752 2531, Fax. +39 2 6752 2557 Japan: Philips Bldg 13-37, Kohnan 2-chome, Minato-ku, TOKYO 108, Tel. +81 3 3740 5130, Fax. +81 3 3740 5077 Korea: Philips House, 260-199 Itaewon-dong, Yongsan-ku, SEOUL, Tel. +82 2 709 1412, Fax. +82 2 709 1415 Malaysia: No. 76 Jalan Universiti, 46200 PETALING JAYA, SELANGOR, Tel. +60 3 750 5214, Fax. +60 3 757 4880 Mexico: 5900 Gateway East, Suite 200, EL PASO, TEXAS 79905,<br>Tel. +9-5 800 234 7381

Middle East: see Italy

Netherlands: Postbus 90050, 5600 PB EINDHOVEN, Bldg. VB,<br>Tel. +31 40 27 82785, Fax. +31 40 27 88399 New Zealand: 2 Wagener Place, C.P.O. Box 1041, AUCKLAND, Tel. +64 9 849 4160, Fax. +64 9 849 7811 Norway: Box 1, Manglerud 0612, OSLO. Tel. +47 22 74 8000, Fax. +47 22 74 8341 Philippines: Philips Semiconductors Philippines Inc.,<br>106 Valero St. Salcedo Village, P.O. Box 2108 MCC, MAKATI, Metro MANILA, Tel. +63 2 816 6380, Fax. +63 2 817 3474 Poland: Ul. Lukiska 10, PL 04-123 WARSZAWA,<br>Tel. +48 22 612 2831, Fax. +48 22 612 2327 Portugal: see Spain Romania: see Italy Russia: Philips Russia, UI. Usatcheva 35A, 119048 MOSCOW, Tel. +7 095 755 6918, Fax. +7 095 755 6919 Singapore: Lorong 1, Toa Payoh, SINGAPORE 1231,<br>Tel. +65 350 2538, Fax. +65 251 6500 Slovakia: see Austria Slovenia: see Italy South Africa: S.A. PHILIPS Pty Ltd., 195-215 Main Road Martindale, 2092 JOHANNESBURG, P.O. Box 7430 Johannesburg 2000,<br>Tel. +27 11 470 5911, Fax. +27 11 470 5494 South America: Rua do Rocio 220, 5th floor, Suite 51,<br>04552-903 São Paulo, SÃO PAULO - SP, Brazil,<br>Tel. +55 11 821 2333, Fax. +55 11 829 1849 Spain: Balmes 22, 08007 BARCELONA,<br>Tel. +34 3 301 6312, Fax. +34 3 301 4107 Sweden: Kottbygatan 7, Akalla, S-16485 STOCKHOLM, Tel. +46 8 632 2000, Fax. +46 8 632 2745 Switzerland: Allmendstrasse 140, CH-8027 ZÜRICH, Tel. +41 1 488 2686, Fax. +41 1 481 7730 Taiwan: Philips Semiconductors, 6F, No. 96, Chien Kuo N. Rd., Sec. 1, TAIPEI, Taiwan Tel. +886 2 2134 2865, Fax. +886 2 2134 2874 Thailand: PHILIPS ELECTRONICS (THAILAND) Ltd.,<br>209/2 Sanpavuth-Bangna Road Prakanong, BANGKOK 10260,<br>Tel. +66 2 745 4090, Fax. +66 2 398 0793 Turkey: Talatpasa Cad. No. 5, 80640 GÜLTEPE/ISTANBUL,<br>Tel. +90 212 279 2770, Fax. +90 212 282 6707 Ukraine: PHILIPS UKRAINE, 4 Patrice Lumumba str., Building B, Floor 7, 252042 KIEV, Tel. +380 44 264 2776, Fax. +380 44 268 0461 United Kingdom: Philips Semiconductors Ltd., 276 Bath Road, Hayes, MIDDLESEX UB3 5BX, Tel. +44 181 730 5000, Fax. +44 181 754 8421 United States: 811 East Arques Avenue, SUNNYVALE, CA 94088-3409, Tel. +1 800 234 7381 **Uruguay:** see South America Vietnam: see Singapore

Yugoslavia: PHILIPS, Trg N. Pasica 5/v, 11000 BEOGRAD,<br>Tel. +381 11 625 344, Fax.+381 11 635 777

For all other countries apply to: Philips Semiconductors, Marketing & Sales Communications, Building BE-p, P.O. Box 218, 5600 MD EINDHOVEN, The Netherlands, Fax. +31 40 27 24825

117047/00/02/pp8

Internet: http://www.semiconductors.philips.com

SCA54

All rights are reserved. Reproduction in whole or in part is prohibited without the prior written consent of the copyright owner. The information presented in this document does not form part of any quotation or contract, is believed to be accurate and reliable and may be changed without notice. No liability will be accepted by the publisher for any consequence of its use. Publication thereof does not convey nor imply any licens<br>under patent- or other industrial or intellectual property rights.

Printed in The Netherlands

© Philips Electronics N.V. 1997

Date of release: 1997 May 29

Document order number: 9397 750 02161

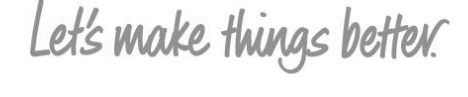

**Philips Semiconductors** 

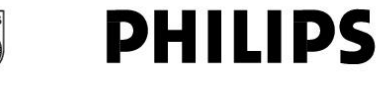

# **Optoacoplador 4n26**

#### **MOTOROLA** SEMICONDUCTOR TECHNICAL DATA

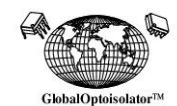

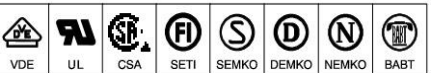

# **6-Pin DIP Optoisolators Transistor Output**

The 4N25/A, 4N26, 4N27 and 4N28 devices consist of a gallium arsenide infrared emitting diode optically coupled to a monolithic silicon phototransistor detector.

- Most Economical Optoisolator Choice for Medium Speed, Switching Applications
- Meets or Exceeds All JEDEC Registered Specifications
- To order devices that are tested and marked per VDE 0884 requirements, the suffix "V" must be included at end of part number. VDE 0884 is a test option.

#### **Applications**

- General Purpose Switching Circuits
- Interfacing and coupling systems of different potentials and impedances
- I/O Interfacing
- Solid State Relays

#### MAXIMUM RATINGS  $(T_A = 25^{\circ}C \text{ unless otherwise noted})$

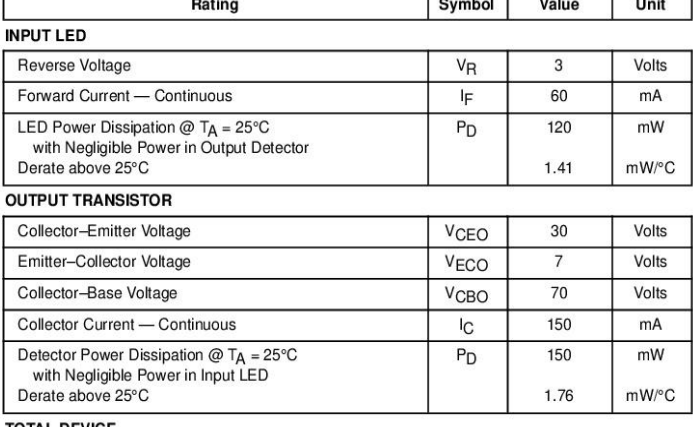

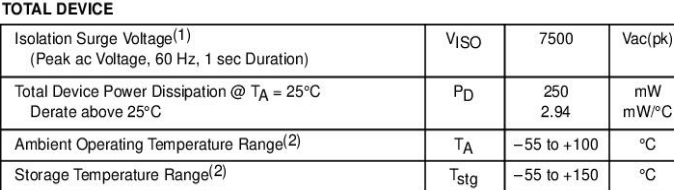

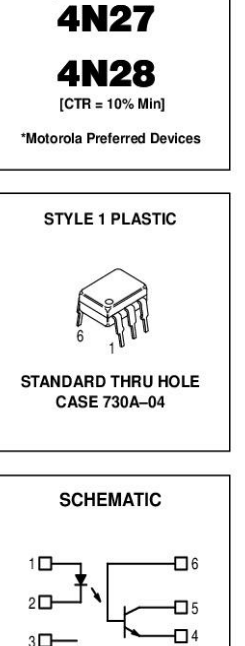

Order this document

4N26\*

 $[CTR = 20\% Min]$ 

by 4N25/D

PIN 1. LED ANODE<br>2. LED CATHODE 3. N.C. 4. EMITTER 5. COLLECTOR 6. BASE

1. Isolation surge voltage is an internal device dielectric breakdown rating.

For this test, Pins 1 and 2 are common, and Pins 4, 5 and 6 are common.

2. Refer to Quality and Reliability Section in Opto Data Book for information on test conditions.

Preferred devices are Motorola recommended choices for future use and best overall value

GlobalOptoisolator is a trademark of Motorola, Inc.

Soldering Temperature (10 sec, 1/16" from case)

REV<sub>5</sub>

C Motorola, Inc. 1995

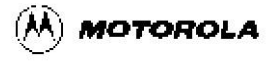

# 4N25\* 4N25A\*

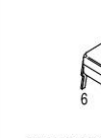

260

 $\mathsf{T}_\mathsf{L}$ 

°C

# 4N25 4N25A 4N26 4N27 4N28

**ELECTRICAL CHARACTERISTICS** ( $T_A$  = 25°C unless otherwise noted)(1)

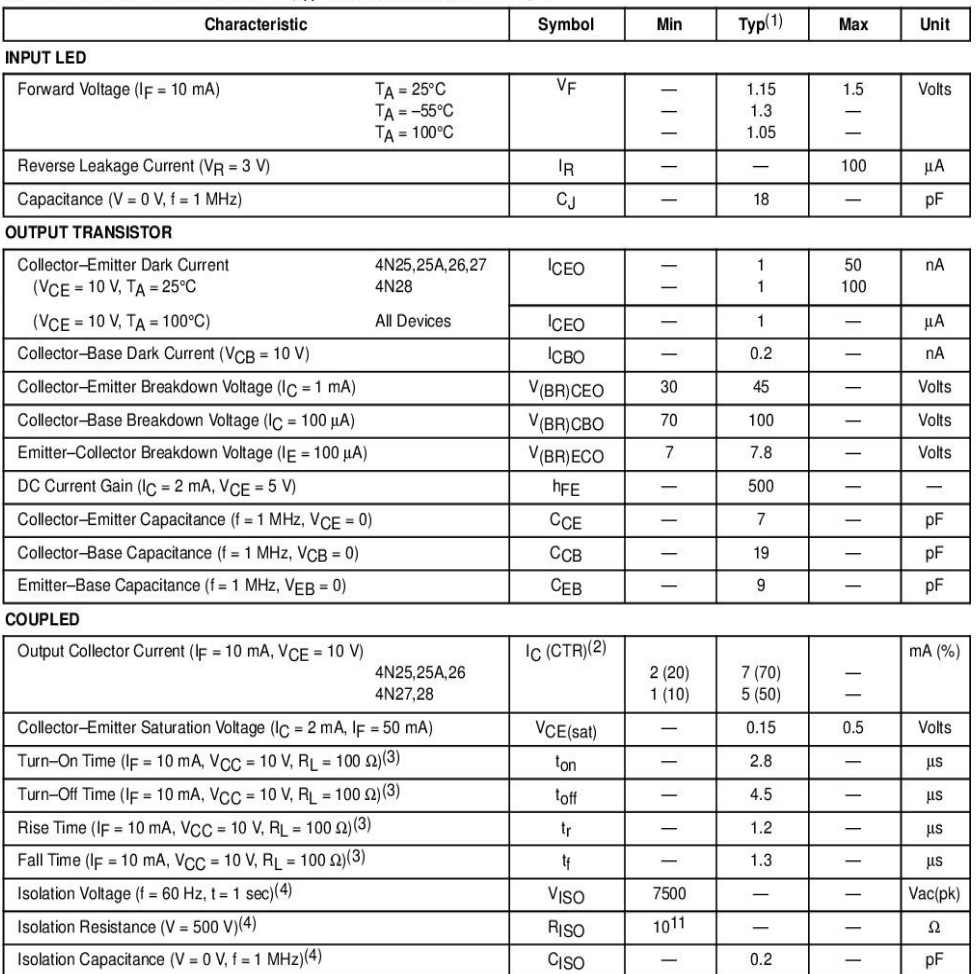

1. Always design to the specified minimum/maximum electrical limits (where applicable).<br>2. Current Transfer Ratio (CTR) =  $I_C/I_F \times 100\%$ .<br>3. For test circuit setup and waveforms, refer to Figure 11.<br>4. For this test, Pins

Motorola Optoelectronics Device Data

### 4N25 4N25A 4N26 4N27 4N28

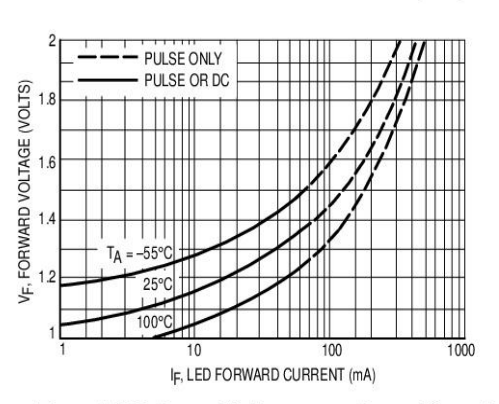

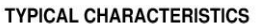

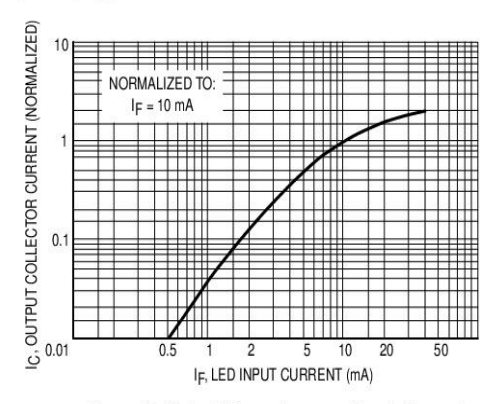

Figure 1. LED Forward Voltage versus Forward Current

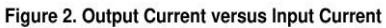

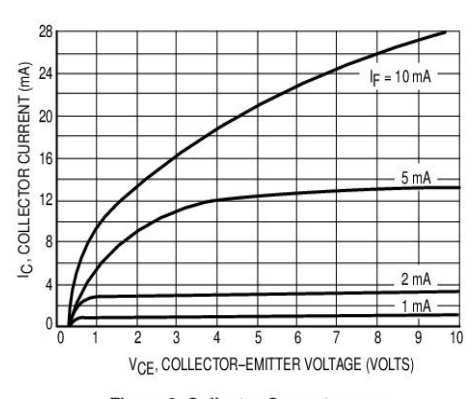

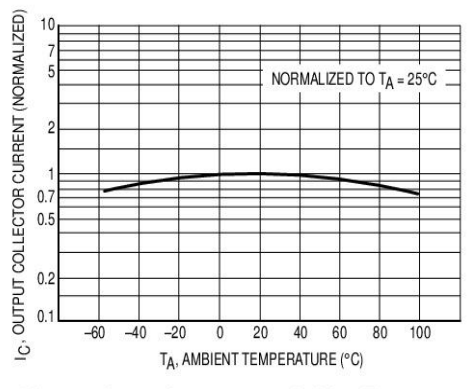

Figure 3. Collector Current versus **Collector-Emitter Voltage** 

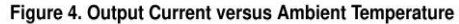

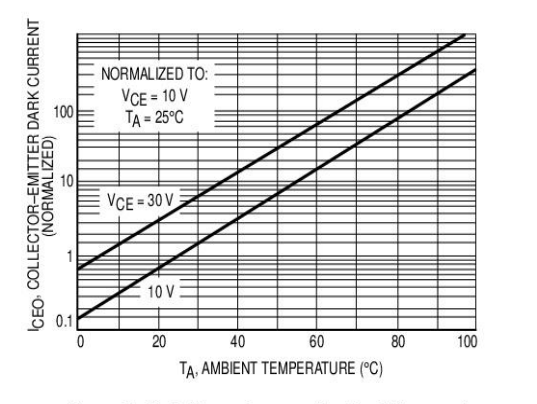

Figure 5. Dark Current versus Ambient Temperature

100 50  $V_{CC}$  = 10 V  $20$ n n t, TIME (µs)  $R_L = 1000$  $10$ 5  $R_{L} = 100$ ź  $0.1$  $0.2$  $0.5\,$  $\overline{c}$  $\sqrt{5}$  $10$  $20$ 50  $100$ I<sub>F</sub>, LED INPUT CURRENT (mA)

Figure 6. Rise and Fall Times (Typical Values)

 $\mathbf{3}$ 

Motorola Optoelectronics Device Data

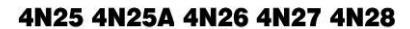

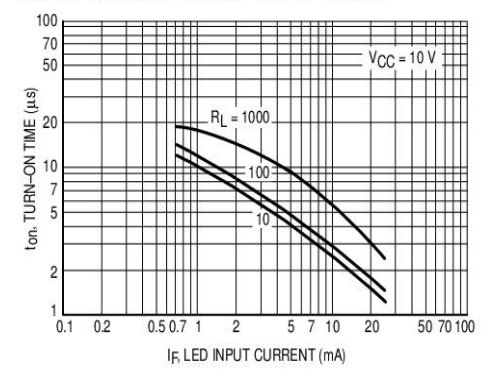

Figure 7. Turn-On Switching Times (Typical Values)

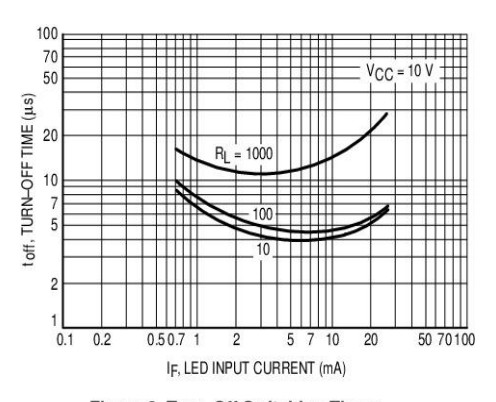

Figure 8. Turn-Off Switching Times (Typical Values)

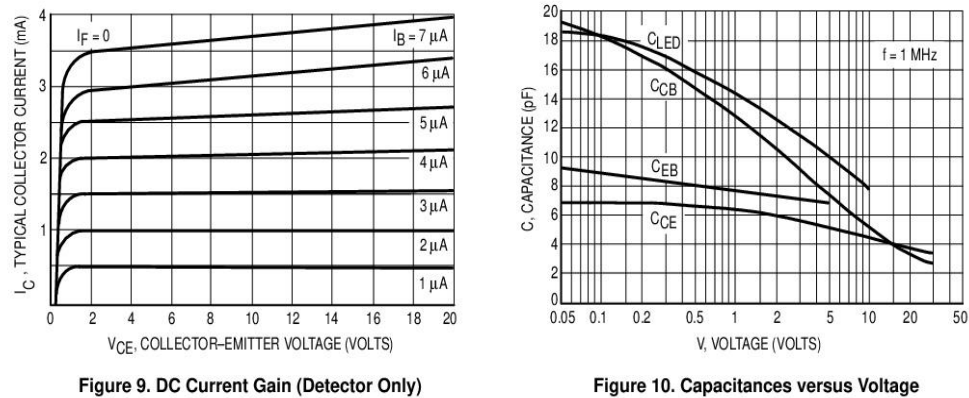

Figure 10. Capacitances versus Voltage

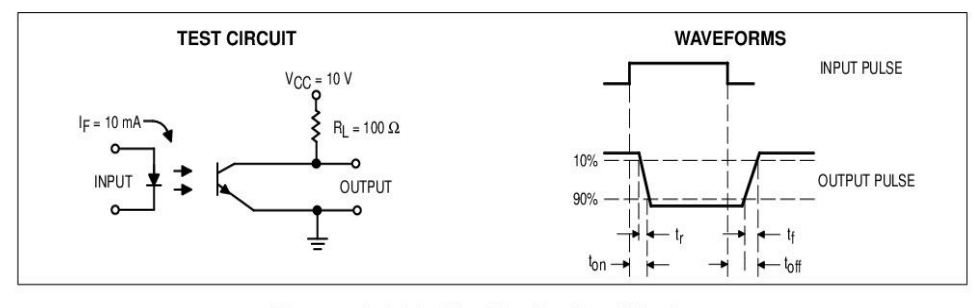

Figure 11. Switching Time Test Circuit and Waveforms

Motorola Optoelectronics Device Data

#### 4N25 4N25A 4N26 4N27 4N28

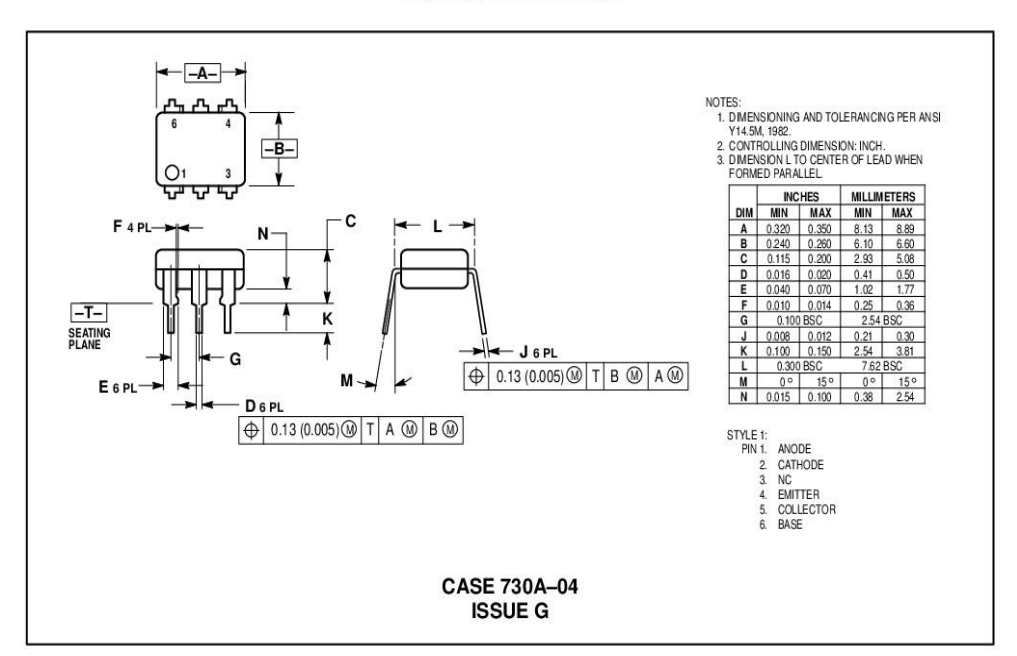

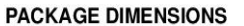

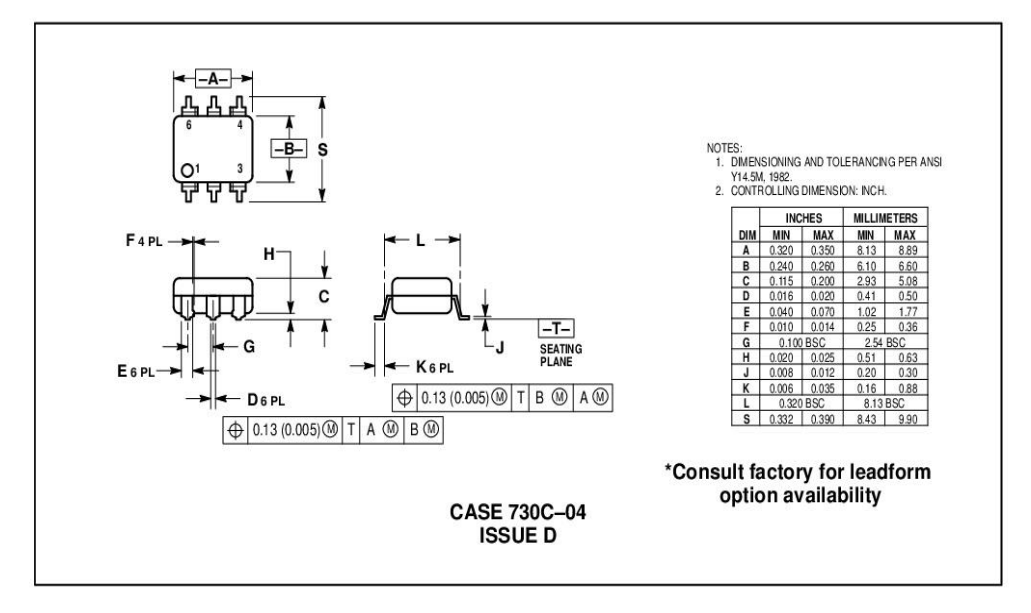

Motorola Optoelectronics Device Data

#### 4N25 4N25A 4N26 4N27 4N28

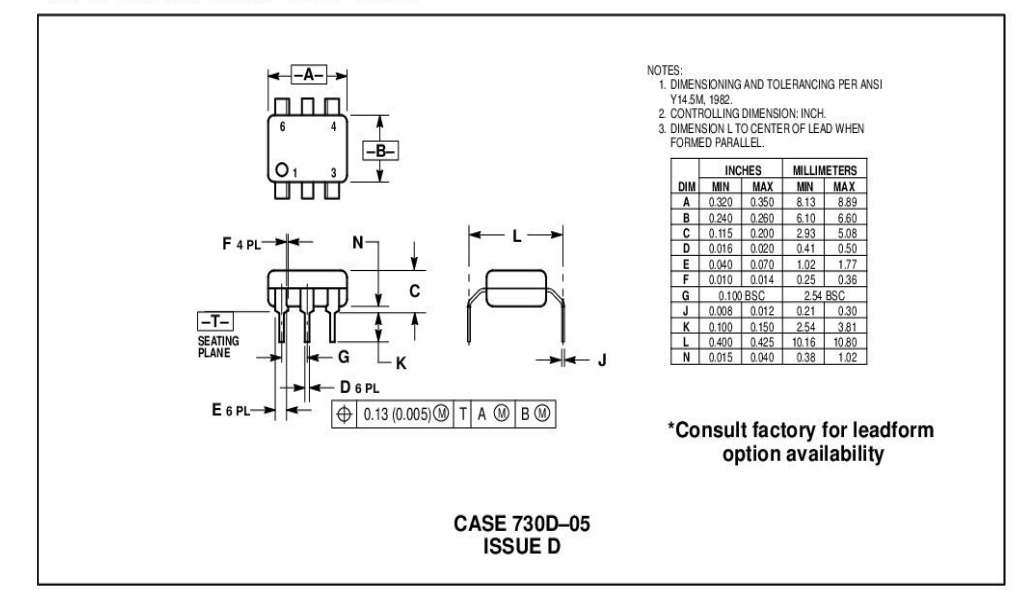

Motorola reserves the right to make changes without further notice to any products herein. Motorola makes no warranty, representation or guarantee regarding<br>the suitability of its products for any particular purpose, nor d not convey any license under its patent rights nor the rights of others. Motorola products are not designed, intended, or authorized for use as components in systems intended for surgical implant into the body, or other ap the Motorola product could create a situation where personal injury or death may occur. Should Buyer purchase or use Motorola products for any such unintended or unauthorized application, Buyer shall indemnify and hold Mot against all claims, costs, damages, and expenses, and reasonable attorney fees arising out of, directly or indirectly, any claim of personal injury or death associated with such unintended or unauthorized use, even if suc

# How to reach us:<br>USA / EUROPE: Motorola Literature Distribution;

P.O. Box 20912; Phoenix, Arizona 85036. 1-800-441-2447

JAPAN: Nippon Motorola Ltd.; Tatsumi-SPD-JLDC, Toshikatsu Otsuki, 6F Seibu-Butsuryu-Center, 3-14-2 Tatsumi Koto-Ku, Tokyo 135, Japan. 03-3521-8315

MFAX: RMFAX0@email.sps.mot.com-TOUCHTONE (602) 244-6609 INTERNET: http://Design-NET.com

 $\overline{\lozenge}$ 

HONG KONG: Motorola Semiconductors H.K. Ltd.; 8B Tai Ping Industrial Park, 51 Ting Kok Road, Tai Po, N.T., Hong Kong. 852-26629298

**MOTOROLA** 

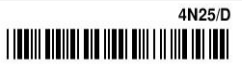

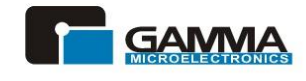

# **GMR20H150C**

**Power Discrete** 

HIGH VOLTAGE POWER SCHOTTKY RECTIFIER

## **DESCRIPTION**

Dual center tap schottky rectifier designed for high frequency miniature Switched Mode Power Supplies.

### **Major Ratings and Characteristics**

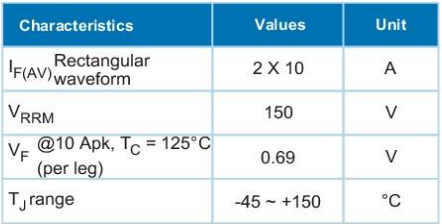

### **FEATURES**

- High junction temperature capability
- ◆ Good trade off between leakage current and forward voltage drop
- ♦ Low leakage current

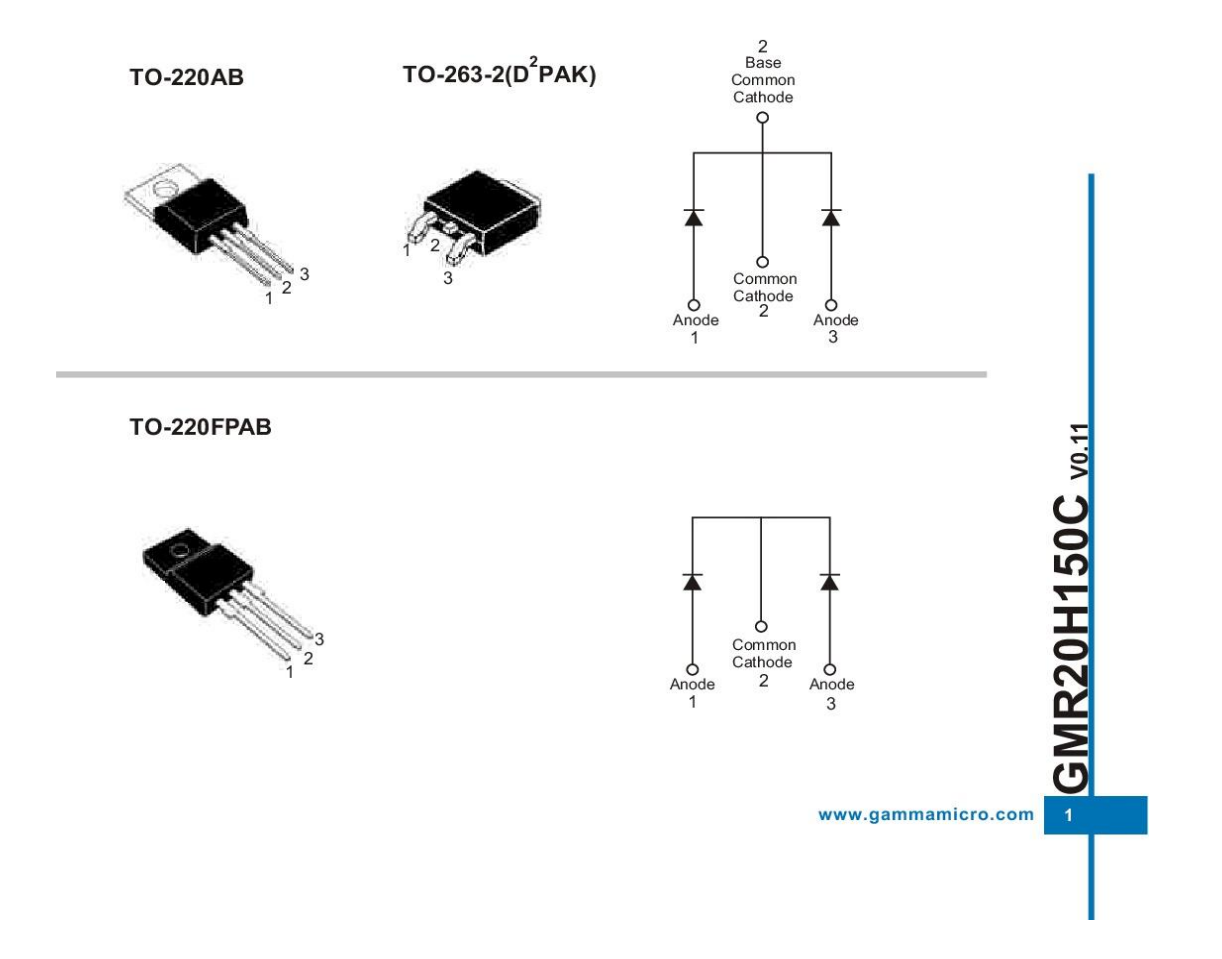

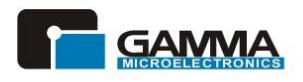

**Power Discrete** 

# **GMR20H150C**

HIGH VOLTAGE POWER SCHOTTKY RECTIFIER

# ◆ MARKING INFORMATION

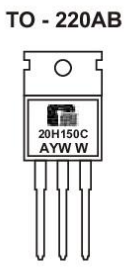

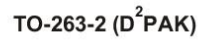

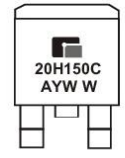

: Assembly Location  $\frac{A}{Y}$ Y : Year<br>WW: Weekly

# ♦ ORDERING INFORMATION

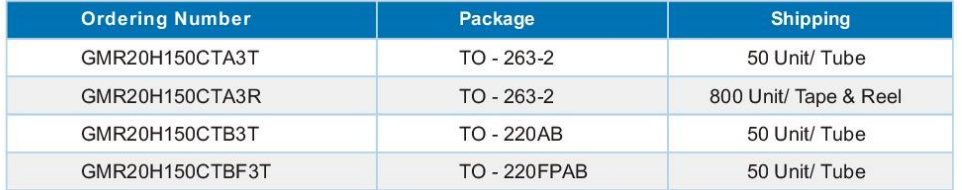

\* For detail Ordering Number identification, please see last page.

# $\triangle$  ABSOLUTE RATINGS (T<sub>C</sub> = 25°C)

CMR20H150C

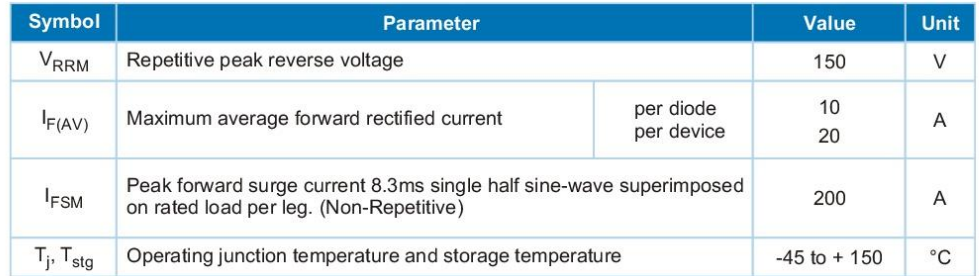

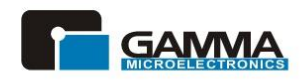

**Power Discrete** 

# **GMR20H150C**

HIGH VOLTAGE POWER SCHOTTKY RECTIFIER

# $\bullet$  Thermal Characteristics ( $T_c = 25^{\circ}$ C unless otherwise noted)

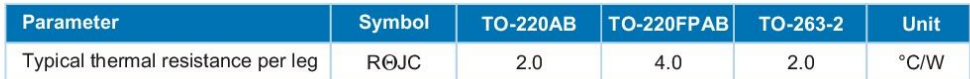

# $\triangleq$  Electrical Characteristics (Tc = 25°C unless otherwise noted)

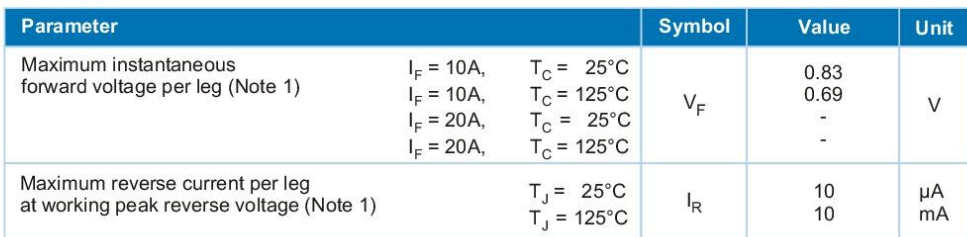

Note 1: Pulse Test: Pulse Width= 300µs, Duty Cycle ≤2.0%

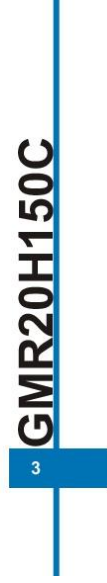

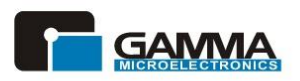

**Power Discrete** 

# **GMR20H150C**

HIGH VOLTAGE POWER SCHOTTKY RECTIFIER

## ♦ TO-220AB PACKAGE OUTLINE DIMENSIONS

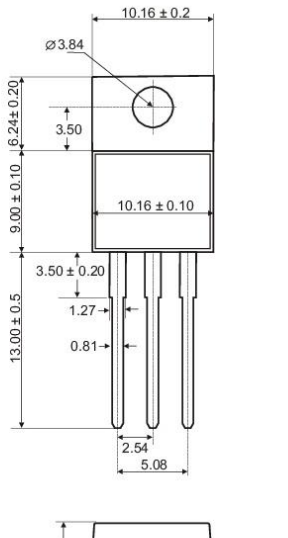

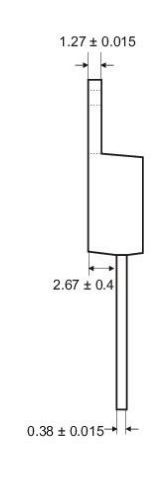

 $4.57 \pm 0.10$ ⊪ {∏

Unit: mm

### ♦ TO-220FPAB PACKAGE OUTLINE DIMENSIONS

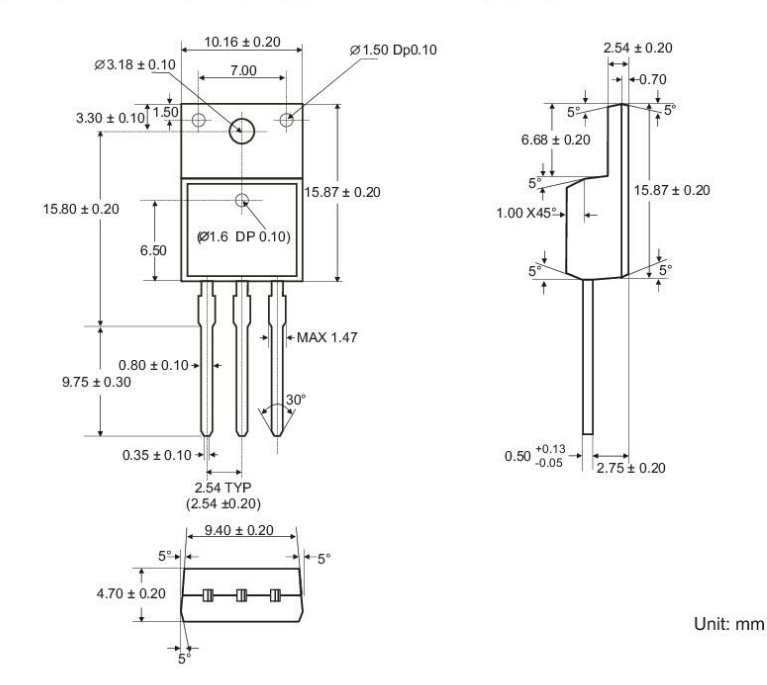

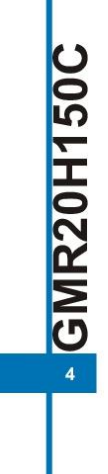

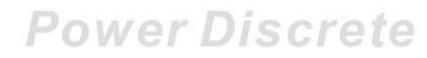

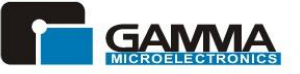

# **GMR20H150C**

HIGH VOLTAGE POWER SCHOTTKY RECTIFIER

# ◆ TO-263-2 PACKAGE OUTLINE DIMENSIONS

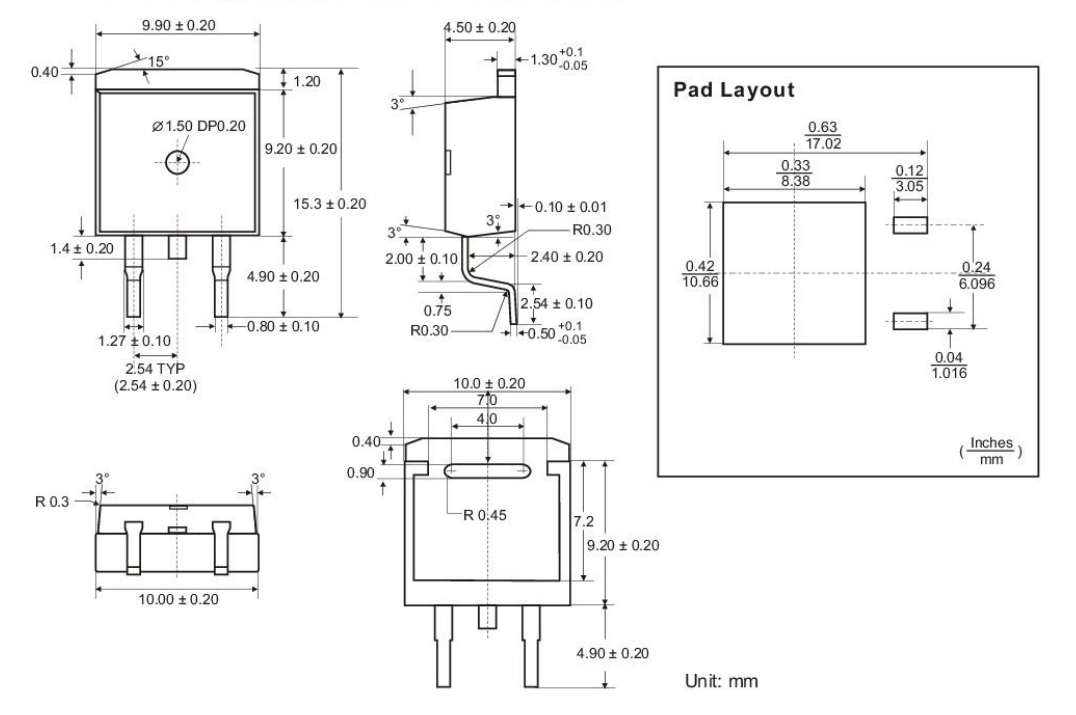

# ◆ ORDERING NUMBER

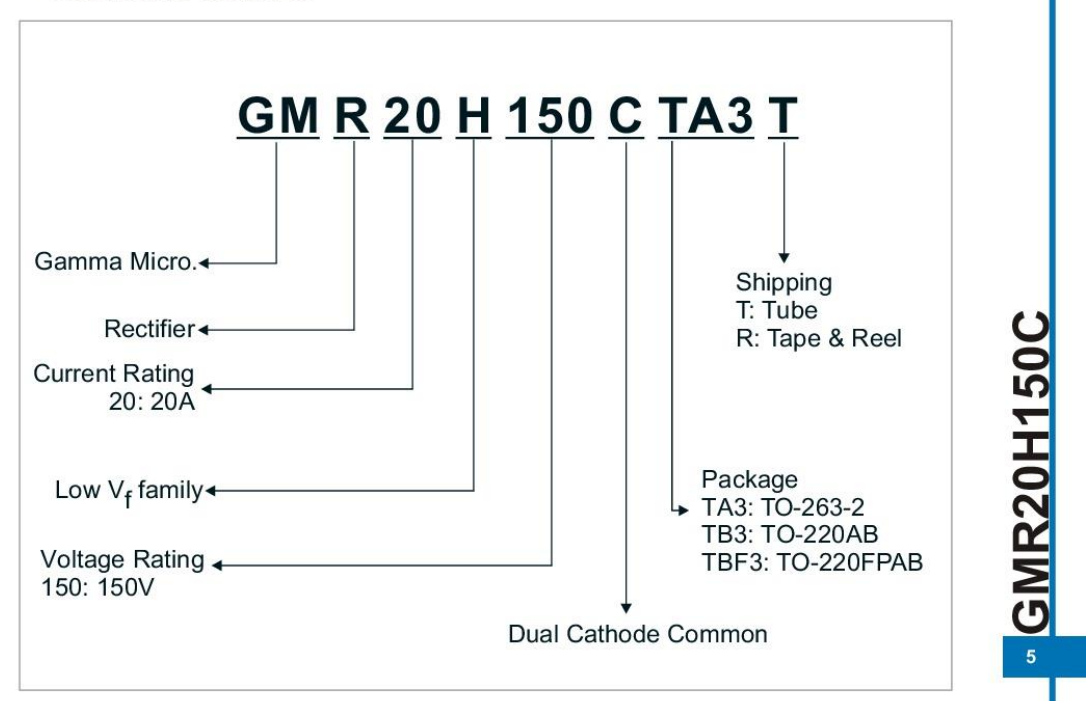

# **Mosfet IRF540**

**Philips Semiconductors** 

## N-channel TrenchMOS™ transistor

**Product specification** 

## **IRF540, IRF540S**

#### **FEATURES**

- · 'Trench' technology<br>• Low on-state resistance
- 
- Low on-state resistance<br>- Fast switching<br>- Low thermal resistance

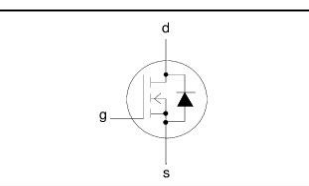

### **QUICK REFERENCE DATA**

 $V_{DSS} = 100 V$  $I_{D} = 23 A$  $R_{DS(ON)} \leq 77$  m $\Omega$ 

#### **GENERAL DESCRIPTION**

N-channel enhancement mode field-effect power transistor in a plastic envelope using 'trench' technology.

**SYMBOL** 

#### **Applications:-**

• d.c. to d.c. converters<br>• switched mode power supplies<br>• T.V. and computer monitor power supplies

**DESCRIPTION** 

The IRF540 is supplied in the SOT78 (TO220AB) conventional leaded package.<br>The IRF540S is supplied in the SOT404 (D<sup>2</sup>PAK) surface mounting package.

## **PINNING** PIN

 $\mathbf{1}$ 

 $\overline{c}$ 

 $\mathbf{3}$ 

tab

#### **SOT78 (TO220AB)**

 $tab$ O

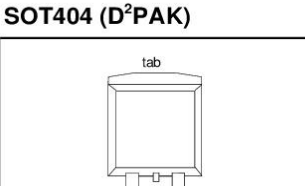

 $\overline{2}$ 

## **LIMITING VALUES**

gate

drain<sup>1</sup>

source

drain

Limiting values in accordance with the Absolute Maximum System (IEC 134)

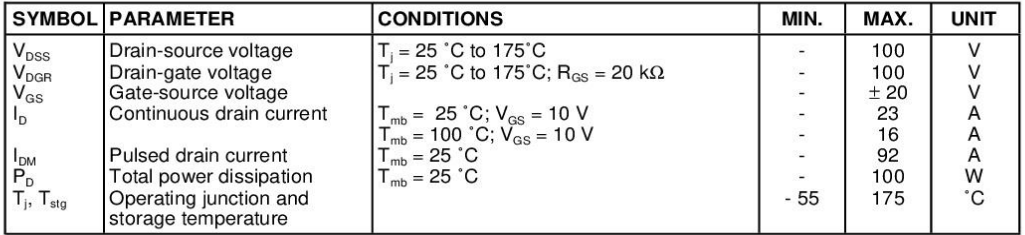

1 It is not possible to make connection to pin:2 of the SOT404 package

Philips Semiconductors

Product specification

# N-channel TrenchMOS™ transistor

# IRF540, IRF540S

## **AVALANCHE ENERGY LIMITING VALUES**

Limiting values in accordance with the Absolute Maximum System (IEC 134)

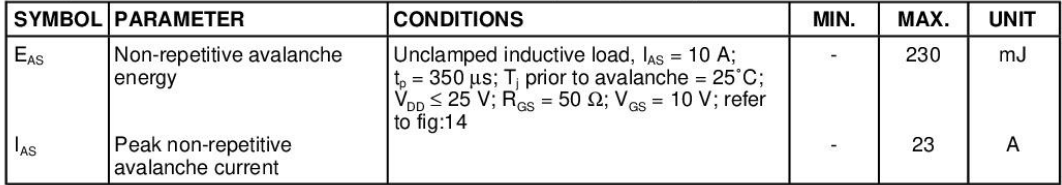

# **THERMAL RESISTANCES**

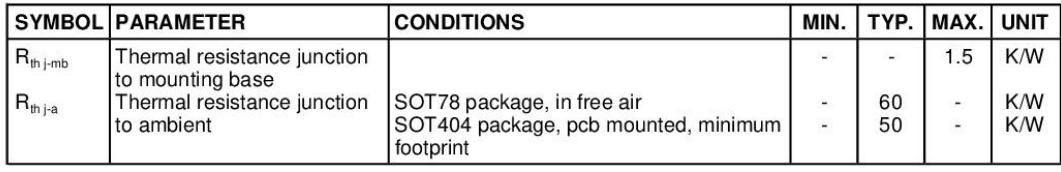

# **ELECTRICAL CHARACTERISTICS**

 $T_j = 25^{\circ}$ C unless otherwise specified

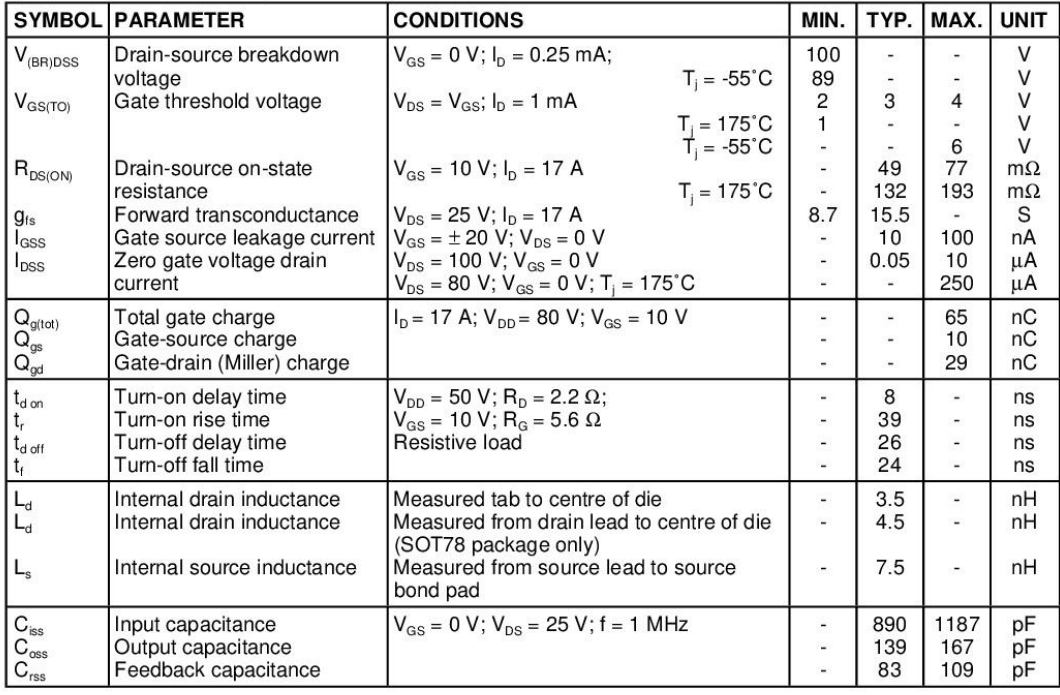

 $\mathbf{2}$ 

# IRF540, IRF540S

# REVERSE DIODE LIMITING VALUES AND CHARACTERISTICS

 $T_i = 25^{\circ}$ C unless otherwise specified

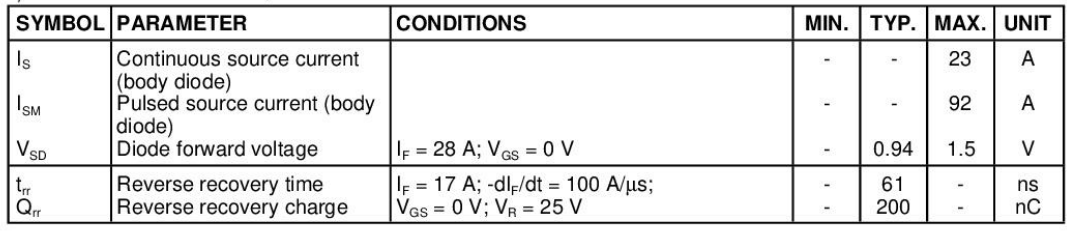

# IRF540, IRF540S

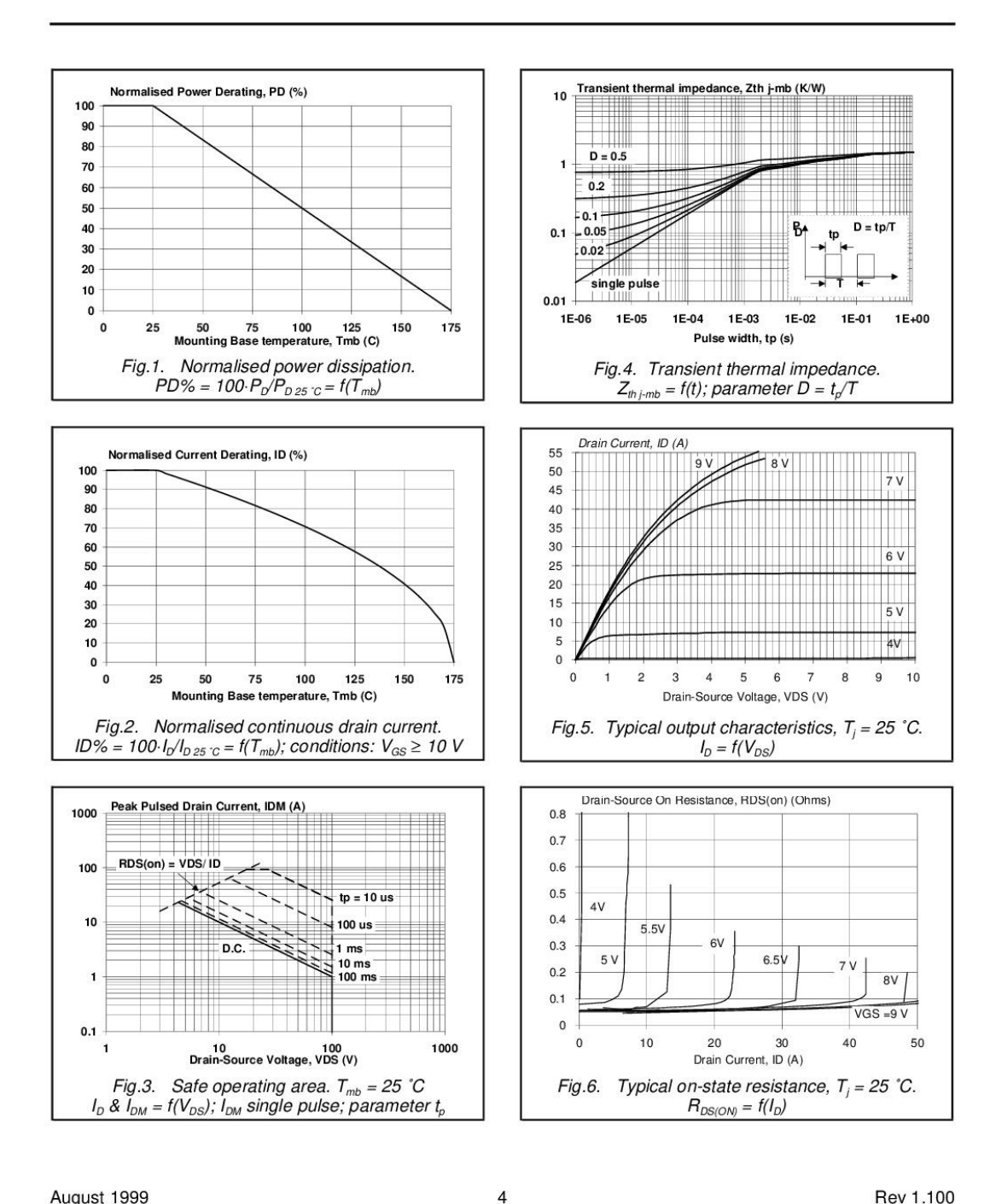

August 1999

Rev 1.100

#### Product specification

# N-channel TrenchMOS™ transistor

# **IRF540, IRF540S**

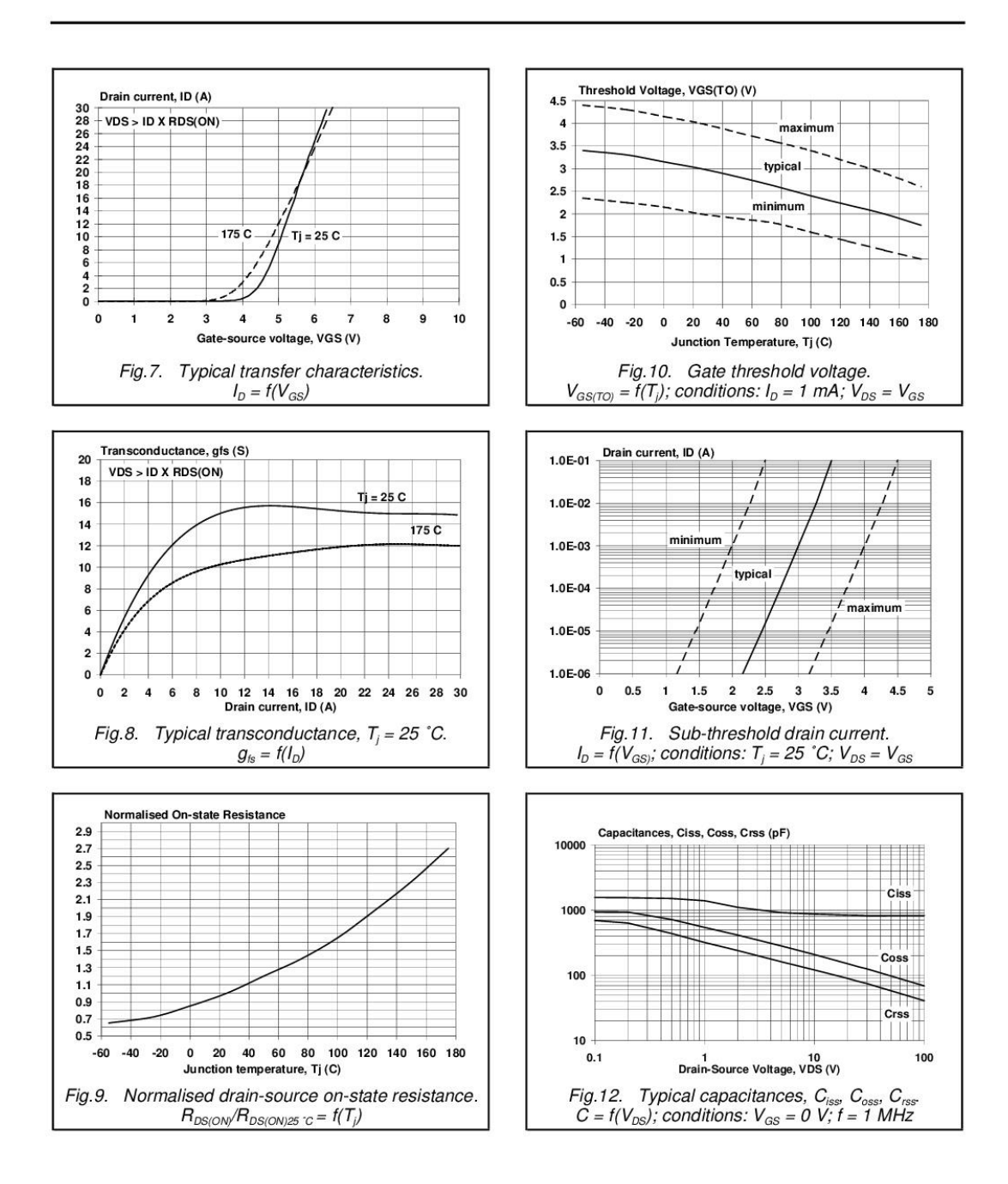

August 1999

Rev 1.100

**Philips Semiconductors** 

Product specification

# N-channel TrenchMOS™ transistor

**IRF540, IRF540S** 

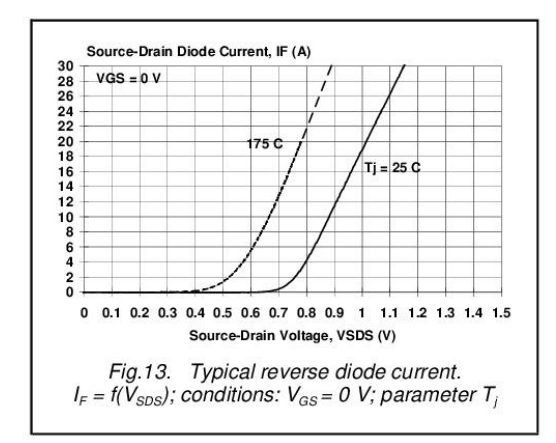

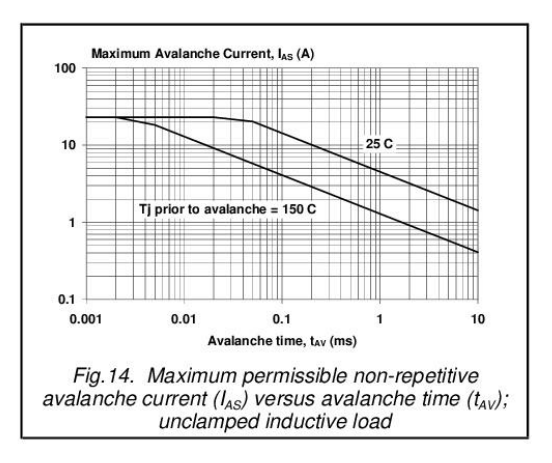

August 1999

 $\,6$ 

# **IRF540, IRF540S**

# **MECHANICAL DATA**

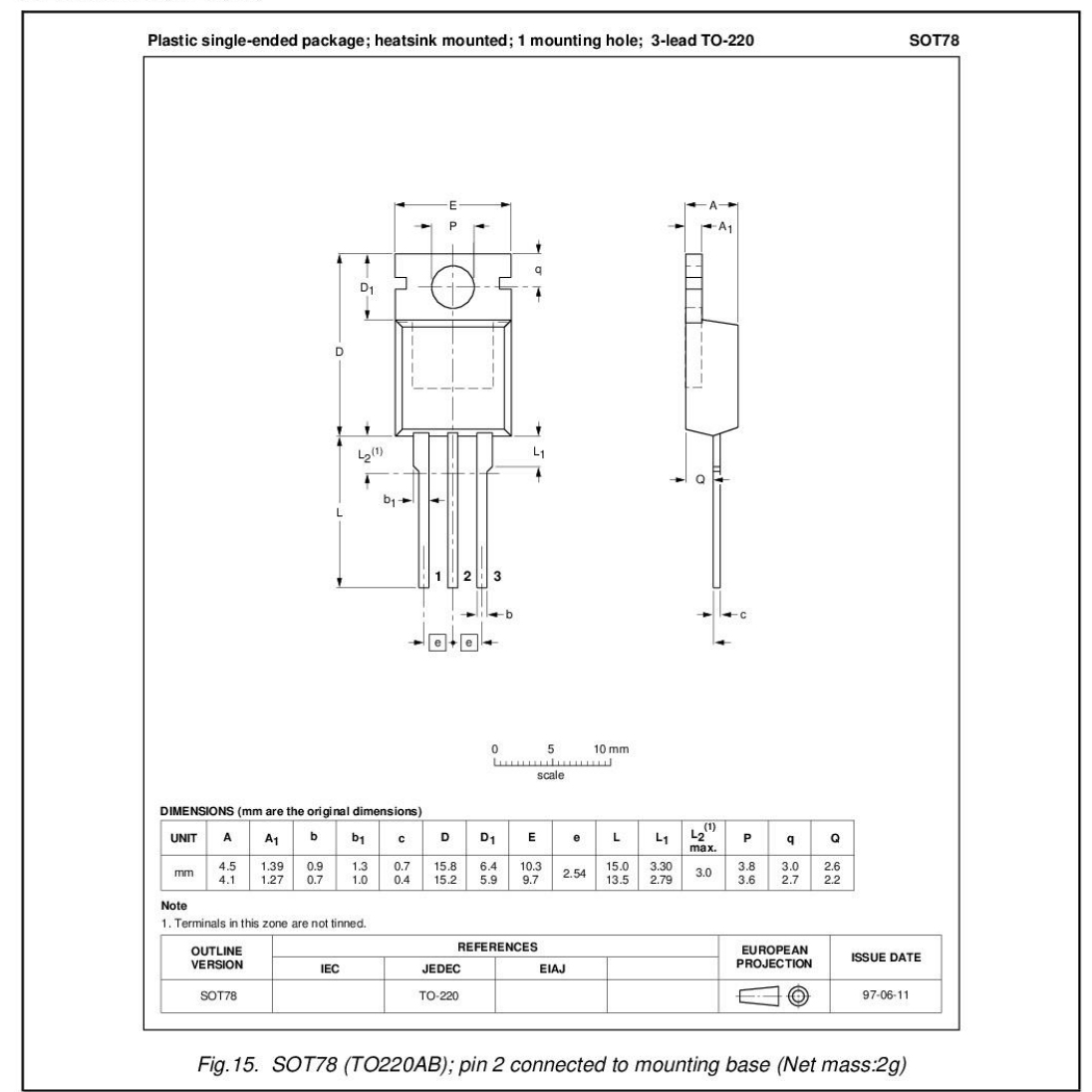

#### **Notes**

1. This product is supplied in anti-static packaging. The gate-source input must be protected against static discharge during transport or handling.<br>
2. Refer to mounting instructions for SOT78 (TO220AB) package.<br>
3. Epoxy meets UL94 V0 at 1/8".

# **IRF540, IRF540S**

## **MECHANICAL DATA**

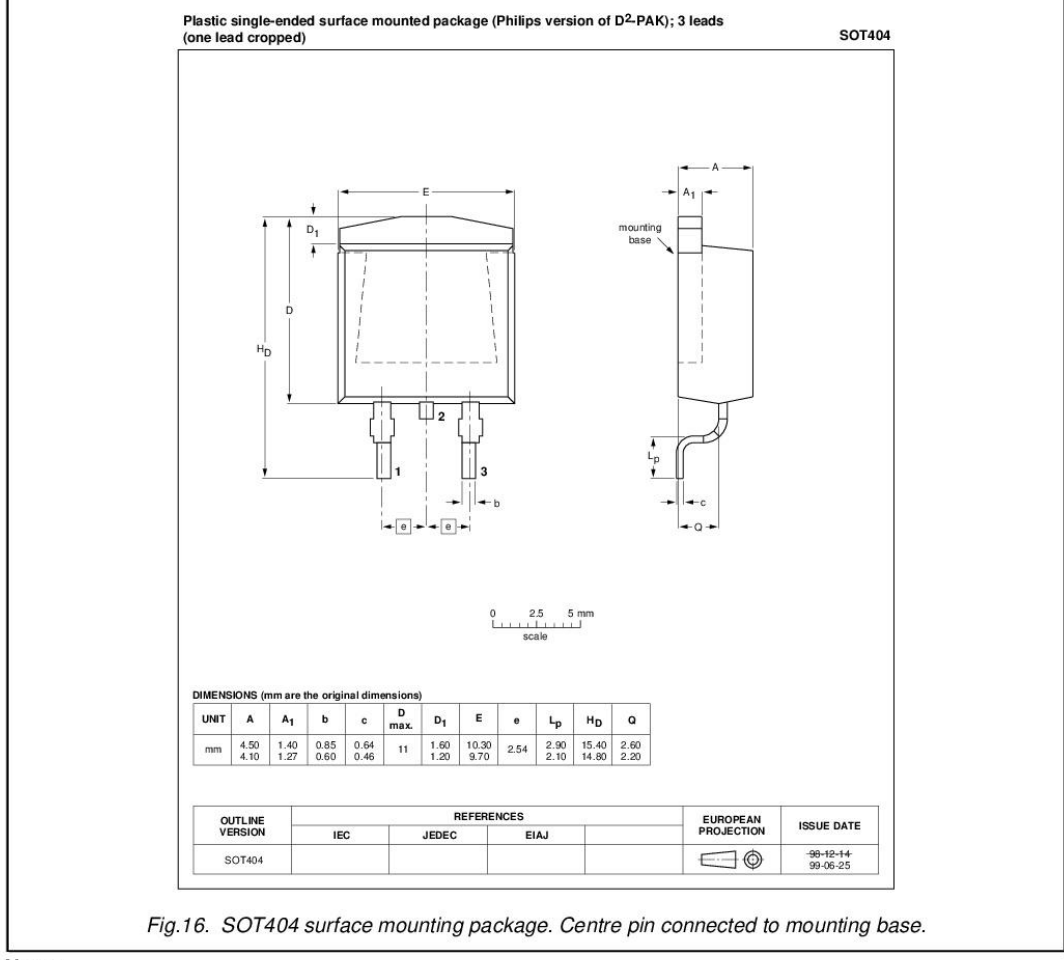

**Notes** 

1. This product is supplied in anti-static packaging. The gate-source input must be protected against static<br>discharge during transport or handling.

2. Refer to SMD Footprint Design and Soldering Guidelines, Data Handbook SC18.<br>3. Epoxy meets UL94 V0 at 1/8".

# **IRF540, IRF540S**

### **MOUNTING INSTRUCTIONS**

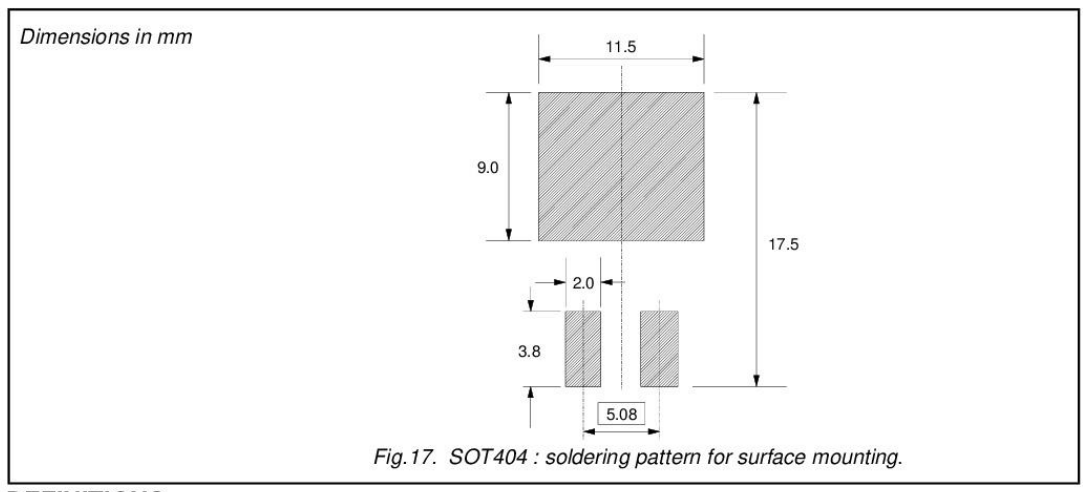

# **DEFINITIONS**

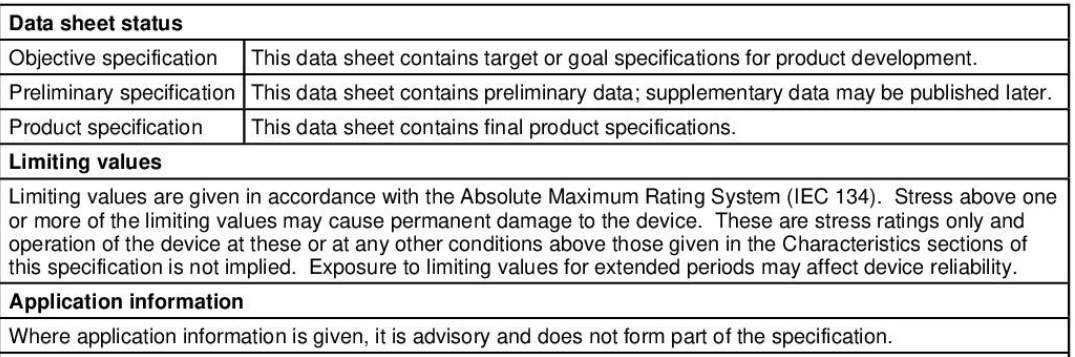

#### © Philips Electronics N.V. 1999

All rights are reserved. Reproduction in whole or in part is prohibited without the prior written consent of the copyright owner.

The information presented in this document does not form part of any quotation or contract, it is believed to be accurate and reliable and may be changed without notice. No liability will be accepted by the publisher for a consequence of its use. Publication thereof does not convey nor imply any license under patent or other industrial or intellectual property rights.

#### **LIFE SUPPORT APPLICATIONS**

These products are not designed for use in life support appliances, devices or systems where malfunction of these products can be reasonably expected to result in personal injury. Philips customers using or selling these p from such improper use or sale.

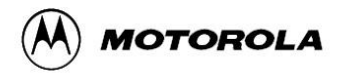

# **Dual Low Power Operational Amplifiers**

Utilizing the circuit designs perfected for recently introduced Quad Operational Amplifiers, these dual operational amplifiers feature 1) low power drain, 2) a common mode input voltage range extending to ground/V<sub>EE</sub>, 3) single supply or split supply operation and 4) pinouts<br>compatible with the popular MC1558 dual operational amplifier. The LM158 series is equivalent to one-half of an LM124.

These amplifiers have several distinct advantages over standard operational amplifier types in single supply applications. They can operate at supply voltages as low as 3.0 V or as high as 32 V, with quiescent currents about one-fifth of those associated with the MC1741 (on a per amplifier basis). The common mode input range includes the negative supply, thereby eliminating the necessity for external biasing components in many applications. The output voltage range also includes the negative power supply voltage.

- Short Circuit Protected Outputs
- True Differential Input Stage
- Single Supply Operation: 3.0 V to 32 V
- Low Input Bias Currents
- Internally Compensated
- Common Mode Range Extends to Negative Supply
- Single and Split Supply Operation
- Similar Performance to the Popular MC1558
- ESD Clamps on the Inputs Increase Ruggedness of the Device without **Affecting Operation**

#### **MAXIMUM RATINGS**  $(T_A = +25^{\circ}C,$  unless otherwise noted.)

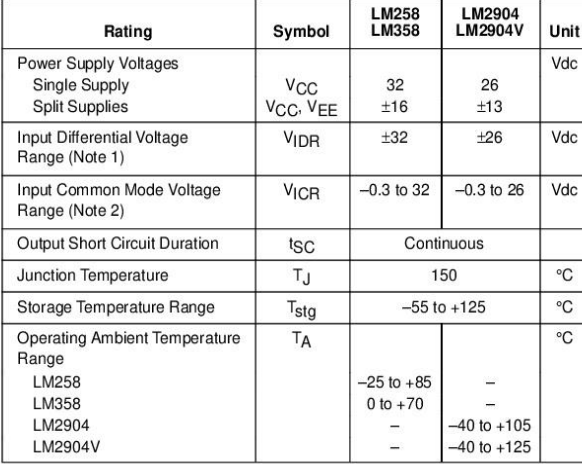

NOTES: 1. Split Power Supplies.<br>2. For Supply Voltages less than 32 V for the LM258/358 and 26 V for the LM2904, the<br>absolute maximum input voltage is equal to the supply voltage.

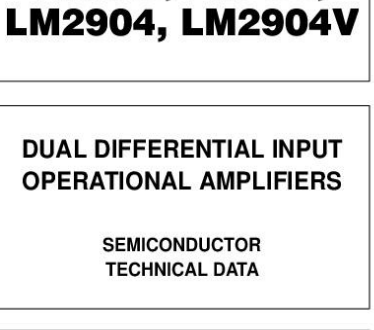

LM358, LM258,

Order this document by LM358/D

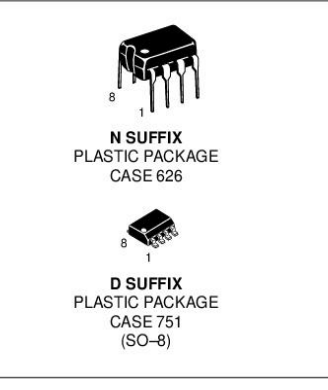

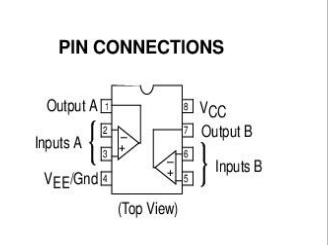

#### **ORDERING INFORMATION**

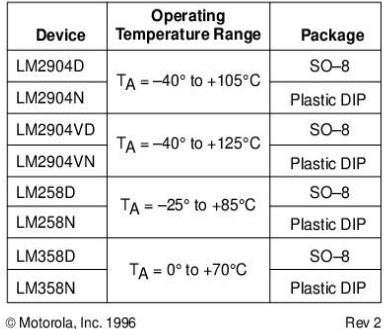

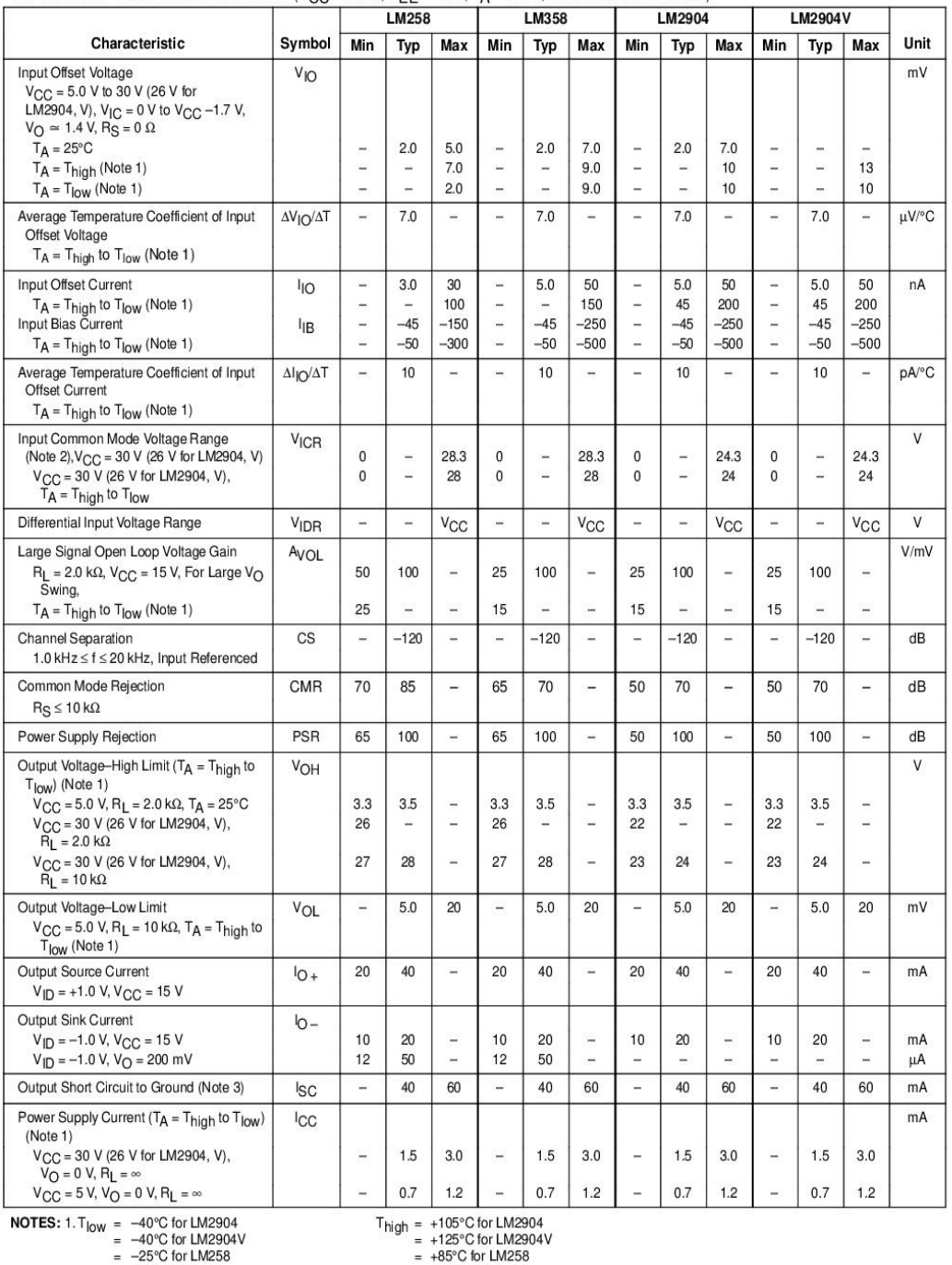

**ELECTRICAL CHARACTERISTICS** ( $V_{CC}$  = 5.0 V,  $V_{FE}$  = Gnd,  $T_A$  = 25°C, unless otherwise noted.)

 $= -25\degree$  for LM258<br>  $= 0\degree$ C for LM258<br>  $= 0\degree$ C for LM358<br>
2. The input common mode voltage or either input signal voltage should not be allowed to go negative by more than 0.3 V. The upper end of the common<br>
mode voltag

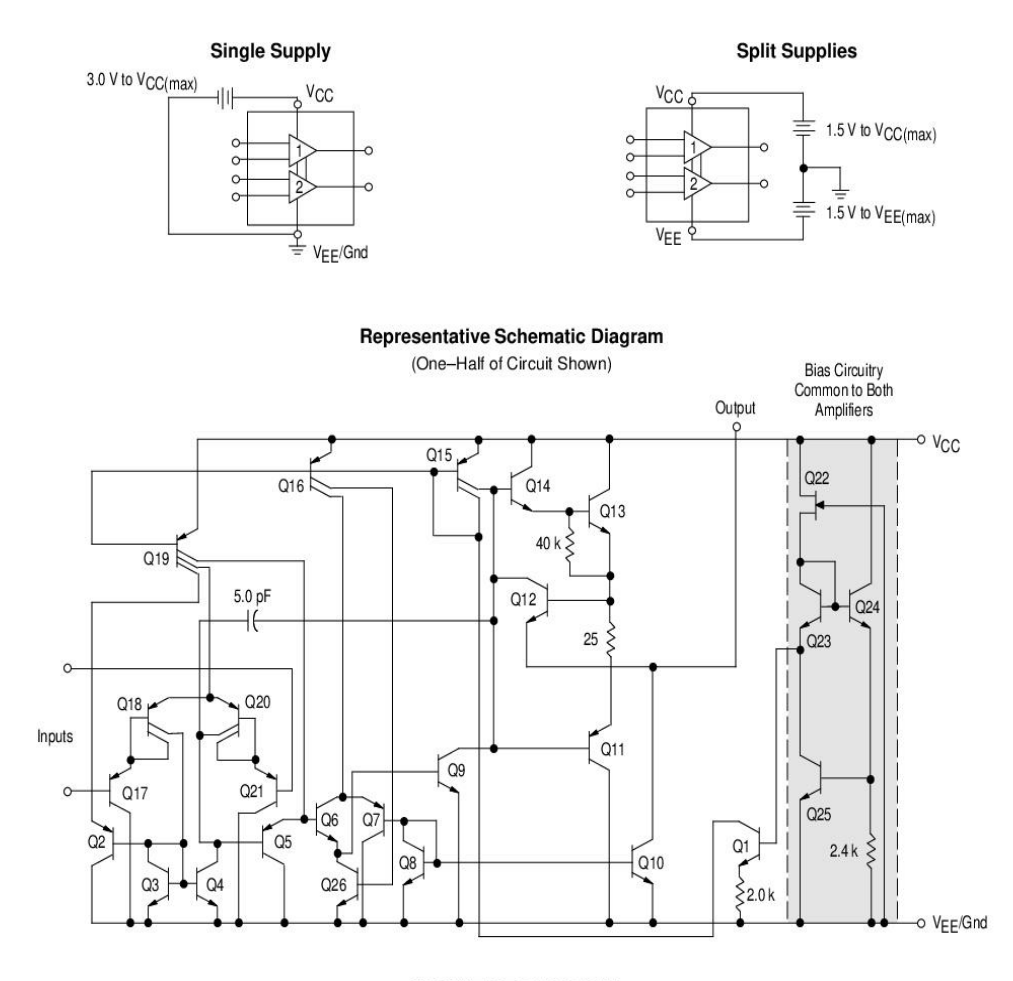

#### **CIRCUIT DESCRIPTION**

The LM258 series is made using two internally compensated, two-stage operational amplifiers. The first stage of each consists of differential input devices Q20 and Q18 with input buffer transistors Q21 and Q17 and the differential to single ended converter Q3 and Q4. The first stage performs not only the first stage gain function but also performs the level shifting and transconductance reduction functions. By reducing the transconductance, a smaller compensation capacitor (only 5.0 pF) can be employed, thus saving chip area. The transconductance reduction is accomplished by splitting the collectors of Q20 and Q18. Another feature of this input stage is that the input common mode range can include the negative supply or ground, in single supply operation, without saturating either the input devices or the differential to single-ended converter. The second stage consists of a standard current source load amplifier stage.

Each amplifier is biased from an internal-voltage regulator which has a low temperature coefficient thus giving each amplifier good temperature characteristics as well as excellent power supply rejection.

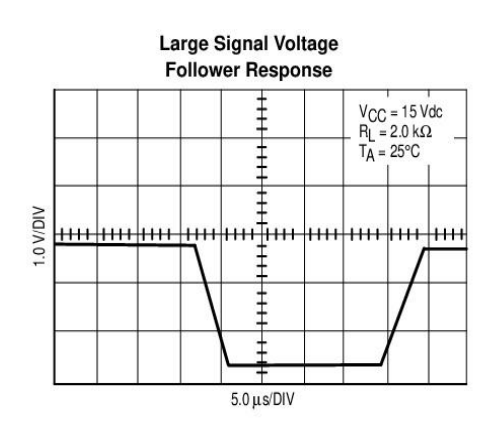

MOTOROLA ANALOG IC DEVICE DATA

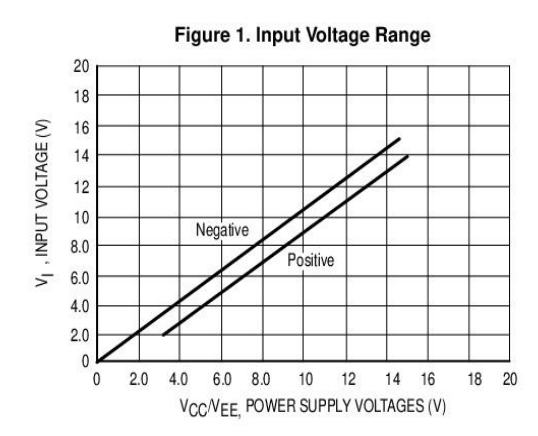

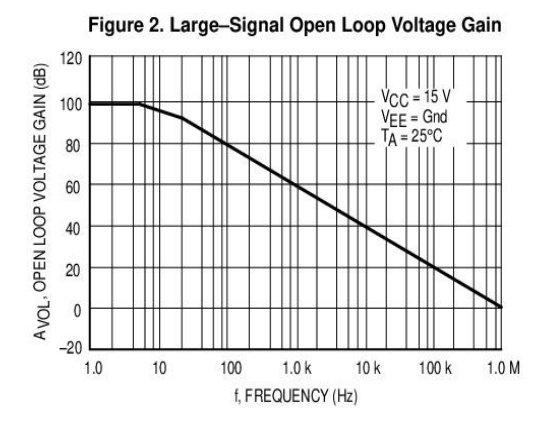

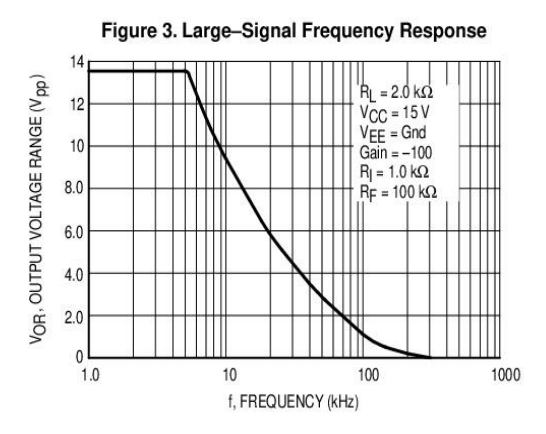

Figure 4. Small Signal Voltage Follower **Pulse Response (Noninverting)** 

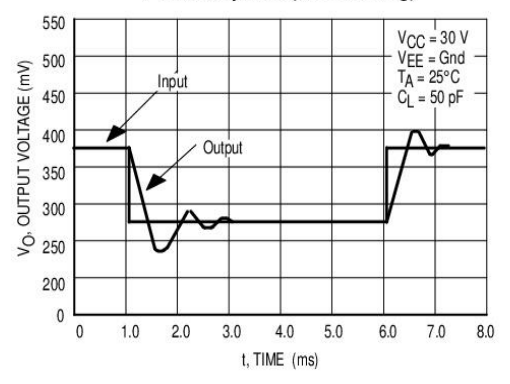

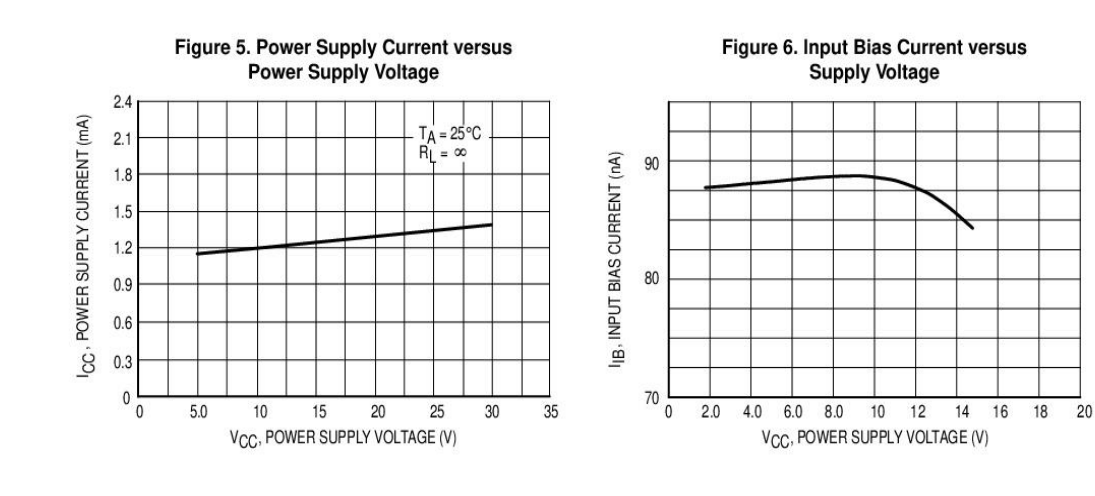

**MOTOROLA ANALOG IC DEVICE DATA** 

#### Figure 7. Voltage Reference

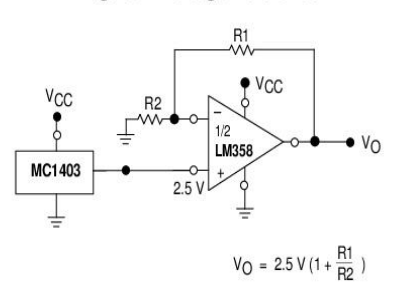

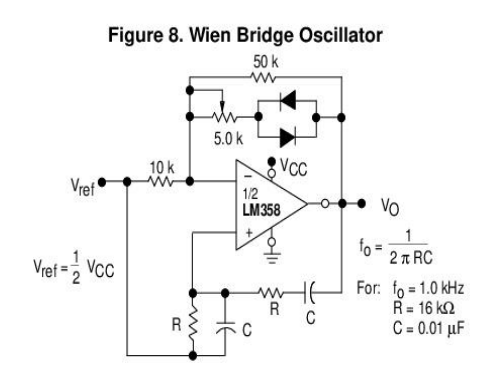

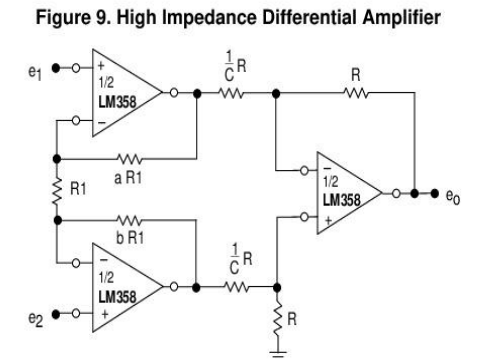

 $e_0 = C (1 + a + b) (e_2 - e_1)$ 

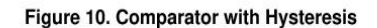

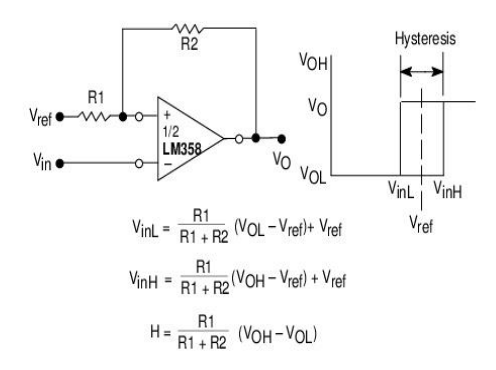

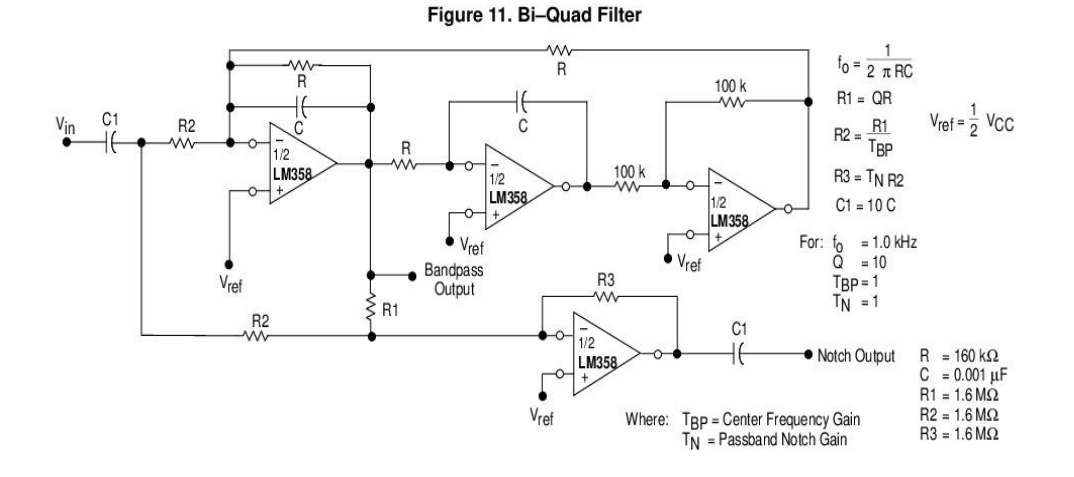

MOTOROLA ANALOG IC DEVICE DATA

## Figure 12. Function Generator

Figure 13. Multiple Feedback Bandpass Filter

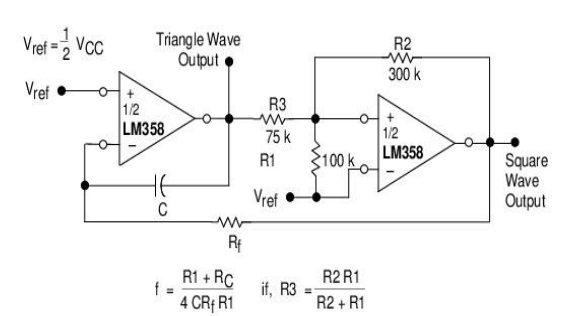

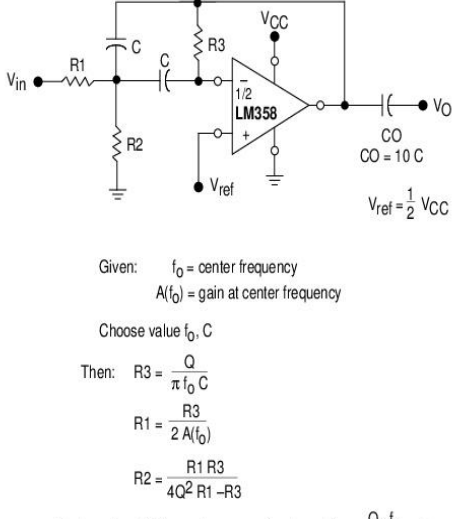

 $\frac{Q_0 f_0}{BW} < 0.1$ For less than 10% error from operational amplifier.

Where f<sub>o</sub> and BW are expressed in Hz.

If source impedance varies, filter may be preceded with voltage follower buffer to stabilize filter parameters.

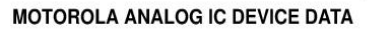

#### **OUTLINE DIMENSIONS**

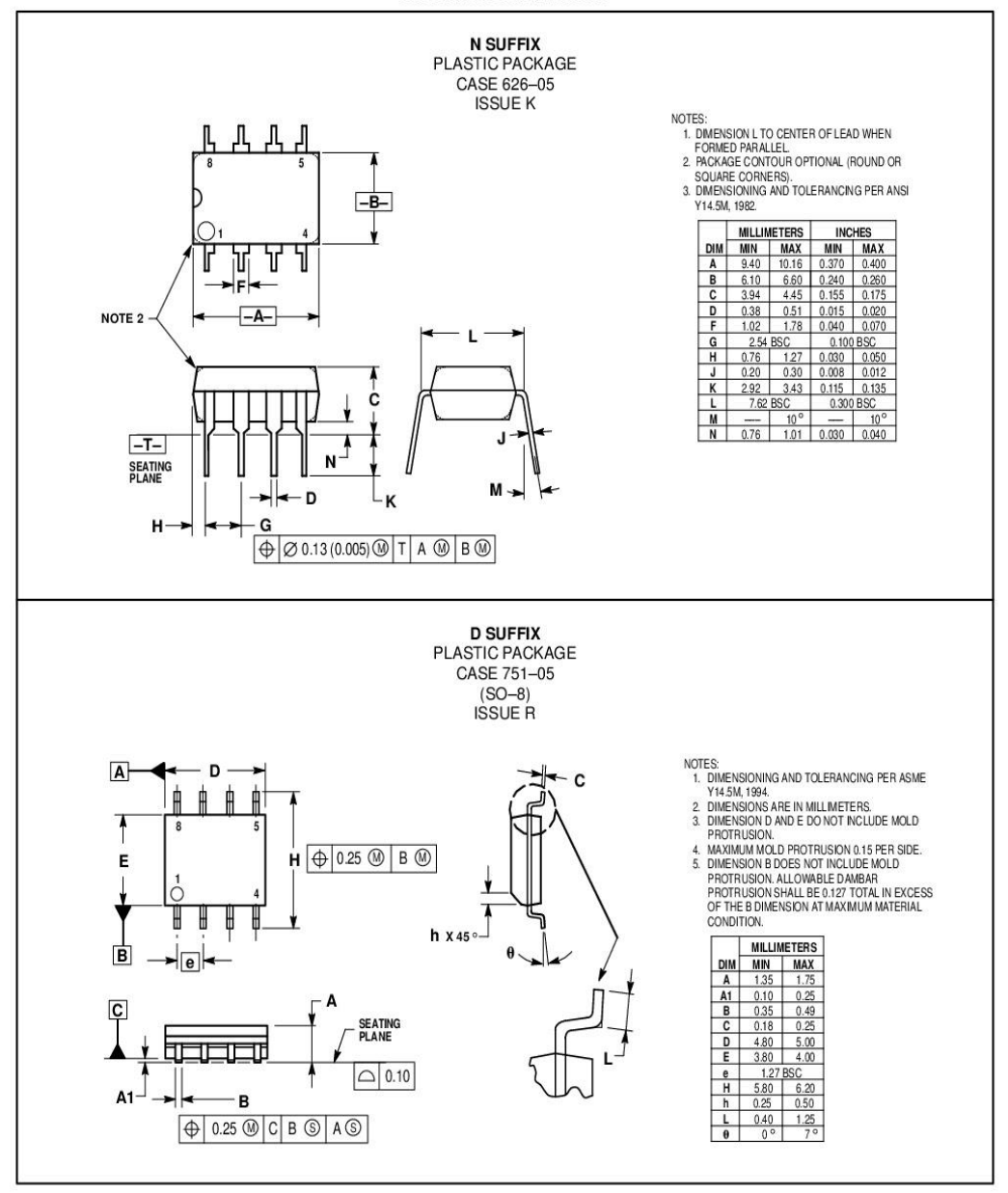

MOTOROLA ANALOG IC DEVICE DATA

 $\overline{7}$ 

# Anexo C. Datasheet del AVR SX440

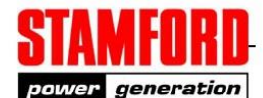

# **SX440 AUTOMATIC VOLTAGE REGULATOR (AVR)** SPECIFICATION, INSTALLATION AND ADJUSTMENTS

#### **General description**

SX440 is a half-wave phase-controlled thyristor type Automatic Voltage Regulator (AVR) and forms part of the excitation system for a brush-less generator.

In addition to regulating the generator voltage, the AVR circuitry includes under-speed and sensing loss<br>protection features. Excitation power is derived directly from the generator terminals.

Positive voltage build up from residual levels is ensured by the use of efficient semiconductors in the power circuitry of the AVR.

The AVR is linked with the main stator windings and the exciter field windings to provide closed loop control of the output voltage with load regulation of +/- 1.0%.

In addition to being powered from the main stator, the AVR also derives a sample voltage from the output windings for voltage control purposes. In response to this sample voltage, the AVR controls the power fed to the exciter field, and hence the main field, to maintain the machine output voltage within the specified limits, compensating for load, speed, temperature and power factor of the generator.

A frequency measuring circuit continually monitors the generator output and provides output under-speed protection of the excitation system, by reducing the output voltage proportionally with speed below a pre-settable threshold. A manual adjustment is provided for factory setting of the under frequency roll off point, (UFRO). This can easily be changed to 50 or 60 Hz in the field by pushon link selection.

Provision is made for the connection of a remote voltage trimmer, allowing the user fine control of the generator's output.

An analogue input is provided allowing connection to a Newage Power Factor controller or other external devices with compatible output.

The AVR has the facility for droop CT connection, to allow parallel running with other similarly equipped generators.

#### **Technical specification**

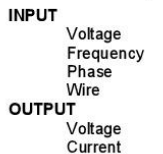

190-264V ac 50-60 Hz nominal  $\overline{2}$ max 90V dc at 207V ac input

continuous 4A dc Intermittent 6A for 10 secs Resistance 15 ohms minimum **REGULATION** 

+/- 1% (see note 1)

THERMAL DRIFT 0.04% per deg. C change in AVR ambient (note 2)

> $20ms$  $80 \text{ ms}$ 300ms

**TYPICAL SYSTEM RESPONSE** 

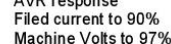

**EXTERNAL VOLTAGE ADJUSTMENT** +/-10% with 1 k ohm 1 watt trimmer (see note 3)

**UNDER FREQUENCY PROTECTION** Set point 95% Hz (see note 4) Slope 170% down to 30 Hz

**UNIT POWER DISSIPATION** 

12 watts maximum **BUILD UP VOLTAGE** 

4 Volts @ AVR terminals

**ANALOGUE INPUT** Maximum input +/- 5V dc (see note 5) Sensitivity 1v for 5% Generator Volts (adjustable)<br>Input resistance 1k ohm

QUADRATURE DROOP INPUT

10 ohms burden<br>Max. sensitivity: 0.07 A for 5% droop OPF

Max. input: 0.33A<br>ENVIRONMENTAL

20-100 Hz Vibration 50mm/sec  $100Hz - 2kHz$  $3.3g$  $-40$  to  $+70$  °C Operating temperature<br>Relative Humidity 0-70 °C

95% (see note 6) -55 to +80 $^{\circ}$ C

**NOTES** 1.

With 4% engine governing.<br>After 10 minutes.

Storage temperature

- 3. Applies to Mod status S onwards. Generator de-rate may apply. Check with factory.
- Factory set, semi-sealed, jumper selectable.
- 5. Any device connected to the analogue input must be<br>fully floating (galvanically isolated from ground), with an insulation strength of 500V ac.
- 6. Non condensing.

#### **DESIGN DETAIL**

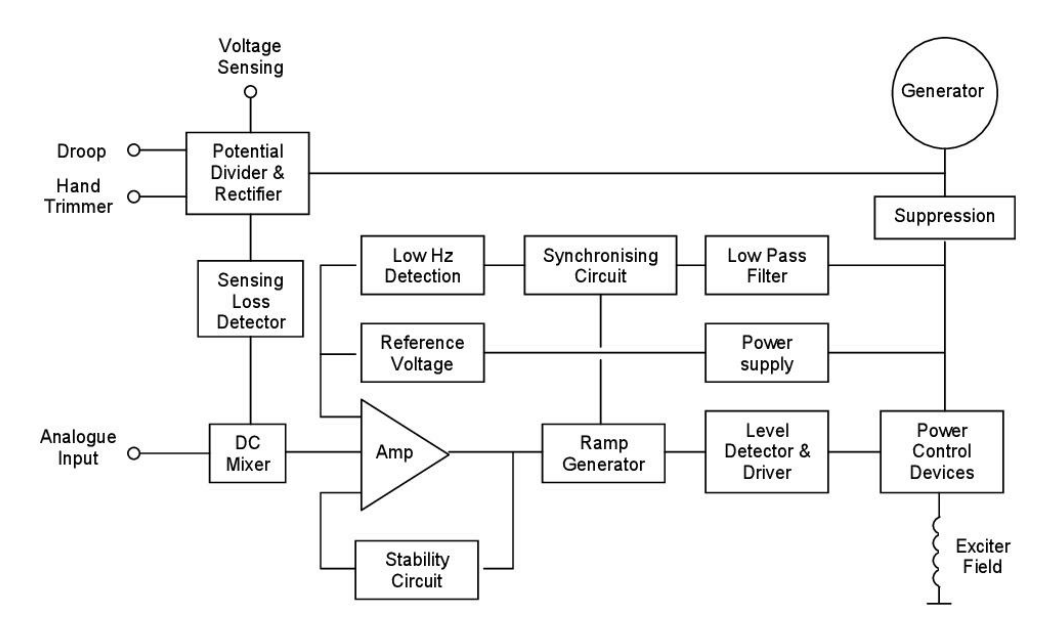

The main functions of the AVR are:

Potential Divider and Rectifier takes a proportion of the generator output voltage and attenuates it. The potential divider is adjustable by the AVR Volts potentiometer and external hand trimmer (when fitted). The output from the droop CT is also added to this signal. An isolating transformer is included allowing connection to various winding configurations. A rectifier converts the a.c. input signal into d.c. for further processing.

The Sensing Loss Detector is an electronic changeover switch, which normally connects the Amplifier (Amp) to the Voltage Sensing input and automatically changes over to the Power input when the normal sensing voltage is lost.

The DC Mixer adds the Analogue input signal the Sensing signal.

The Amplifier (Amp) compares the sensing voltage to the Reference Voltage and amplifies the difference (error) to provide a controlling signal for the power devices. The Ramp Generator and Level Detector and Driver infinitely control the conduction period of the Power Control Devices and hence provides the excitation system with the required power to maintain the generator voltage within specified limits.

The Stability Circuit provides adjustable negative ac feedback to ensure good steady state and transient performance of the control system.

The Low Hz Detector measures the period of each electrical cycle and causes the reference voltage to be reduced approximately linearly with speed below a presettable threshold. A Light Emitting Diode gives indication of underspeed running.

The Synchronising circuit is used to keep the Ramp Generator and <u>Low Hz</u> Detector locked to the<br>generator waveform period.

The Low Pass Filter prevents distorted waveforms affecting the operation of the AVR control circiut

Power Control Devices vary the amount of exciter field current in response to the error signal produced by the Amplifier.

Suppression components are included to prevent sub cycle voltage spikes damaging the AVR components and also to reduce the amount of conducted noise on the generator terminals..

The Power Supply provides the required voltages for the AVR circuitry.

# FITTING AND OPERATING

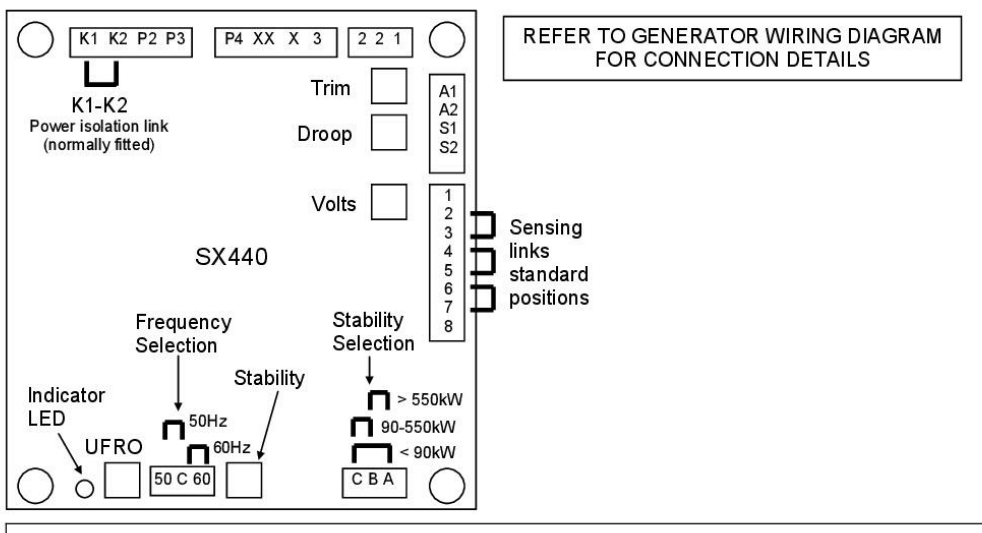

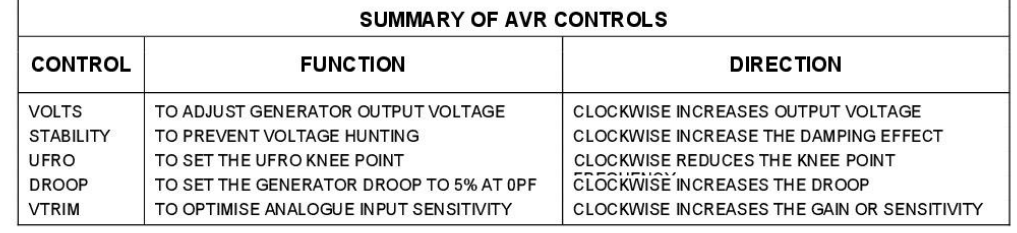

## **ADJUSTMENT OF AVR CONTROLS**

#### **VOLTAGE ADJUSTMENT**

The generator output voltage is set at the factory, but can be altered by careful adjustment of the VOLTS control on the AVR board, or by the external hand trimmer if fitted. Terminals 1 and 2 on the AVR will be fitted with a shorting link if no hand trimmer is required.

CAUTION Do not increase the voltage above the rated generator voltage. If in doubt, refer to the rating plate mounted on the generator case.

CAUTION Do not ground any of the hand trimmer terminals as these could be above earth potential. Failure to observe this could cause equipment damage.

If a replacement AVR has been fitted or re-setting of the VOLTS adjustment is required, proceed as follows:

#### **CAUTION**

1. Before running generator, turn the VOLTS control fully anti-clockwise.

2. Turn remote volts trimmer (if fitted) to midway position.

3. Turn STABILITY control to midway position.<br>4. Connect a suitable voltmeter (0-300V ac) across

line to neutral of the generator.

5. Start generator set, and run on no load at nominal

frequency e.g. 50-53Hz or 60-63Hz. 6. If the red Light Emitting Diode (LED) is illuminated, refer to the Under Frequency Roll Off (UFRO)

adjustment.

7. Carefully turn VOLTS control clockwise until rated voltage is reached.

8. If instability is present at rated voltage, refer to stability adjustment, then re-adjust voltage if necessary.

9. Voltage adjustment is now completed.

# FITTING AND OPERATING

#### **STABILITY ADJUSTMENT**

The AVR includes a stability or damping circuit to provide good steady state and transient performance of the generator.

The correct setting can be found by running the generator at no load and slowly turning the stability control anticlockwise until the generator voltage starts to become unstable.

The optimum or critically damped position is slightly clockwise from this point (i.e. where the machine volts are stable but close to the unstable region).

#### OPTIMUM RESPONSE SELECTION

The stability selection 'jumper' should be correctly linked, A-B, B-C or A-C at the bottom of the board for the frame size of the generator, (see drawing).

#### UNDER FREQUENCY ROLL OFF (UFRO) **ADJUSTMENT**

The AVR incorporates an underspeed protection circuit which gives a volts/Hz characteristic when the generator speed falls below a presettable threshold known as the "knee" point.

The red Light Emitting Diode (LED) gives indication that the UFRO circuit is operating.

The UFRO adjustment is preset and sealed and only requires the selection of 50 / 60Hz using the jumper link.

For optimum setting, the LED should illuminate as the frequency falls just below nominal, i.e. 47Hz on a 50Hz system or 57Hz on a 60Hz system.

#### **DROOP ADJUSTMENT**

Generators intended for parallel operation are fitted with a quadrature droop C.T. which provides a power factor<br>dependent signal for the AVR. The C.T. is connected to S1, S2 on the AVR.

The DROOP adjustment is normally preset in the works to give 5% voltage droop at full load zero power factor.

Clockwise increases the amount of C.T. signal injected into the AVR and increases the droop with lagging power factor (cos Ø). With the control fully anti-clockwise there is no droop

#### **TRIM ADJUSTMENT**

An analogue input (A1 A2) is provided to connect to the Newage Power Factor Controller or other devices. It is designed to accept dc signals up to +/- 5 volts.

**CAUTION** Any devices connected to this input must be fully floating and galvanically isolated from ground, with an insulation capability of 500 Vac. Failure to observe this could result in equipment damage.

The dc signal applied to this input adds to the AVR sensing circuit. A1 is connected to the AVR 0 volts. Positive on A2 increases excitation. Negative on A2 decreases excitation.

The TRIM control allows the user to adjust the sensitivity of the input. With TRIM fully anti-clockwise the externally applied signal has no effect. Clockwise it has maximum effect.

Normal setting is fully clockwise when used with a Newage Power Factor Controller.

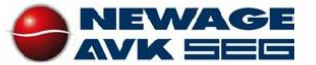

PO Box 17 · Bamack Road · Stamford · Lincolnshire · PE9 2NB Tel: 00 44 (0)1780 484000 · Fax: 00 44 (0)1780 484100 © 2003 Newage International Limited Reprinted with permission of N.I. only<br>Printed in England. Website: www.newage-avkseg.com

## **1. SPECIFICATION**

#### **Sensing Input**

Voltage 190 ~ 264 VAC, 1 phase 2 wire Frequency 50 / 60 Hz, selectable

#### Output

Max. 90 VDC @ 207 VAC Voltage Current Continuous 4A Intermittent 10A for 10 sec. Resistance Min. 15 ohm

#### **Voltage Regulation**

< ± 1% ( with 4% engine governing )

#### **Voltage Build-up**

Residual voltage at AVR terminal > 5 VAC

#### **Thermal Drift**

0.05% per C change in AVR ambient

#### **External Volts Adjustment**

±8% with 1K ohm 1 watt trimmer

#### **Unit Power Dissipation**

Max. 12 watt

#### 2. WIRING

- 1. K1, K2 : Field input external switch terminals. Linked for normal operation.
- 2. P2, P3 : External power input terminals.
- 3. 3, 2 : Sensing input terminals.
- 4. 1, 2: External VR terminals. Linked for useless.
- 5. X, XX : X connect to field (+), XX connect to field (-).
- 6. S1, S2 : Droop CT input terminal.
- 7. A1, A2 : VAR/PF controller input.
- 8. A, B, C: Link A, C for under 90KW.

Link B, C for 90 ~ 550KW.

#### Link A, B for over 550KW.

9. J1~J8 : Jump select terminals, 2-3,4-5,6-7. please refer to Figure 2 and Figure 3.

#### **Under Frequency Protection (Factory Setting)**

Set point 95% Hz Slope 170% down to 30 Hz

#### **Soft Start Ramp Time**

2 sec.

Ana

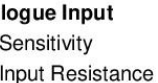

Max. Input

1V for 5% generator volts 1K ohm  $± 5 VDC$ 

 $0.07$  A for 5% droop (PF=0)

10 ohm

 $0.33A$ 

#### **Quadrature Droop Input**

Burden Max sensitivity Max. input

# **Dimensions**

150mm L \* 135mm W \* 40mm H

#### Weight

 $418g \pm 2\%$ 

# 3. ADJUSTMENT

#### 3.1 Voltage Adjustment

The generator output voltage can be altered by adjustment of the volt VR on the AVR board, or by the external trimmer ( $1K\Omega$ ) if fitted.

- 1. The terminals 1&2 must be linked if no hand trimmer.
- 2. Before start the generator, please turn the Volt trimmer on the AVR board fully anticlockwise Turn the external trimmer to midway position.
- 3. Turn the stability trimmer on the AVR board to midway position.
- 4. Connect a voltmeter to generator output voltage terminals.
- 5. Start generator set and run on no load at nominal frequency 50  $\sim$  53Hz or 60 $\sim$ 63Hz.
- 6. If the red Led is illuminated, refer to the under frequency roll off adjustment.
- 7. Carefully turn volt trimmer clockwise until rated voltage is reached.

 $\overline{c}$ 

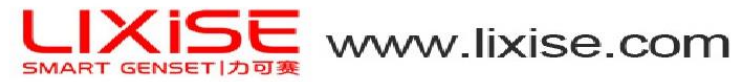

SX440

#### 3.2 Stability Adjustment

If a replacement AVR has been fitted or re-setting of the stability control is required, turn the stability trimmer slowly clockwise until the output voltage is steady, on or off load.

#### 3.3 Droop Adjustment

Generator intended for parallel are fitted with a quadrature droop CT with provides a power factor dependent signal for the AVR. The CT is connected to S1, S2 on the AVR. The Droop adjustment is normally present in the works to give 5% voltage droop at full load zero power factor. Clockwise increases the amount of CT signal injected into the AVR and increases the droop with lagging power factor. With the control fully anticlockwise there is no droop.

#### 3.4 Trim Adiustment

An auxiliary input is provided to connect to A1, A2. It is designed to accept  $DC \pm 5V$ . Turn the TRIM trimmer fully anticlockwise has no effect. Clockwise it has maximum effect.

### **4. FIELD FLASHING**

When the regulator is operated with the generator for the first time, the polarity of residual magnetism may be reversed or too small to achieve the necessary build-up voltage for the regulator. If reversing the field connections does not induce build-up, and the residual voltage is less than the specified value of 5 VAC, shut down the Prime-mover and proceed with the following steps :

- 1. With the Prime-mover at rest and the regulator's field output wires disconnected, apply a DC source (NOT grounded) of no more than 3~12 VDC with Positive to X and Negative to XX, in series with a current-limiting resistor of 3~5 ohms 20 watt. (The set battery is a suitable source.)
- 2. Allow approximately 3 seconds before removing the DC source.
- 3. Disconnect the AVR AC power input terminals and restart the generator, re-measure the residual voltage. If this voltage is greater than 5VAC, reconnect voltage regulator, and voltage build-up should be successful. If measured less than 5VAC, repeat steps 1 and 2.
- 4. If residual voltage is greater than 5VAC, but AVR still unable to build up voltage, please replace with another AVR.

3

#### **WARNING**

Overly field flashing may damage the AVR or generator excitation winding.

Please make sure you have read and understand the contents of the instruction manual prior to installation. Incorrect wiring connection may result in irreversible damage to the product and other equipments.

## 5. PARALLEL FUNCTION

#### 5.1 Parallel Compensation

- 1. When it is required to operate the regulator in parallel with an isolated or utility bus, in addition to the regulator provisions, a 10VA current transformer (CT) is required (See Figure 3). The CT is connected in a generator line and should deliver from 1 amperes secondary current at rated load.
- 2. The phase relationship of CT signal to the regulator sensing voltage must be correct or the system will not parallel properly. The CT must be installed in the line of the three phase generator that does not supply sensing to the regulator.

#### 5.2 Reactive Droop Compensation

- 1. For reactive droop compensation, connect the CT to it's respective regulator as shown on Figures 3.
- 2. A unit-parallel switch shorts the parallel CT secondary to prevent any droop signal from being injected into the regulating system during single unit operation. The switch may not be required on parallel droop compensation applications where a voltage drop is not objectionable.

SX440

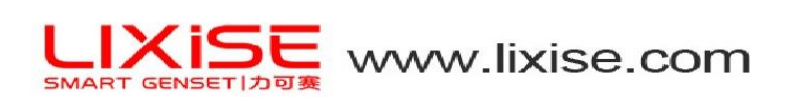

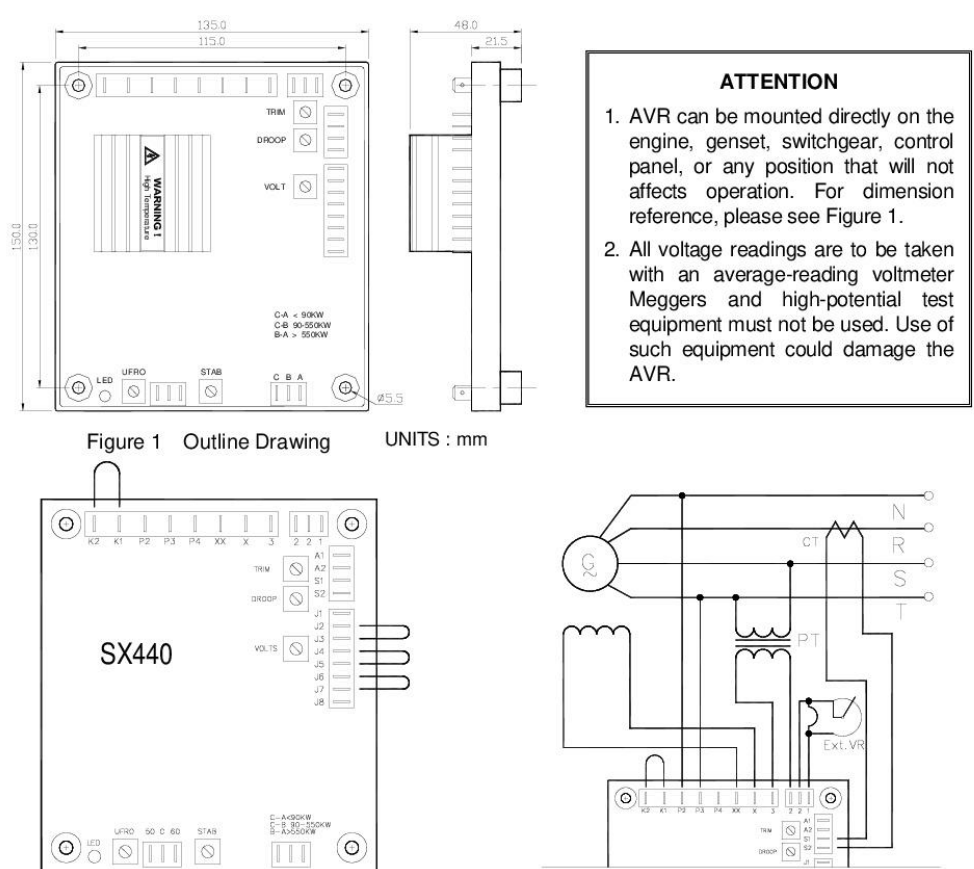

Figure 2 Bypass Drawing

# **6. TROUBLE SHOOTING**

 $\overline{4}$ 

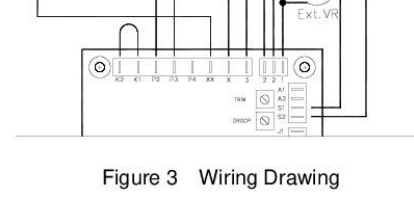

**SX440** 

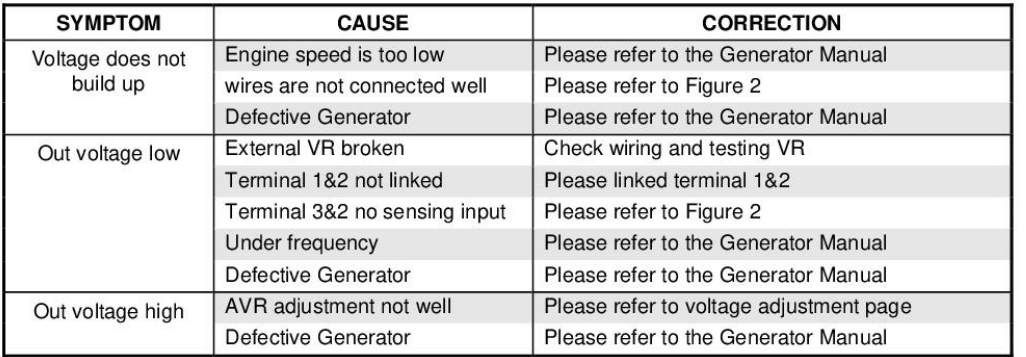

※ Use only original supplied spare protection fuse for fuse replacement.

 $\frac{1}{2}$ Please accept our sincere apology if any modification in performance, specification or appearance is made without prior notice.

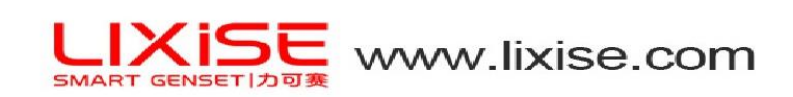

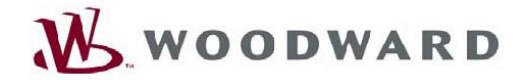

## **Product Specification 04106** (Revision E, 8/2002)

# **EPG**

# **Electrically Powered Governor Systems**

# **Applications**

The EPG is designed for precise speed control of diesel, gas, gasoline engines, and gas turbines. The governor is especially suited to prime movers without a mechanical drive or hydraulic oil supply for the governor and which have low-mass, low-friction fuel linkages.

Controls are built with dynamics designed for specific engine applications.

Units with start fuel limit can prevent startup overspeed and excessive startup smoke. The start fuel limit is

automatically removed when the engine nears selected speed.

The EPG is compatible with a full line of Woodward accessories providing for various levels of precision control of electrical generation or other processes.

Custom installation kits for a number of engines are available from Woodward.

An EPG system with position feedback from the actuator provides start-fuel limiting. actuator compensation, droop, and added stiffness.

# **Description**

The 512/524 and 1712/1724 EPGs are three-component governing systems for 12 or 24 Vdc operation. All EPG systems include an actuator, an electronic speed control, and magnetic pickup.

Isochronous electronic controls are available with either start-fuel limit or with switchselected dual dynamics.

Droop controls are available for certain types of parallel generator application. Load sharing devices are available for use with the isochronous models used in paralleled applications

The selected EPG actuator is mounted on the prime mover and mechanically linked to the fuel control. The rotary design and output shaft on both ends gives 30° (512/524) or 35° (1712/1724) clockwise or counterclockwise travel to low-mass, lowfriction fuel linkages. Preloaded internal return springs supply the shaft torque in the decrease-fuel direction and for shutdown should the electronic control signal be lost. A rugged cast aluminum housing permits installation of the speed control on the engine skid.

In operation, the control compares the speed of the engine with the desired speed or desired load and sets the actuator position to correct discrepancies.

Gain and stability adjustments tailor the governor's response to the specific engine. EPG controllers with switch-selected dynamics allow stable operation at no load and brisk response when the unit is heavily loaded.

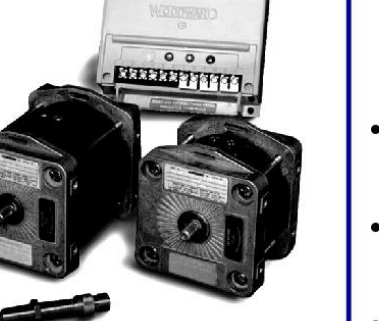

- No mechanical drive or hydraulic supply required
- Up to 2.3 J (1.7 ft-lb) available work
- Accepts load  $\bullet$ sharing accessories
- 12 and 24 volt operation
- Single phase droop or isochronous control
- Switch-selected dual dynamics
- Start-fuel limit for smoke control
- **EU Directive** Compliant
## **Options**

The single-phase droop speed control can load share in droop. The isochronous speed control can load share through the use of an accessory load sensor. If accessories are required with a droop system, use the isochronous speed control with a load sensor to provide droop.

Accessories for power systems that can be connected to the isochronous speed control include:

#### Generator Load Sensor (see Product Specification 82314)

The Load Sensor is used with the isochronous speed control to provide droop or isochronous load-sharing capabilities. It allows the use of the SPM-A Synchronizer, Process and Import/Export Control, AGLC, or APTL.

#### SPM-A Synchronizer (see Product Specification 82383)

Install the synchronizer for a fully automatic synchronizing, paralleling, and load-sharing system.

#### Ramp Generator (see Manual 82359)

The Ramp Generator is connected to add linear ramp times of up to 25 seconds. For exponential ramp times up to four seconds, a capacitor can be connected to the EPG control.

#### Process and Import/Export Control (see Product Specification 02013)

The Process and Import/Export Control maintains a certain flow, pressure, power, or other output of engines which drive pumps, compressors, or other mechanical or electrical loads. It can control inlet or exhaust pressure.

#### Automatic Generator Loading Control (AGLC) (see Product Specification 82399)

Provides for soft loading or unloading of a generator set into or out of a load-sharing system at controlled rates. Tracks load to provide smooth transfer of power when loading or unloading. It requires a load sensor.

### Automatic Power Transfer and Load Control (APTL) (see Product Specification 82380)

The Automatic Power Transfer and Load Control can provide bumpless paralleling and adjustable speed ramps for loading and unloading the unit controlled by the EPG. The control allows peak shaving, import-export, and low and high limits for generator control. It requires a load sensor.

## **Actuator Specifications**

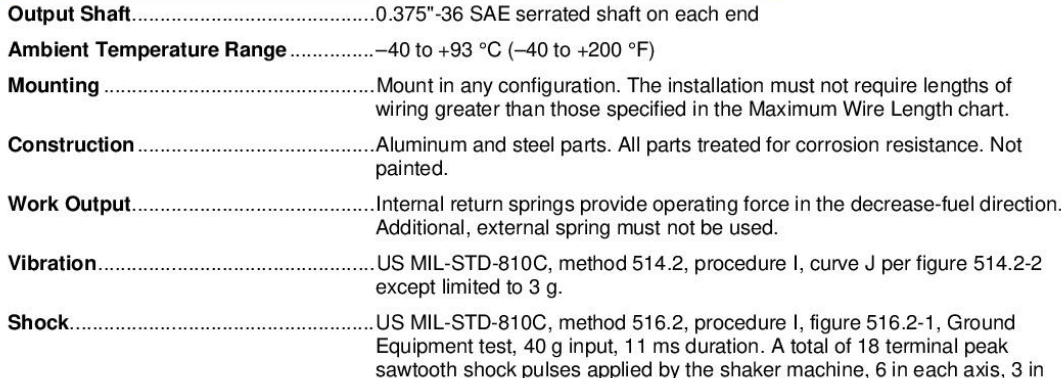

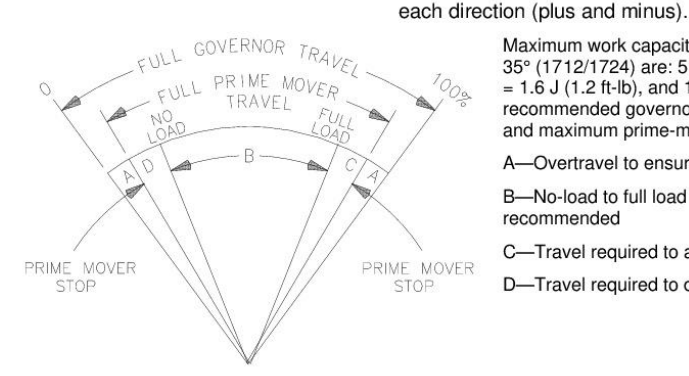

Maximum work capacities over full governor travel of 30° (512/524) or 35° (1712/1724) are: 512 = 0.7 J (0.5 ft-lb), 524 = 1.0 J (0.75 ft-lb), 1712<br>= 1.6 J (1.2 ft-lb), and 1724 = 2.3 J (1.7 ft-lb). See the chart to the left for recommended governor output travel. In special applications minimum and maximum prime-mover stops may be outside the governor stops.

Overtravel to ensure prime mover stops are reached

B-No-load to full load travel-normally 2/3 of full governor travel is recommended

C-Travel required to accelerate the prime mover

D-Travel required to decelerate or shut down prime mover

## **EPG Control Specifications**

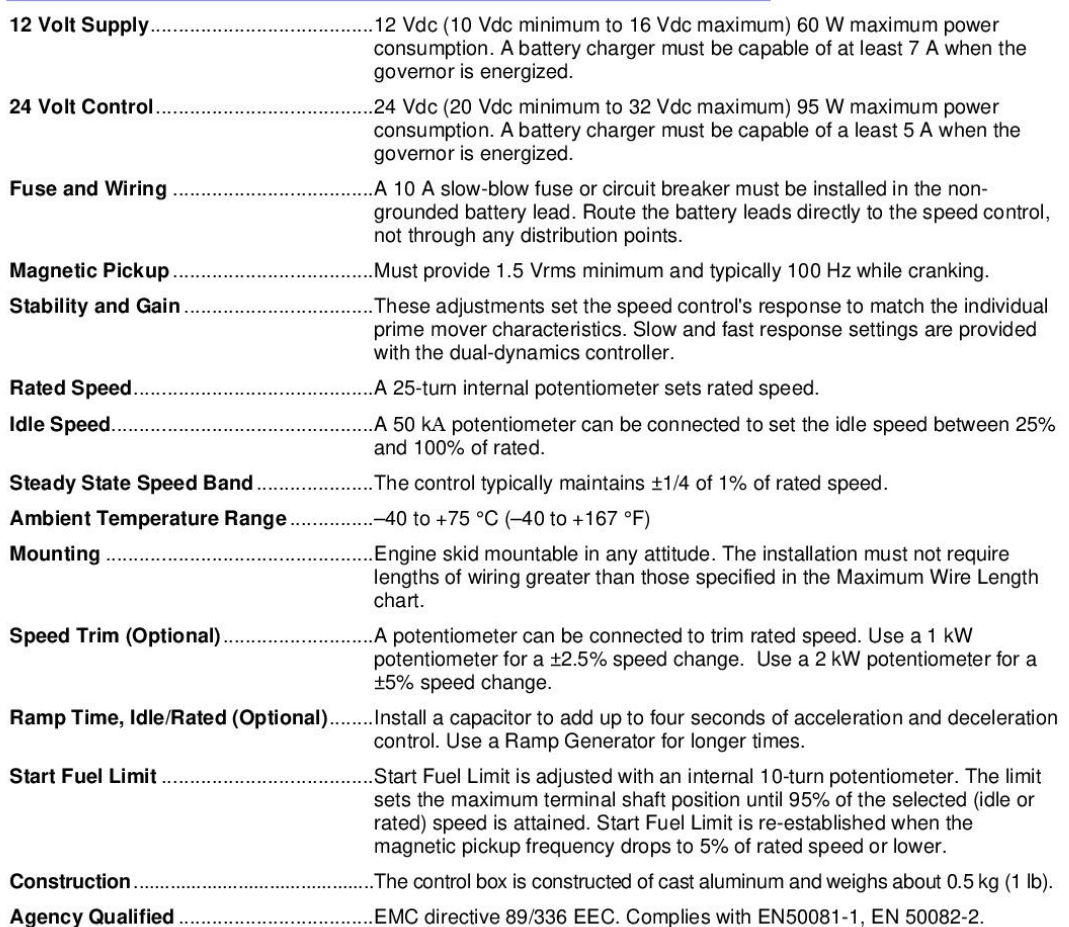

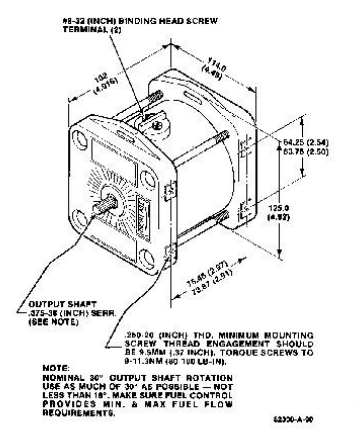

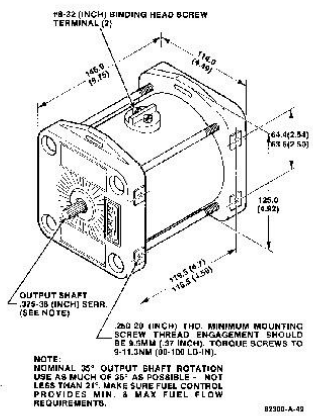

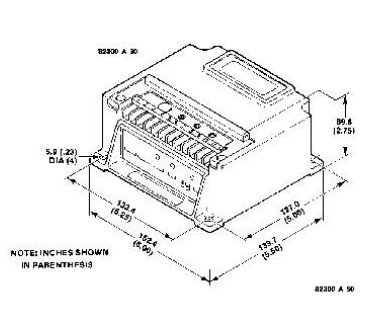

**Outline Drawing**<br>(Do not use for construction)

### **EPG Part Numbers**

#### Actuator

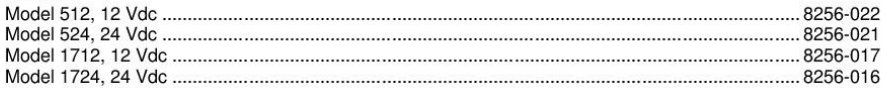

#### **Actuator with Sealed Position Feedback**

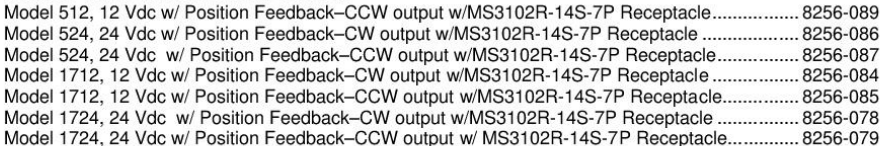

#### **Speed Control (Isochronous)**

The following part numbers represent a 3000-6000 Hz range; contact Woodward for part numbers of different speed ranges.

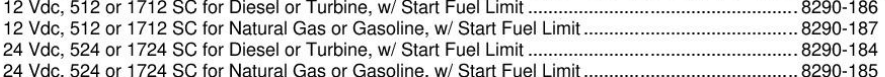

#### Speed Control (Droop) For 512/524 and 1712/1724 Series Systems

The following part numbers represent a 3000-6000 Hz range; contact Woodward for part numbers of different speed ranges.

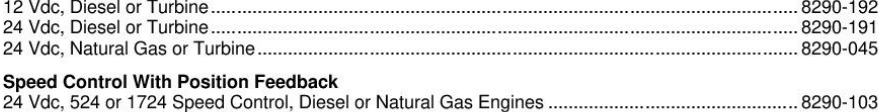

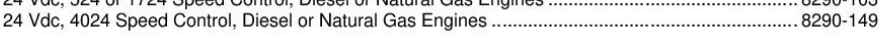

#### EPG Actuator Driver For EPG Actuator with Position Feedback

The following part numbers represent the controls that drive the EPG 512/524, 1712/1724 and 4024 Actuators with a 1-5 Vdc, 4–20 mA, or 20–160 mA signal source.<br>12 Vdc 512 or 1712 Actuator Driver 1–5 Vdc or 4–20 mA input 8290-136

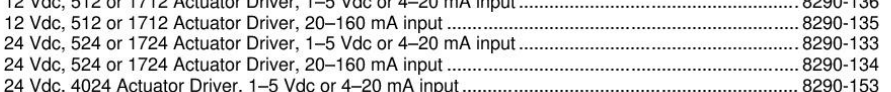

### **W** WOODWARD

#### PO Box 1519, Fort Collins CO, USA 80522-1519 1000 East Drake Road, Fort Collins CO 80525<br>Tel.: +1 (970) 482-5811 • Fax: +1 (970) 498-3058 www.woodward.com

#### **Distributors & Service**

Woodward has an international network of distributors and service facilities. For your nearest representative, call the Fort Collins plant or see the Worldwide Directory on our website.

This document is distributed for informational purposes only. It is not to be construed as<br>creating or becoming part of any Woodward contractual or warranty obligation unless<br>expressly stated in a written sales contract.<br>C

For more information contact:

## **Anexo E. Código archivo switchtime.m**

% Este codigo calcula el tiempo final de cada simulacion y el vector de tiempos del switch que regula la apertura/cierre de la carga intermitente para cada simulacion.

%% Datos iniciales

% Requiere ingresar en 'simulaciones' el valor de tee.

Pe=500.0; % Potencia del escalon de un 5% extra

Pb=10000.0; % Potencia base minima que entrega el generador c/r a la cual se generan los escalones.

 $t=80.0$ ; % te de 1 escalon con Np de 5% con tal de tener un te de 4,2 s para Ne de 10 escalones con Np de 100%. Equivale al tiempo total de todos los escalones.

 $Ne=1.0$ ; % Numero de escalones de duracion te.

Pte=Pe+Pb; % Potencia de todo el escalon.

Ee=Pte\*t; % Energia total de todas las perturbaciones.

 $tap = 10.0$ ; % Tiempo inicial antes de las perturbaciones.

Nee=Ne-1; % Numero de espacios entre escalones de duracion tee.

Nemax=10.0; % Numero de escalones maximos.

Neemax=Nemax-1; % Numero de espacios entre escalones de duracion tee maximos.

temin=4.0; % Tiempo de duracion del escalon minimo.

tfmin=4.0; %Tiempo final minimo al finalizar la simulacion igual al tiempo entre cada escalon minimo.

teemax=10; % Tiempo maximo que puede transcurrir entre un escalon y otro.

%% Arreglo para cada switch

s5=struct('switch',[]);s10=struct('switch',[]);s15=struct('switch',[]);s20=str uct('switch',[]); s25=struct('switch',[]);s30=struct('switch',[]);s35=struct('switch',[]);s40=st ruct('switch',[]); s45=struct('switch',[]);s50=struct('switch',[]);s55=struct('switch',[]);s60=st ruct('switch',[]); s65=struct('switch',[]);s70=struct('switch',[]);s75=struct('switch',[]);s80=st ruct('switch',[]); s85=struct('switch',[]);s90=struct('switch',[]);s95=struct('switch',[]);s100= struct('switch',[]); s=[s5 s10 s15 s20 s25 s30 s35 s40 s45 s50 s55 s60 s65 s70 s75 s80 s85 s90 s95 s100];

Np=length(s); % Numero de simulaciones con distinta penetracion de renovable.

%% Calculo del tiempo final para cada nivel de penetracion

tcopia=t; % Copias de las variables t, Pe y tee para trabajar solo en esta seccion.

Ptecopia=Pte;

for  $is=1$ . Np

 tfinalvector(is)=tap+tcopia+Neemax\*teemax+tfmin; % Tiempo final para la simulacion para cada nivel de penetracion.

 Ptecopia=Ptecopia+500.0; % Se actualiza el valor de potencia del escalon en un 5%.

 tcopia=Ee/Ptecopia; % Se actualiza el valor del tiempo. Por simplicidad se hace el calculo para 1 escalon.

end

%% Recurrencia

```
for is=1:Np
```
 for Ne=1:Nemax % Mientras el numero de escalones sea menor al numero maximo de escalones.

te=t/Ne; % Tiempo que dura cada escalon.

Nee=Ne-1; % Numero de espacios entre escalones de duracion tee.

kk=2\*Ne; % Numero total close/open del switch.

 tacu=tap; % variable acumulativa del tiempo que inicia en el primer cierre del switch.

 $s(is)$ . switch(Ne, 1) = tap;

for tt=2:kk % Inicia desde 2 pues ya se agrego la primera transicion.

if rem(tt,  $2$ ) = = 0 % Verifica si el indice tt es par, y por ende, aqui se guarda el tiempo en el cual el switch abre.

tacu=tacu+te; % Se agrega al tiempo la duracion del escalon.

s(is).switch(Ne,tt)=tacu; % Se guarda la informacion en el vector.

 else % Verifica si el indice tt es impar, y por ende, aqui se guarda el tiempo en el cual el switch cierra.

 tacu=tacu+tee; % Se agrega al tiempo la duracion entre cada escalon.

 s(is).switch(Ne,tt)=tacu; % Se guarda la informacion en el vector end

end

end

 Pte=Pte+500; % Se actualiza el valor de potencia del escalon en un 5%. t=Ee/Pte; % Se actualiza el valor del tiempo.

end

%% Guardar datos

save datosswitchtime s tfinalvector Np Nemax tee clear

# **Anexo F. Código archivo simulaciones\_tee.m**

% Codigo que automatiza las simulaciones y guarda el valor del consumo final.

clear %% Cargar datos tic tee=4.0; % Tiempo que transcurre entre un escalon y otro. switchtime % Corre archivo switchtime. load datosswitchtime % Carga datos: s, tfinalvector, Np y Nemax. Consumo\_pu\_tee=[]; % Variable para guardar datos del consumo final de cada simulacion segun el tee. toc1=toc; % Tiempo de ejecucion del archivo switchtime. disp(['Tiempo de ejecucion del archivo switchtime: ',num2str(toc1),' s']); %% Loop R1=500.0; % Valor de la carga intermitente inicial de un 5%. for  $i=1:Np$  % Recorre primero cada nivel de penetracion. tinicial=0.0; % Tiempo inicial simulacion. tfinal=tfinalvector(i); % Tiempo final simulacion para nivel de renovables i. for j=1:Nemax % Recorrer distinta cantidad de escalones. switch1=s(i).switch(j,1:2\*j); % Tiempo de actualizacion del switch de la carga intermitente. % Parametros opcionales a modificar. solver='ode23tb'; % Metodo de solucion del modelo. haberror='on'; % Para habilitar la captura del error y proseguir con la simulacion. habdebug='off'; % Para habilitar el arranque de la simulacion en modo debug. % Setear parametros opcionales y correr simulacion. disp(['Simulacion Numero ',num2str(i),',',num2str(j)]); Uninodal\_2016b % Abre modelo en Simulink. set\_param('Uninodal\_2016b','Solver',solver); simOut=sim('Uninodal\_2016b','CaptureErrors',haberror,'Debug',habdebug); % Variable en que se guardan los resultados de cada simulacion. % ,'Trace','siminfo' Otro parametro opcional. % Los datos se obtienen con simOut.get('param'). %Graficar y guardar datos %color=['b--.--' 'g.-' 'r..-..' 'm.-.' 'y-.-']; Consumo pu tee(i,j)=simOut.get('Consumo pu').data(end);  $\%$ 

Guardando datos del consumo final.

disp(['Consumo ',num2str(i),',',num2str(j),': ',num2str(Consumo\_pu\_tee(i,j)),' p.u.']); save datossimulaciones Consumo pu tee if  $i = 1$  &  $i = 1$ tension pu tee 0101=simOut.get('Vt pu'); velocidad pu tee 0101=simOut.get('Wmec\_pu'); flujo pu tee  $0101$ =simOut.get('Flujo pu'); save tensionfrecuencia tee4 0101 tension pu tee 0101 velocidad\_pu\_tee\_0101 flujo\_pu\_tee\_0101 elseif  $i=-10$  &  $j=-1$ tension pu tee 1001=simOut.get('Vt\_pu'); velocidad pu tee 1001=simOut.get('Wmec pu'); flujo pu tee  $1001$ =simOut.get('Flujo pu'); save tensionfrecuencia tee4 1001 tension pu tee 1001 velocidad\_pu\_tee\_1001 flujo\_pu\_tee\_1001 elseif  $i = 10$  &  $i = 10$ tension pu tee 1010=simOut.get('Vt pu'); velocidad pu tee 1010=simOut.get('Wmec\_pu'); flujo pu tee  $1010$ =simOut.get('Flujo pu'); save tensionfrecuencia tee4 1010 tension pu tee 1010 velocidad\_pu\_tee\_1010 flujo\_pu\_tee\_1010 elseif  $i = 20$  &  $i = 10$ tension pu tee 2010=simOut.get('Vt\_pu'); velocidad pu tee 2010=simOut.get('Wmec\_pu'); flujo pu tee  $2010$ =simOut.get('Flujo pu'); save tensionfrecuencia tee4 2010 tension pu tee 2010 velocidad\_pu\_tee\_2010 flujo\_pu\_tee\_2010 end toc2=toc; disp(['Tiempo ejecucion de la simulacion ',num2str(i),',',num2str(j),': ',num2str(toc2-toc1),' s']); end  $R1 = R1 + 500$ ; % Se actualiza el valor de potencia del escalon en un  $5\%$ . end %% Guardar datos Consumo\_pu\_tee4=Consumo\_pu\_tee; % Variables a guardar segun tee s\_tee4=s; tfinalvector tee4=tfinalvector; simOut tee4=simOut; save datossimulaciones\_tee4 Consumo\_pu\_tee4 s\_tee4 tfinalvector\_tee4 tee save respaldosimulaciones tee4 simOut tee4 toc clear

## **Anexo G.Código archivo simulaciones\_tee\_base**

% Codigo que automatiza las simulaciones de los casos base y guarda el valor del consumo final para cada caso.

clear

%% Cargar datos

tic

tee=4.0; % Tiempo que transcurre entre un escalon y otro.

switchtime % Corre archivo switchtime.

load datosswitchtime % Carga datos: s, tfinalvector, Np y Nemax y tee. Consumo\_pu\_tee=[]; % Variable para guardar datos del consumo final de cada simulacion segun el tee.

toc1=toc; % Tiempo de ejecucion del archivo switchtime.

disp(['Tiempo de ejecucion del archivo switchtime: ',num2str(toc1),' s']);

%% Loop

R1=500.0; % Valor de la carga intermitente inicial de un 5%.

for  $i=1:Np$  % Recorre primero cada nivel de penetracion.

tinicial=0.0; % Tiempo inicial simulacion.

 tfinal=tfinalvector(i); % Tiempo final simulacion para nivel de renovables i. for  $i=1:1$  % Recorrer distinta cantidad de escalones.

 %switch1=[10000]; % Tiempo de actualizacion del switch de la carga intermitente.

% Parametros opcionales a modificar.

solver='ode23tb'; % Metodo de solucion del modelo.

 haberror='on'; % Para habilitar la captura del error y proseguir con la simulacion.

 habdebug='off'; % Para habilitar el arranque de la simulacion en modo debug.

% Setear parametros opcionales y correr simulacion.

disp(['Simulacion Numero ',num2str(i),',',num2str(j)]);

 Uninodal\_2016b % Abre modelo en Simulink. set\_param('Uninodal\_2016b','Solver',solver);

simOut=sim('Uninodal\_2016b','CaptureErrors',haberror,'Debug',habdebug); % Variable en que se guardan los resultados de cada simulacion.

% ,'Trace','siminfo' Otro parametro opcional.

% Los datos se obtienen con simOut.get('param').

%Graficar y guardar datos

%color=['b--.--' 'g.-' 'r..-..' 'm.-.' 'y-.-'];

```
 Consumo_pu_tee(i,j)=simOut.get('Consumo_pu').data(end); % 
Guardando datos del consumo final.
```

```
disp(['Consumo ',num2str(i),',',num2str(j),':
',num2str(Consumo_pu_tee(i,j)),' p.u.']);
     save datossimulaciones Consumo pu tee
      toc2=toc;
      disp(['Tiempo ejecucion de la simulacion ',num2str(i),',',num2str(j),': 
',num2str(toc2-toc1),' s']);
     if i == 1 & i == 1tension pu tee 0101 base=simOut.get('Vt_pu');
        velocidad_pu_tee_0101_base=simOut.get('Wmec_pu');
       flujo pu tee 0101 base=simOut.get('Flujo pu');
       save tensionfrecuencia tee4 0101 base tension pu tee 0101 base
velocidad pu tee 0101 base flujo pu tee 0101 base
     elseif i=-10 & i=-1tension pu tee 1001 base=simOut.get('Vt_pu');
       velocidad pu tee 1001 base=simOut.get('Wmec_pu');
       flujo pu tee 1001 base=simOut.get('Flujo pu');
       save tensionfrecuencia tee4 1001 base tension pu tee 1001 base
velocidad pu tee 1001 base flujo pu tee 1001 base
     elseif i = 10 & i = 10tension pu tee 1010 base=simOut.get('Vt pu');
       velocidad pu tee 1010 base=simOut.get('Wmec_pu');
       flujo pu tee 1010 base=simOut.get('Flujo pu');
       save tensionfrecuencia tee4 1010 base tension pu tee 1010 base
velocidad pu tee 1010 base flujo pu tee 1010 base
     elseif i = 20 & i = 10tension pu tee 2010 base=simOut.get('Vt_pu');
        velocidad_pu_tee_2010_base=simOut.get('Wmec_pu');
       flujo pu tee 2010 base=simOut.get('Flujo pu');
        save tensionfrecuencia_tee4_2010_base tension_pu_tee_2010_base 
velocidad pu tee 2010 base flujo pu tee 2010 base
      end
   end
  R1 = R1 + 500; % Se actualiza el valor de potencia del escalon en un 5\%.
end
%% Guardar datos
Consumo pu tee4 base=Consumo pu tee; % Variables a guardar segun tee
s tee4 base=s;
tfinalvector tee4 base=tfinalvector;
simOut tee4 base=simOut;
save datossimulaciiones_tee4_base Consumo_pu_tee4_base s_tee4_base 
tfinalvector tee4 base tee
save respaldosimulaciones tee4 base simOut tee4 base
toc
```